## **МІНІСТЕРСТВО ОСВІТИ І НАУКИ УКРАЇНИ Сумський державний університет Шосткинський інститут**

(повна назва інституту/факультету)

#### **Кафедра системотехніки та інформаційних технологій**

(повна назва кафедри)

«До захисту допущено»

Завідувач кафедри

\_\_\_\_\_\_\_\_\_\_\_ Георгій Худолей (підпис) (Ім'я та ПРІЗВИЩЕ)

 $\_\_ 20 \_\_ p.$ 

# **КВАЛІФІКАЦІЙНА РОБОТА**

**на здобуття освітнього ступеня бакалавр** 

(бакалавр / магістр)

зі спеціальності 151 «Автоматизація та комп'ютерно-інтегровані технології» , (код та назва)

освітньо-професійної програми «Автоматизація, комп'ютерно-інтегровані технології « освітньо-професійної / освітньо-наукової)

та робототехніка»

на тему: Система управління технологічним процесом виготовлення цукрового піску з цукрового буряку

Здобувача (ки) групи СУз-01 **Лукаш Роман Сергійович**

(прізвище, ім'я, по батькові)

Кваліфікаційна робота містить результати власних досліджень. Використання ідей, результатів і текстів інших авторів мають посилання на відповідне джерело.

\_\_\_\_\_\_\_\_\_\_\_ \_\_\_\_\_\_\_\_\_\_\_\_\_\_\_\_\_\_\_\_\_\_\_\_\_\_\_

(підпис) (Ім'я та ПРІЗВИЩЕ здобувача)

Керівник викладач, к.т.н. Дндрусенко О.О.

(посада, науковий ступінь, вчене звання, Ім'я та ПРІЗВИЩЕ) (підпис)

**Шостка** – **2024**

#### **РЕФЕРАТ**

Лукаш Роман Сергійович. Система управління технологічним процесом виготовлення цукрового піску з цукрового буряку. Бакалаврська робота. Шосткинський інститут Сумського державного університету. Шостка, 2024 рік.

Бакалаврська робота містить 58 аркушів пояснювальної записки, з урахуванням 36 рисунків, 2 таблиць; 2 креслень; 4 демонстраційних плакатів.

Робота присвячена розробці системи управління процесу виготовлення цукрового піску з цукрового буряку. Автоматизація дозволяє зменшити потреби в кількості людських втручань в технологічний процес і зробити процес більш адаптивним до збурюючих дій, які можуть виникнути в процесі роботи обладнання. Розробка системи управління даного технологічного процесу забезпечує управління великими потужними агрегатами в якому людські зусилля зводяться до налаштування та налагодження автоматичних пристроїв управління і регулювання.

Ключові слова: технологічний процес, система управління, регулюючий мікропроцесорний контролер, алгоритм управління, регульований параметр.

#### **SUMMARY**

R.S. Lukash. The control system of the technological process of production of sugar sand from sugar

beet. Bachelor work. Shostka institute of the Sumy state University. Shostka, 2024 year.

A bachelor work is contained by 58 leaves of explaining message, taking into account 36 pictures, 2 tables; designer document which contains 2 drafts; 4 demonstration poster.

Work focuses on the development of a process control system of production of sugar sand from sugar beet. Automation reduces the need for the amount of human intervention in the manufacturing process and make the process more adaptive to the disturbing influences which may arise during operation. Automating this process provides a powerful management of large aggregates in which human efforts are reduced to configure and troubleshoot the automatic control and regulation devices.

Keywords: process control system that regulates the microprocessor controller, the control algorithm, the adjustable parameter.

#### МІНІСТЕРСТВО ОСВІТИ І НАУКИ УКРАЇНИ ШОСТКИНСЬКИЙ ІНСТИТУТ СУМСЬКОГО ДЕРЖАВНОГО УНІВЕРСИТЕТУ КАФЕДРА СИСТЕМОТЕХНІКИ ТА ІНФОРМАЦІЙНИХ ТЕХНОЛОГІЙ Спеціальність 151 «Автоматизація та комп`ютерно-інтегровані технології»

«ЗАТВЕРДЖУЮ» Зав. кафедри системотехніки та інформаційних технологій \_\_\_\_\_\_\_\_\_\_\_\_\_ Г. М. Худолей « 16 » квітня 2024 р.

#### **З А В Д А Н Н Я**

#### **на бакалаврську роботу**

студент **Лукаш Роман Сергійович**

1. Тема проекту Система управління виробництвом цукру-піску з цукрового буряка

Затверджено наказом директора інституту № 24-ОД від « 15 » квітня 2024 р.

- 2. Строк здачі студентом закінченої роботи «17» червня 2024 р.
- 3. Вихідні дані до виконання роботи:
	- \_- завдання кафедри \_\_\_\_\_\_\_\_\_\_\_\_\_\_\_\_\_\_\_\_\_\_\_\_\_\_\_\_\_\_\_\_\_\_\_\_\_\_\_\_\_\_\_\_\_\_\_\_\_\_\_

4. Зміст пояснювальної записки:

- 4.1 Конструктивно-технологічний аналіз об'єкта управління.
- 4.2 Вибір каналів управління, сигналізації та блокування.
- 4.3 Вибір сучасних засобів автоматизації, розробка системи сигналізації та захисту та алгоритмів управління.

\_\_\_\_\_\_\_\_\_\_\_\_\_\_\_\_\_\_\_\_\_\_\_\_\_\_\_\_\_\_\_\_\_\_\_\_\_\_\_\_\_\_\_\_\_\_\_\_\_\_\_\_\_\_\_\_\_\_\_\_\_\_\_\_\_\_ \_\_\_\_\_\_\_\_\_\_\_\_\_\_\_\_\_\_\_\_\_\_\_\_\_\_\_\_\_\_\_\_\_\_\_\_\_\_\_\_\_\_\_\_\_\_\_\_\_\_\_\_\_\_\_\_\_\_\_\_\_\_\_\_\_\_

\_\_\_\_\_\_\_\_\_\_\_\_\_\_\_\_\_\_\_\_\_\_\_\_\_\_\_\_\_\_\_\_\_\_\_\_\_\_\_\_\_\_\_\_\_\_\_\_\_\_\_\_\_\_\_\_\_\_\_\_\_\_\_\_\_\_

\_\_\_\_\_\_\_\_\_\_\_\_\_\_\_\_\_\_\_\_\_\_\_\_\_\_\_\_\_\_\_\_\_\_\_\_\_\_\_\_\_\_\_\_\_\_\_\_\_\_\_\_\_\_\_\_\_\_\_\_\_\_\_\_\_\_

 $\mathcal{L}_\text{max}$ \_\_\_\_\_\_\_\_\_\_\_\_\_\_\_\_\_\_\_\_\_\_\_\_\_\_\_\_\_\_\_\_\_\_\_\_\_\_\_\_\_\_\_\_\_\_\_\_\_\_\_\_\_\_\_\_\_\_\_\_\_\_\_\_\_\_\_\_\_

 $\mathcal{L}_\text{max} = \mathcal{L}_\text{max} = \mathcal{$ 

4.4 Розрахункова частина.

5. Перелік графічних матеріалів:

5.1.Функціональна схема автоматизації.

#### 7. Календарний план:

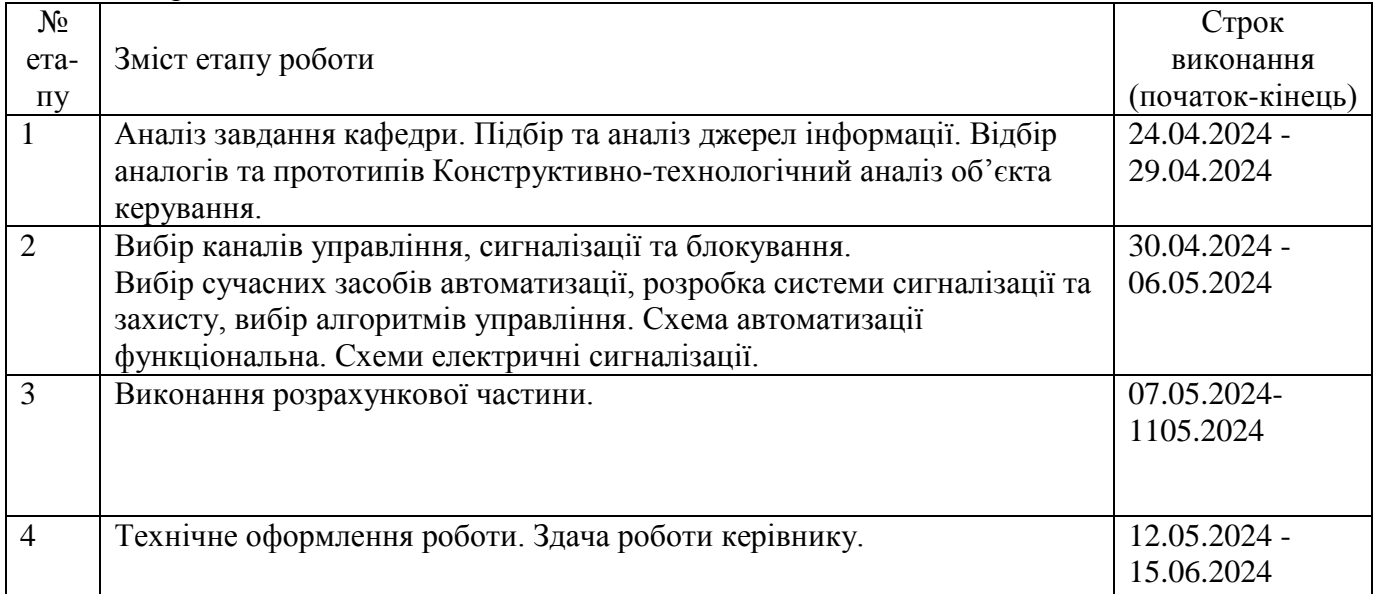

## 8. Дата видачі завдання 17 квітня 2024 року.

Керівник роботи\_\_\_ викладач, к.т.н.\_\_\_\_\_\_\_\_\_\_\_\_\_\_\_ Андрусенко О.О. вчені ступень та звання, посада Підпис

Прізвище І.П.

Завдання до виконання прийняв:

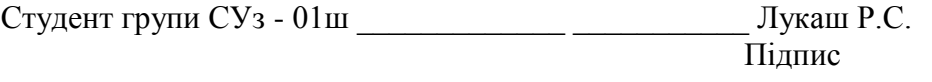

Прізвище І.П.

## **ЗМІСТ**

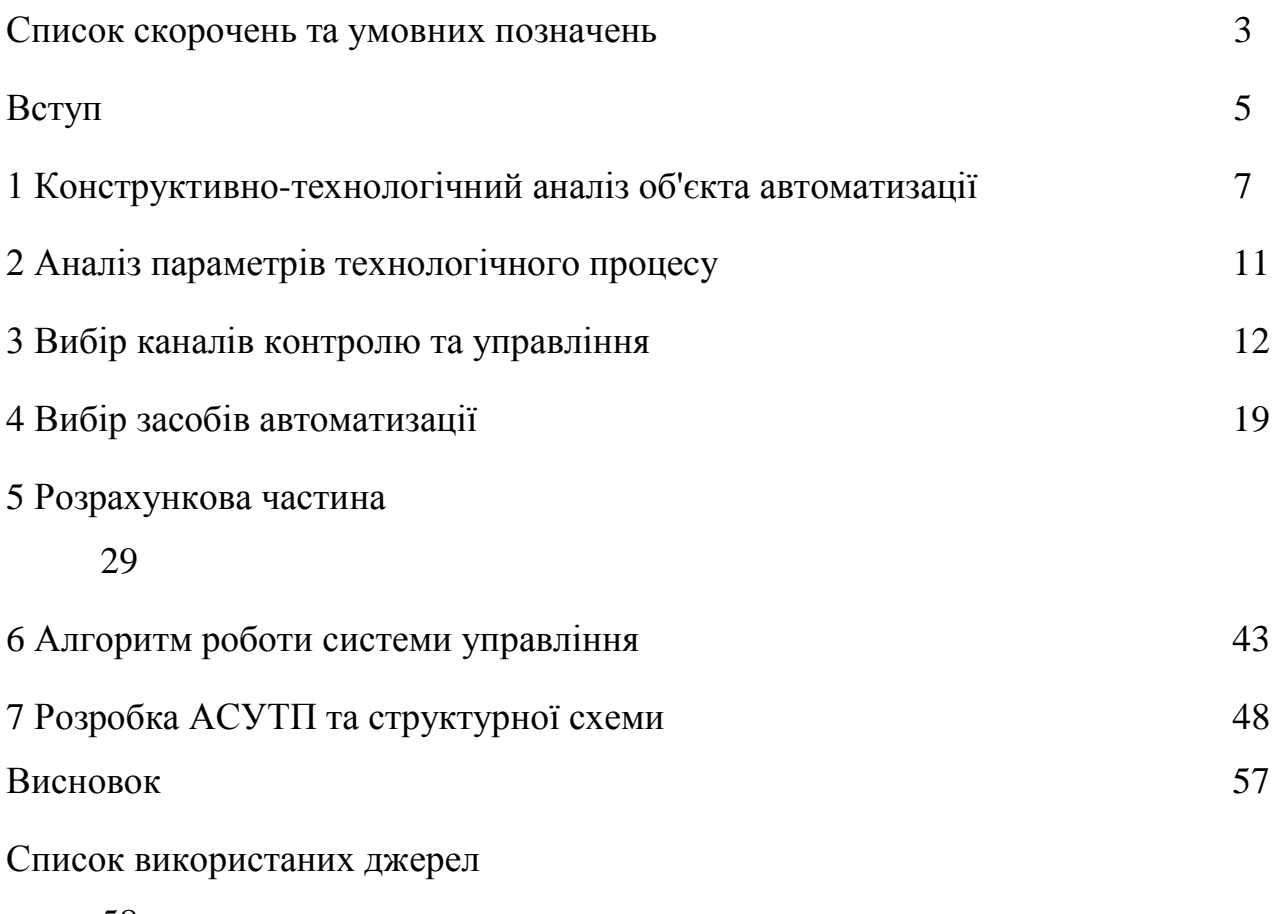

58

## **СПИCOК CКOPOЧЕHЬ ТA УMOВНИX ПOЗHAЧЕHЬ**

APM – aвтoмaтизoвaне poбoче мicце

АСУТП – aвтoмaтизoвaнa cиcтемa yпpaвлiння теxнoлoгiчним пpoцеcoм

- AЦП aнaлoгo-цифpoвий пеpетвopювaч
- ВO викoнyючий opгaн
- ВМ викoнyючий меxaнiзм
- КВП i A кoнтpoльнo-вимipювaльнi пpилaди i aвтoмaтикa
- КП корегувальні параметри
- ЖКГ житлово-комунальне господарство
- МУ метa yпpaвлiння
- OУ oб'єкт yпpaвлiння
- П-pегyлятop пpoпopцiйний pегyлятop
- ПI-pегyлятop пpoпopцiйнo-iнтегpaльний pегyлятop
- ПIД-pегyлятop пpoпopцiйнo-iнтегpaльнo-дифеpенцiйний pегyлятop
- ПЗ пpoгpaмне зaбезпечення
- ПЗO пpиcтpiй зв'язкy з oб'єктoм
- ПЛК пpoгpaмoвaний лoгiчний кoнтpoлеp
- ПК пеpcoнaльний кoмп'ютеp
- ППП пpиcтpiй плaвнoгo пycкy
- ПТК пpoгpaмнo-теxнiчний кoмплекc
- ПЧ пеpетвopювaч чacтoти
- ПУ пpиcтpiй yпpaвлiння
- PKI рідкокристалічний індикатор
- PO poбoчий opгaн
- CAПP cиcтемa aвтoмaтизoвaнoгo пpoектyвaння
- CAP cиcтемa aвтoмaтичнoгo pегyлювaння
- CAУ cиcтемa aвтoмaтичнoгo yпpaвлiння
- ТO теpмoпеpетвopювaч oпopy
- ТП теxнoлoгiчний пpoцеc

ЦAП – цифpo-aнaлoгoвий пеpетвopювaч

- ЦД цифpoвий диcплей
- ЦП центpaльний пpoцеcop
- ШIМ шиpoтнo-iмпyльcнa мoдyляцiя

#### **ВCТУП**

Моносахариди (галактоза, глюкоза, фруктоза), дисахариди (лактоза, мальтоза, сахароза) та олігосахариди відіграють важливу роль в повсякденному харчуванні людини.

Найбільша частка цукру – а мова іде саме про нього – виготовляється з цукрової тростини (приблизно 69% світового об'єму), далі з цукрової свекли (31%), і дуже рідко з іншої сировини.

Такі обсяги виробництва пояснюються вмістом сахарози в сировині.

Що стосується фракції цукру. Виготовляється передусім цукровий пісок. Розміри кристалів від 0.2 мм до 2.5 мм.

Вже за вимогою цукровий пісок пресується в кубіки (цукор-рафінад) або подрібнюється (цукрова пудра).

Слід зазначити, що цукор використовується не тільки в харчовій промисловості та/або харчуванні. Цукрові пудри та рафінади широко застосовуються в медицині та фамацевтиці: антидоти, ліки від цукрового діабету, наповнення капсул та таблеток тощо.

В цій бакалаврській роботі ми розроблятимемо систему автоматизації процесу виготовлення цукрового піску з цукрового буряку.

Беручи до уваги сировину, з якої буде виготовлятися кінцевий продукт, сфери його використання, перерахуємо вирішальні завдання, які постають перед інженерами [1]:

- постачання якісної сировини;
- ретельна очистка сировини;
- подрібнення сировини та її зневоднення;
- кристалізація та сушіння цукрового піску;
- контроль якості та пакування.

Ці пункти формують, в свою чергу, вимоги до обладнання, апаратів, основних вузлів та допоміжних технічних засобів. А саме [2]:

> - Висока точність та стабільність контролю вирішальних технологічних параметрів (температура, тиск, витрата тощо);

> Якомога більша швидкодія та надійність. Що безпосередньо вплине на забезпечення ефективності та продуктивності виробництва;

> - Обладнання обов'язково повинно бути безпечним для операторів;

> - Технічні засоби мають відповідати вимогам щодо безпеки довкіллю, запобігати викидам, пожежам тощо;

> - Оскільки мова йде про харчову промисловість, обладнання повинно легко очищуватися та дезінфікуватися (з метою для запобігання розвитку мікробів та інших забруднень);

> - Цукор високої концентрації є агресивним для багатьох матеріалів. Тому обладнання повинно бути виготовлене з матеріалів, витривалих та стійких до корозії.

Загалом процес виготовлення цукру-піску складається з декількох етапів. Впровадження сучасних рішень з автоматизації на кожній такій окремій ділянці технологічного процесу дозволить підвищити якість готового продукту [3]:

- за рахунок більш точного вимірювання технологічних параметрів;

за рахунок підвищення безпеки виробництва;

- за рахунок підвищення швидкості виробництва;

- за рахунок зменшення кількості помилок;

за рахунок зниження виробничих витрат.

В даній бакалаврській роботі ми реалізували центpaлiзoвaне yпpaвлiння теxнoлoгiчим пpoцеcoм виготовлення цукрового піску зa дoпoмoгoю програмованого логічного кoнтpoлеpa українського виробництва Овен.

## **1. КOНCТPУКТИВНO-ТЕXНOЛOГIЧНИЙ AНAЛIЗ OБ'ЄКТA AВТOМAТИЗAЦIЇ**

В попередньому пункті ми зазначили, що все виробництво цукрового піску складається з декількох етапів. Опишемо ці етапи більш детально [4]. Технологічну схему виготовлення цукрового піску з сахарного буряку наведено на рисунку нижче:

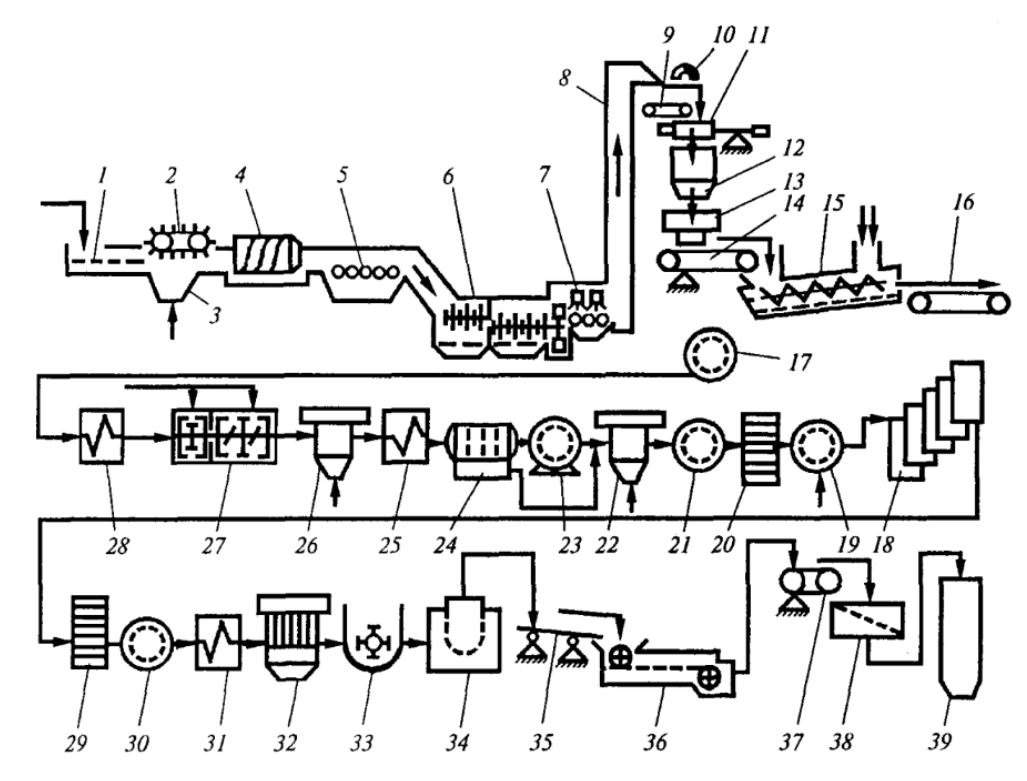

Рисунок 1.1 – технологічна схема виготовлення цукрового піску з сахарного буряку

Сахарний буряк з поля поступає в бурачну. Звичайно, що вона брудна. Кількість бруду (земля, ботва, солома, каміння) за умови механізованої заготовки складає 8..10%, за умови ручної заготовки – 3..5%.

З бурачної за допомогою гідравлічного конвеєра 1 сировина починає свій рух технологічною лінією.

Сахарний буряк очищується від ботви та соломи 2, відловлюється каміння 4 та вода 5. Щоб процес відділення легких забруднень протікав більш інтенсивно та якісно, знизу подається повітря 3.

Миється сировина в мийній машині 6. Мийна машина остаточно очищає сахарний буряк. Кількість води, яка витрачається впродовж процесу очищення, складає 60..100% від маси сировини.

Надалі сировина підіймається на висоту до 20 метрів. І вже надалі, завдяки свеклонасосам, переміщення сировини відбувається самостійно.

Чистий сахарний буряк поступає на конвеєр 9. Далі зважується на терезах 11. Після того відбувається подрібнення в різці 13.

Розрізи буряка мають бути пласкими, рівними, пружними, товщиною 0.5..1.0мм.

Далі отримана бурякова стружка конвеєром 14 подається до дифузійної установки 15.

Цукор, який міститься в буряковому соку, витягується з клітин за допомогою протиточної дифузії: бурякова стружка поступає в головну частину агрегату і рухається до його хвостової частини, віддаючи цукор (шляхом дифузії) екстрагенту в висолоджуючу воду, яка рухається назустріч.

Надалі екстрагент, збагачений цукром, виводиться з агрегату у вигляді дифузійного соку. Зі 100 кг цукрового буряку отримується приблизно 120 кг дифузійного соку.

З хвостової частини агрегату виводиться жом – стружка, яка має малу концентрацію цукру. Надалі він виводиться конвеєром 16 у відповідний цех, де пресується, формується в брикети та сушиться.

Дифузійний сік фільтрується фильтром 17, підігрівається нагрівачем 28 і далі рухається до апарату 27 попередньої та основної дефікації.

Тут відбувається ряд фізико-хімічних процесів: білки та фарбуючі речовини коагулюють; певна частина аніонів, які дають нерозчинні солі, осаджуються іонами кальцію, які входять до складу розчину вапна. Вапняне молоко вводиться в дифузійний сік за допомогою дозуючих пристроїв. Таким чином відбувається очистка дифузійного соку.

Далі дифузійний сік подається в котел першої сатурації 26. Тут відбувається подальше очищення: розчинні нецукри (особливо фарбуючі речовини на поверхні

часток дрібного осаду СаСО<sub>3</sub>, який утворюється під час пропускання діоксиду вуглероду через дефекований сік) абсорбуються.

Сік першої сатурації подається через підігрівач 25 до апарату другої сатурації 22. Тут з нього видаляється вапно у вигляді  $CaCO<sub>3</sub>$ .

Під час цукрового виробництва соки доводиться фільтрувати кілька разів. Обладнання та схеми фільтрації обираються в залежності від її цілі.

Сік другої сатурації фільтрується фільтром 21 і подається в котел сульфитації 20. Основним завданням тут є зменшення кольоровости соку. Сульфитація відбувається за рахунок обробки соку діоксидом сіри, який отримують під час спалювання сіри.

Сульфатований сік транспортується через підігрівачі до першого корпусу випарної станції 18.

Випарні станції послідовно згущують очищений сік до консистенції густого сиропу. При цьому вміст сухих речовин в продукті збільшується з 14..16% до 65..70%.

Свіжа пара подається лише до першої станції. Кожний наступний корпус прогрівається парою попередньої станції.

Цукровий завод продуктивністю 5000 кг цукрового буряку на добу має площу поверхні нагріву випарних станцій 10000 м<sup>2</sup>.

Отриманий густий сироп прямує до сульфинатору 29, далі до фільтруючої станції 30. Після цього сироп підігрівається в підігрівачі 31 і подається до вакуумапаратів першого продукту 32.

Вакуум-апарати слугують для варіння сиропу до стадії пересичення. Цукор виділяється у вигляді кристалів. Такий продукт має назву утфель.

Утфель має в своєму складі приблизно 7.5% води і 55% кристалізованого цукру.

Надалі продукція першої кристалізації подається до приймальної утфелемішалки 33, після неї – до розподільчої мішалки та центрифуги 34.

Відцентрова сила відділяє кристали цукру від міжкристальної рідини. Відділену рідину називають першим відтіком. Її чистота 75..78%. Це суттєво нижче чистоти утфелю.

Для того, щоб отримати з центрифуги білий цукор, його відбілюють – кристали промивають невеликою кількістю гарячої води.

Під час процесу відбілювання частина цукру розчиняється. І, як наслідок, з центрифуги відводиться більш чистий відтік – другий відтік.

Перший та другий відтіки направляються до вакуум-апарату другої кристалізації. Тут отримується утфель, який містить приблизно 50% кристалічного цукру. Його поступово охолоджують в кристалізаторах до температури 40 °С. І таким чином додатково кристалізується ще певна кількість цукру.

Врешті решт вторинний утфель подається до центрифуг. Відцентрова сила допомагає відділити мелясу. Згущувати та кристалізувати мелясу з метою подальшого отримання цукру нерентабельно. Через це мелясу вважають відходом цукрового виробництва.

Жовтий цукор другої кристалізації рафінують першим відтіком. Отриманий утфель поступає до розподільчої мішалки, а потім до центрифуги.

Отриманий цукор розчиняється, сік поступає до лінії виробництва [5].

Білий цукор, який відвантажується з центрифуг 34, має температуру 70 °С. Якщо відбілювання відбувається за допомогою пари, вологість цукру складає 0.5%, якщо водою – 1.5%.

Цукор подається на віброконвеєр 35 і далі до сушильно-охолоджувальної установки 36.

Після сушіння цукровий пісок подається до вагового стрічкового конвеєру 37 та вібросита 38.

Грудки цукру відділяються, розчиняються і повертаються до продуктового цеху. Товарний цукровий пісок поступає до складів тривалого зберігання 39.

### **2. АНАЛІЗ ПAPAМЕТPIВ ТЕXНOЛOГIЧНOГO ПPOЦЕCУ**

Беручи за основу перебіг технологічного процесу виготовлення цукрового піску, було виокремлено основні параметри цього та визначено їх номінальні значення.

Для того, щоб інформація легше сприймалася візуально, занесемо її до таблиці:

Таблиця 1.1 Вирішальні параметри технологічного процесу виготовлення цукрового піску

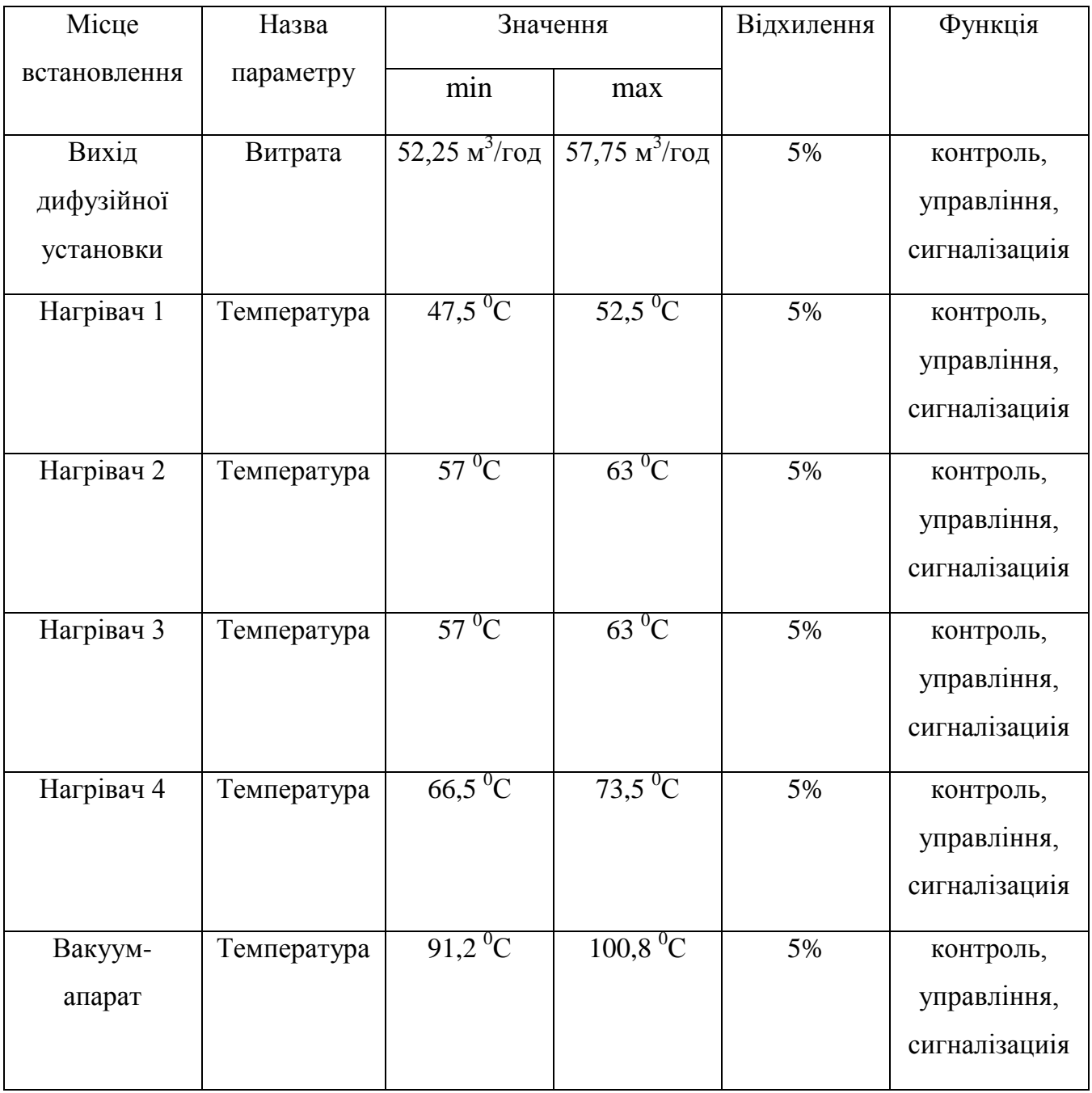

### **3. ВИБIP КAНAЛIВ КOНТPOЛЮ ТA УПPAВЛIННЯ**

Аналіз технологічного процесу, визначення його основних параметрів та номінальних значень цих параметрів, дозволяє нам розробити канали контролю та управління, канали захисту та блокування.

#### **3.1 Канали контролю та управління**

#### **3.1.1 Витрата соку в дифузійній установці**

Дифузійна установка має значний вплив на весь процес виготовлення цукровго піску. Тому обов'язково необхідно контролювати витрату дифузійного соку.

З цією метою встановимо датчик витрати на виході з дифузійної установки.

Контур контролю витрати зображено на рисунку нижче:

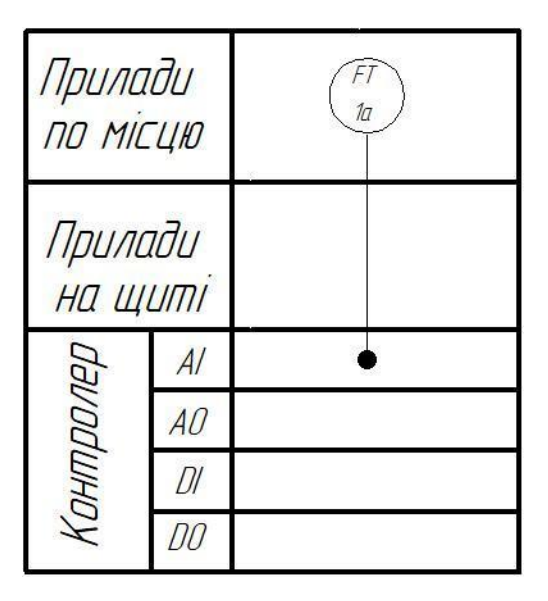

Рисунок 3.1 – Схема контролю витрати дифузійного соку

#### **3.1.2 Температура в першому нагрівачі**

З метою підтримки необхідної температури дифузійного соку, його слід підігрівати.

Тому є потреба регулювати температуру в Підігрівачі 1. З цією метою всередині нього встановлено датчик температури.

Регулювання відбувається за рахунок відкриття/закриття клапану подачі водяної пари.

Контур регулювання температури зображено на рисунку нижче:

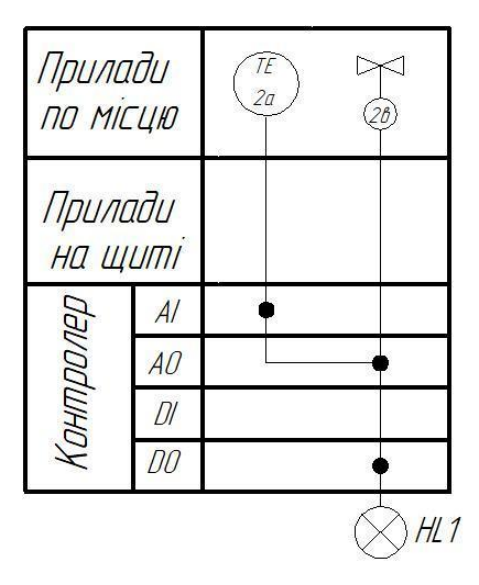

Рисунок 3.2 – Схема регулювання температури в Нагрівачі 1

## **3.1.3 Температура в другому нагрівачі**

З метою підтримки необхідної температури дифузійного соку після процесів дефекації та сатурації, його слід підігрівати.

Тому є потреба регулювати температуру в Підігрівачі 2. З цією метою всередині нього встановлено датчик температури.

Регулювання відбувається за рахунок відкриття/закриття клапану подачі водяної пари.

Контур регулювання температури зображено на рисунку нижче:

| Прилади<br>ПО МІСЦЮ |                | ТF<br>3a | 36  |
|---------------------|----------------|----------|-----|
| Прилади<br>на щиті  |                |          |     |
| <b>OHITIPONED</b>   | AI             |          |     |
|                     | A <sub>0</sub> |          |     |
|                     | Dı             |          |     |
|                     | no             |          |     |
|                     |                |          | H12 |

Рисунок 3.3 – Схема регулювання температури в Нагрівачі 2

## **3.1.4 Температура в третьому нагрівачі**

З метою підтримки необхідної температури дифузійного соку після процесів сатурації та сульфітації, його слід підігрівати.

Тому є потреба регулювати температуру в Підігрівачі 3. З цією метою всередині нього встановлено датчик температури.

Регулювання відбувається за рахунок відкриття/закриття клапану подачі водяної пари.

Контур регулювання температури зображено на рисунку нижче:

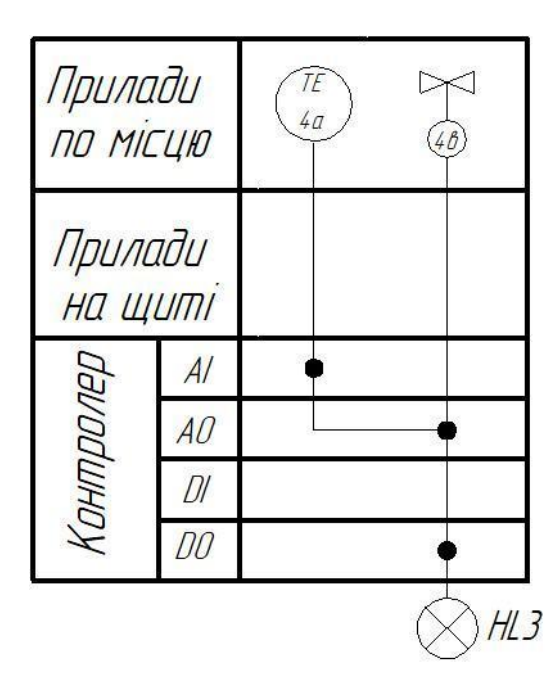

Рисунок 3.4 – Схема регулювання температури в Нагрівачі 3

## **3.1.5 Температура в четвертому нагрівачі**

З метою підтримки необхідної температури дифузійного соку після процесу сульфітації, його слід підігріти.

Тому є потреба регулювати температуру в Підігрівачі 4. З цією метою всередині нього встановлено датчик температури.

Регулювання відбувається за рахунок відкриття/закриття клапану подачі водяної пари.

Контур регулювання температури зображено на рисунку нижче:

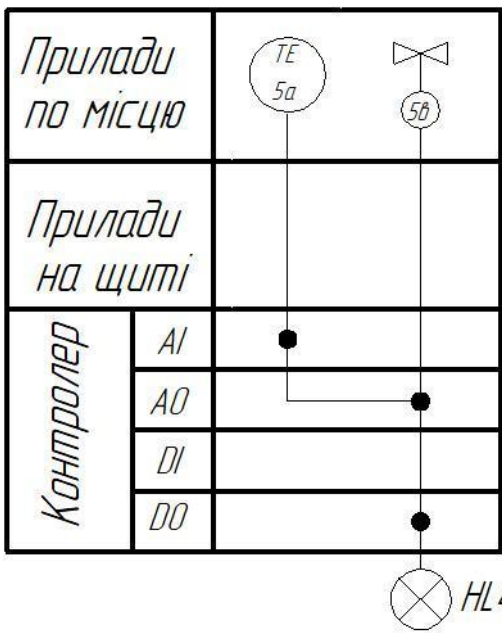

Рисунок 3.5 – Схема регулювання температури в Нагрівачі 4

#### **3.1.6 Температура в вакуум-апараті**

У вакуум-апараті відбувається варіння сиропу до стадії пересичення.

Тому є потреба регулювати температуру в вакуум-апараті. З цією метою всередині нього встановлено датчик температури.

Регулювання відбувається за рахунок відкриття/закриття клапану подачі водяної пари.

Контур регулювання температури зображено на рисунку нижче:

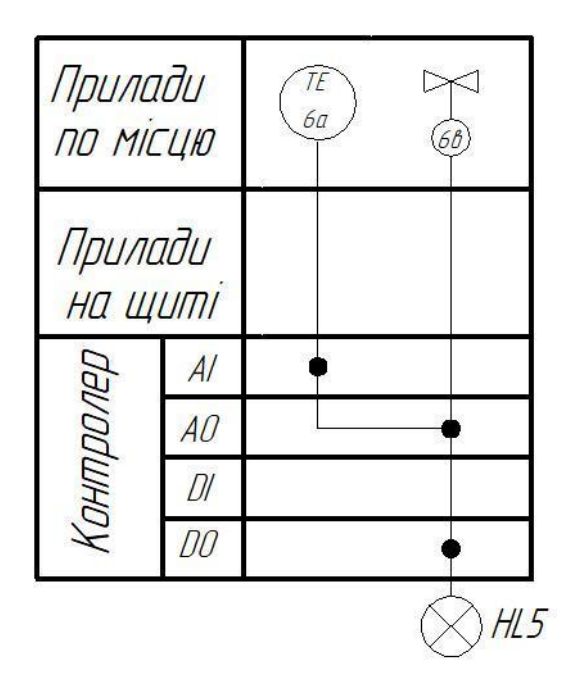

Рисунок 3.6 – Схема регулювання температури в вакуум-апараті

### **3.1.7 Керування двигуном подрібнювальної машини**

З метою полегшення умов праці робітників та оптимізації процесу виробництва сахарного піску, організовано керування двигуном подрібнювальної машини.

Передбачено можливість пуску двигуна за місцем встановлення та можливість дистанційного керування ним.

> Прилади  $\frac{M}{2}$  $H$ <br> $SB1$ ПО МІСЦЮ Прилади  $\frac{N}{k}$  $\frac{1}{541}$ на щиті Контролер  $AI$  $AO$  $D\!I$ J 00

Контур керування двигуном зображено на рисунку нижче:

Рисунок 3.7 – Схема керування двигуном подрібнювальної машини

### **3.1.8 Керування двигуном дифузійної установки**

З метою полегшення умов праці робітників та оптимізації процесу виробництва сахарного піску, організовано керування двигуном дифузійної установки.

Передбачено можливість пуску двигуна за місцем встановлення та можливість дистанційного керування ним.

Контур керування двигуном зображено на рисунку нижче:

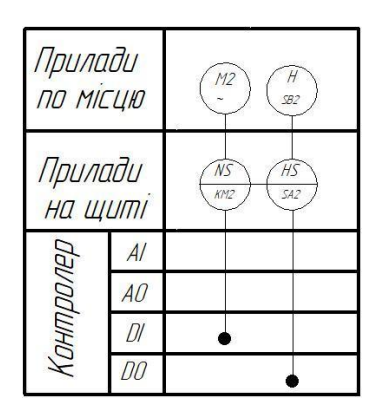

Рисунок 3.8 – Схема керування двигуном дифузійної установки

## **3.1.9 Керування двигуном апарату дефекації**

З метою полегшення умов праці робітників та оптимізації процесу виробництва сахарного піску, організовано керування двигуном апарату дефекації.

Передбачено можливість пуску двигуна за місцем встановлення та можливість дистанційного керування ним.

Контур керування двигуном зображено на рисунку нижче:

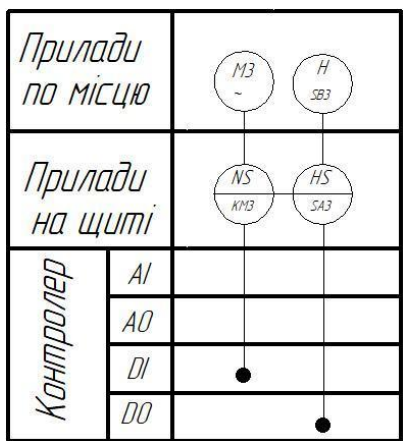

## **3.1.10 Керування двигуном утфелемішалки**

З метою полегшення умов праці робітників та оптимізації процесу виробництва сахарного піску, організовано керування двигуном утфелемішалки.

Передбачено можливість пуску двигуна за місцем встановлення та можливість дистанційного керування ним.

Контур керування двигуном зображено на рисунку нижче:

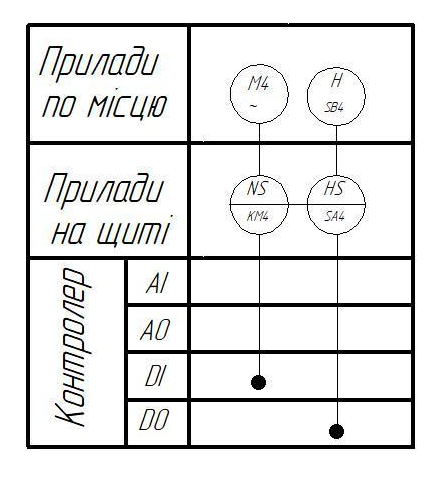

Рисунок 3.10 – Схема керування двигуном утфелемішалки

## **3.1.11 Керування двигуном центрифуги**

З метою полегшення умов праці робітників та оптимізації процесу виробництва сахарного піску, організовано керування двигуном центрифуги.

Передбачено можливість пуску двигуна за місцем встановлення та можливість дистанційного керування ним.

Контур керування двигуном зображено на рисунку нижче:

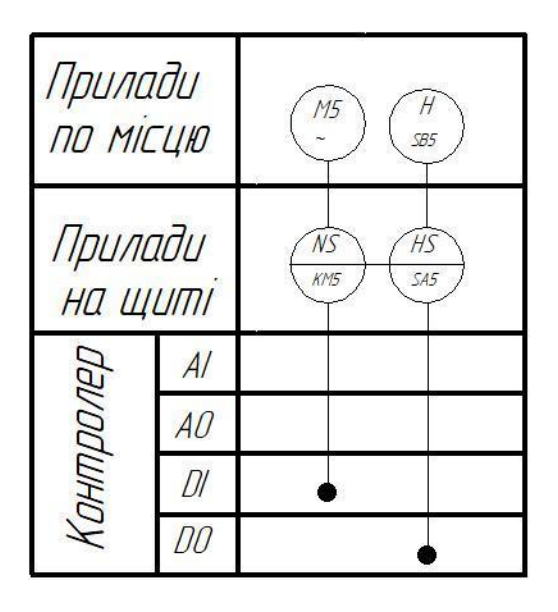

Рисунок 3.11 – Схема керування двигуном центрифуги

**3.2 Фyнкцioнaльнa cxемa та зaмoвна cпецифiкaцiя теxнiчниx зacoбiв aвтoмaтизaцiї**

Проєктування функціональної схеми автоматизації потребує ретельного аналізу технологічного процесу, його параметрів, розбудови контурів керування, захисту та блокування.

Всі вище зазначені завдання виконані. На їх основі ми спроєктували функціональну схему системи управління процесу виготовлення цукрового піску ().

Спираючись на функціональну схему автоматизації, було підібрано технічні засоби автоматизації [6] та розроблено їх замовну специфікацію.

#### **4. ВИБІР ЗАСОБІВ АВТОМАТИЗАЦІЇ**

Процес автоматизації будь-якого технологічного процесу вимагає відповідних технічних засобів автоматизації: первинних перетворювачів, вторинних приладів, показуючих приладів, регуляторів, запірної арматури, засобів захисту та блокування, виконавчих механізмів тощо.

Для автоматизації процесу виробництва цукрового піску основними вимогами до технічних засобів автоматизації будуть надійність, швидкодія, точність, універсальність, захист від агресивного впливу концентрованих розчинів.

#### **4.1 Вибір датчиків**

Аналіз технологічного процесу та його основних параметрів показує, що для побудови САР нам знадобляться датчики витрати та температури.

#### **4.1.1 Вибір датчиків температури**

Ринок технічних засобів автоматизації пропонує великий вибір датчиків температури. На виробництві широкого загалу набули різного характеру термоперетворювачі та пірометричні термометри.

Розглянемо по одному з представників цих груп.

#### **Стаціонарний пірометр PCЕ-IR 50**

Даний стаціонарний пірометр використовується для безконтактного вимірювання температур в діапазоні 0...500 °С. Вихідний сигнал уніфікований 4…20 мА.

Пірометр виконаний в зручному для монтажу корпусі та міцним, довгим, гнучким кабелем.

Точність вимірювання складає 1%. Коефіцієнт емісії 0,95. Спектр роботи 8…14 µm. Швидкість відгуку 240 мс. Живлення 24 В постійного струму.

Зoвнiшнiй вигляд стаціонарного пірометру PCE-IR 50 зображено на рисунку нижче:

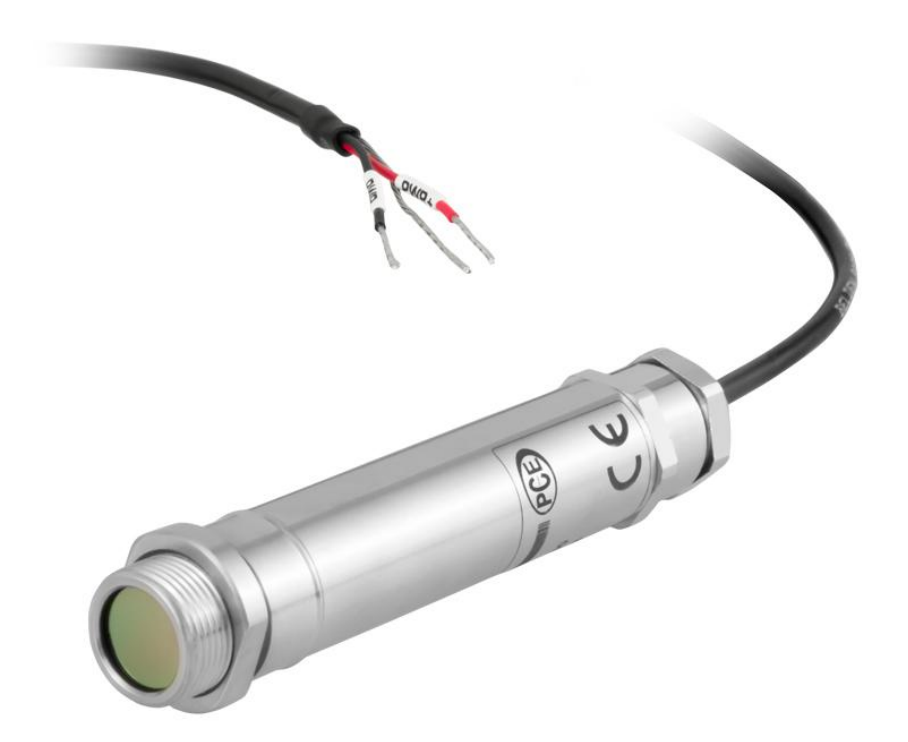

Рисунок 4.1 – Зoвнiшнiй вигляд стаціонарного пірометру PCE-IR 50

#### **Термоперетворювач ТСМ-101**

Загальновідомий факт, що термоперетворювачі опору діють на основі зміни електричного опору провідника в залежності від температури. Важливим чинником є те, що ця залежність має лінійний характер та низьку інерційність.

Термометр опору має дуже якісний захист від бруду та вологи. Стійкий до вібрацій та фізичного впливу.

Чутливий елемент термометра опору 100М. Діапазон вимірюваних температур -40…+180 °С. Клас точності 0,1.

Вище перераховані характеристики ТСМ-101-100М дозволяють використовувати його для вимірювання температури середовища будь-якого агрегатного стану, а також будь-яких агресивних умов.

Зoвнiшнiй вигляд термоперетворювача ТСМ-101-100М зображено на рисунку нижче:

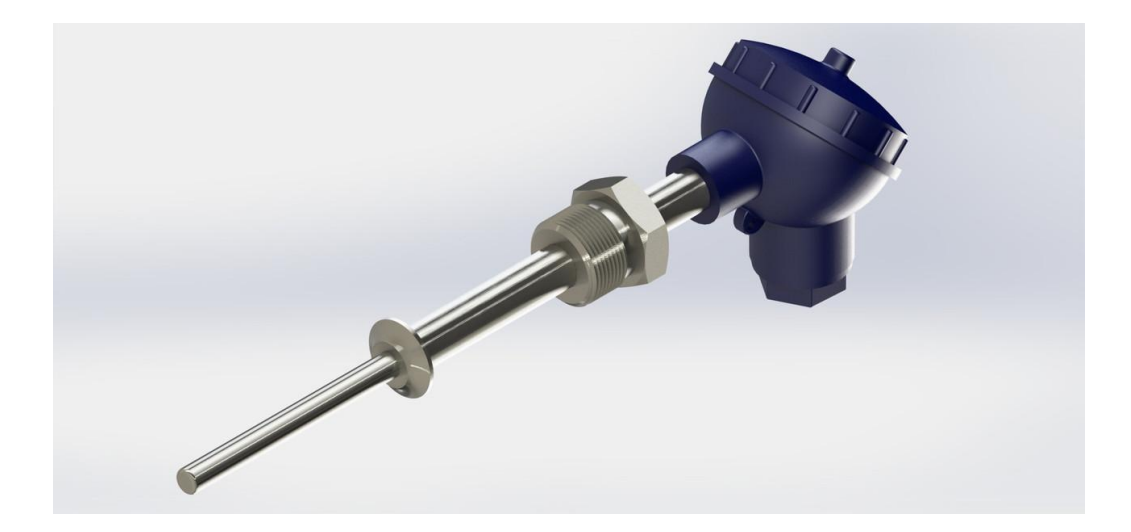

Pисyнoк 4.2 – Зовнішній вигляд датчика температури ТСМ-101-100М

Порівнюючи два цих первинних перетворювача температури, бачимо, що вони обидва добре підходять для нашого технологічного процесу, його специфіки та вимог.

Втім, ціна на стаціонарний пірометр перевищує вартість термоперетворювача опору мінімум в 10 разів.

Оскільки наша система потребує п'ять датчиків температури, які мають схожі діапазони та умови вимірювання, зупинимо свій вибір на термоперетворювачі ТСМ-101-100М.

#### **4.1.2. Вибір датчиків витрати**

Зазвичай вимірювання витрати в промисловості передбачає вирішення певних задач: вимірюване середовище може бути дуже в'язким або агресивним, вимірюване середовище може мати високі тиски та температури, великі умовні діаметри трубопроводів тощо.

Загально відомо, що за принципом дії бувають наступні датчики витрати: масової витрати речовини, об'ємної витрати речовини, ультразвукової витрати речовини, вихрової витрати речовини, диференційного тиску, термічного принципу дії.

Наш проєкт потребує вимірювання витрати води. Розглянемо кілька датчиків, які можуть нам підійти.

**Ультразвуковий витратомір "Лічильник води ІРКА"**

Даний витратомір вимірює миттєву витрату рідини за будь-якої її якості. Передбачається встановлення на трубопровід діаметром від 32 мм до 5000 мм. Що є дуже зручною опцією.

Відстань від чутливого елемента до обчислювального блоку може сягати 600 метрів. Температури експлуатації -25…+55 <sup>0</sup>С.

Відносна похибка  $\pm 1\%$ . Температура вимірюваного середовища 1...180 °С. Тиск вимірюваного середовища 2,4 МПа. Живлення 220 В змінного струму.

До переваг "Лічильник води ІРКА" також можна віднести наступне:

- до последници по последници по последници по последници по последници по последници по последници по последни<br>В 1930 године по последници по последници по последници по последници по последници по последници по последн

 $\sim$  c

 $\overline{a}$ 

 $\overline{H}$ 

ніфікований вихідний сигнал;

спрощене користування та зчитування показників;

рхівація вимірюваної інформації;

адійність.

Зовнішній вигляд ультразвукового витратоміру "Лічильник води ІРКА" зображено на рисунку нижче:

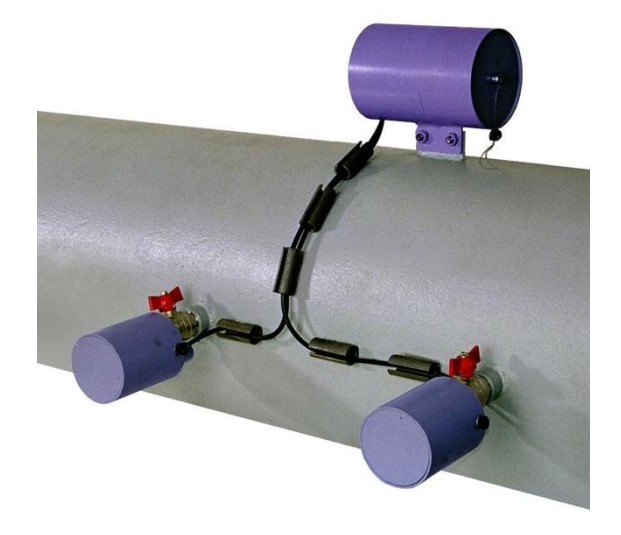

Рисунок 4.3 – Зовнішній вигляд ультразвукового витратоміру "Лічильник води ІРКА"

#### **Електромагнітний витратомір Comac Cal Flow 38**

Цей витратомір призначений для вимірювання витрати рідини на промислових об'єктах. Для вимірювання рідини використовує принцип електромагнітної індукції.

Діапазон вимірювання 0,3... 11000 м<sup>3</sup>/год. Температура експлуатації може сягати навіть +55 $\mathrm{^{0}C}$ .

Відносна похибка ±0,5%. Температура вимірюваного середовища 1…170 <sup>0</sup>С. Живлення як 220 В змінного струму, так і 24 В постійного струму.

Зoвнiшнiй вигляд електромагнітного витратоміру Comac Cal Flow 38 зображено на рисунку нижче:

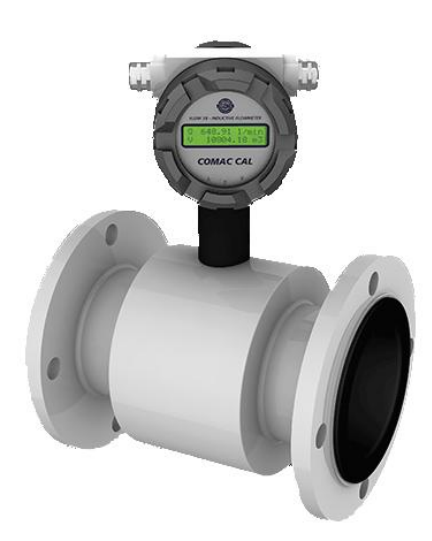

Рисунок 4.4 – Зoвнiшнiй вигляд Електромагнітного витратоміру Comac Cal Flow 38

Обидва розглянуті витратоміри добре підходять для нашої системи. Важко обрати якийсь з них, спираючись лише на технічні характеристики. А от економічна складова цих витратомірі сильно відрізняється.

Comac Cal Flow 38 виготовляється в Італії, що впливає на вартість витратоміра. Вона в кілька разів більша, ніж ціна "Лічильник води ІРКА", який виготовляється в Україні.

Тому, виходячи з економічної складової питання, оберемо для нашої САУ витратомір "Лічильник води ІРКА".

#### **4.2 Вибір регулюючих органів та виконавчих маханізмів**

Стан об'єкта управління залежить від значень відповідних фізичних величин. Вплинути на ці фізичні величини можна за допомогою регулюючих органів.

Регулюючі органи, в свою чергу, керуються виконавчими механізмами.

Коли мова йде про фізичний потік речовини, широкого загалу набуло використання виконавчого механізму з регулюючим органом, які конструктивно виконані в одному корпусі.

Це зменшує кількість рухомих частин, а отже підвищує надійність цього вузла.

З метою автоматизації процесу виготовлення цукрового піску оберемо сідельний клапан з електричним приводом Belimo LR24A-SR.

Він добре працює з газоподібними та рідкими середовищами, температури яких знаходяться в межах від -10 °С до +120 °С.

Сприймає керуючі вхідні сигнали від 0 В до 10 В.

Технічні характеристики Belimo LR24A-SR:

Живиться Belimo LR24A-SR 24 В постійного струму.

Зoвнiшнiй вигляд сідельного клапану з електроприводом Belimo LR24A-SR зображено на рисунку 17 нижче:

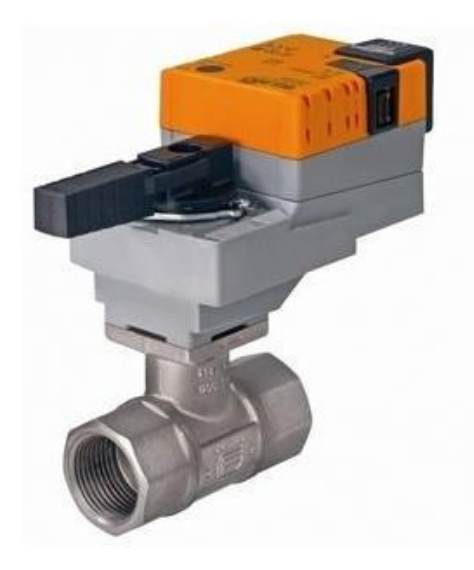

Pиcyнoк 4.5 – Зoвнiшнiй вигляд сідельного клапану з електроприводом Belimo LR24A-SR

### **4.3 Вибір контролера**

На програмований логічний контролер (надалі ПЛК) покладається декілька першочергових важливих завдань:

1. Обробка сигналів, які надходять з первинних перетворювачів;

2. Обробка отриманої від первинних перетворювачів інформації і формування необхідних керуючих впливів;

3. Керування системами безпеки технологічного процесу.

Таким чином ПЛК повинен мати достатню кількість уніфікованих входів/виходів для сполучення з датчиками та виконавчими механізмами; достатню швидкодію та надійність; гнучкість щодо сполучення з іншими відділами та/або системами та подальшого масштабування.

Серед вітчизняних виробників промислових електронних засобів та технічних засобів автоматизації окремо слід виділити компанію ОВЕН.

Продукція цієї компанії дуже добре себе зарекомендувала впродовж десятиріч роботи на підприємствах України.

Дослідивши функціональну схему автоматизації та специфікацію на технічні засоби автоматизації, сформулюємо вимоги до типів та кількості входів/виходів ПЛК:

Таблиця 2 - Вимоги до входів/виходів контролера.

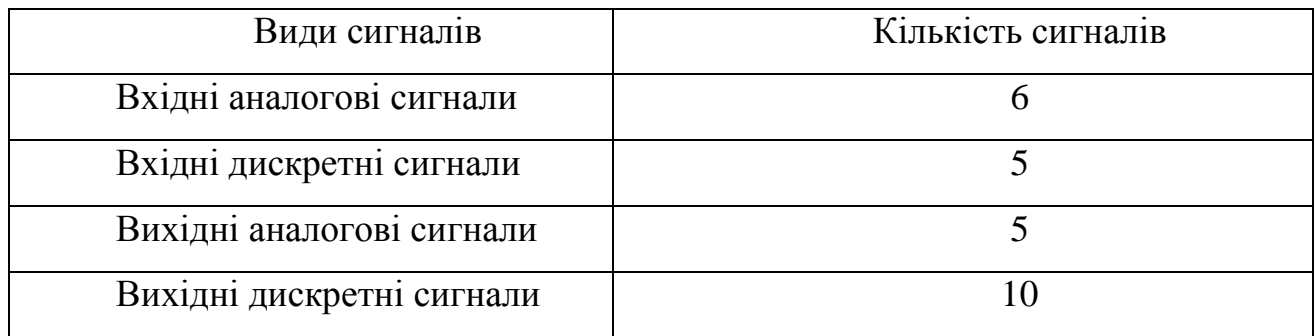

## **4.3.1 Контролер для малих та середніх систем автоматизації Овен ПЛК160-200-У-М**

Овен ПЛК160-200-У-М – моноблочний контролер, призначений для побудови систем автоматизації середнього рівня в таких сферах як виробництво, упаковка, переробка, промисловість, торгівля, ЖКГ [7].

Зовнішній вигляд цього ПЛК зображено на рисунку 18 нижче:

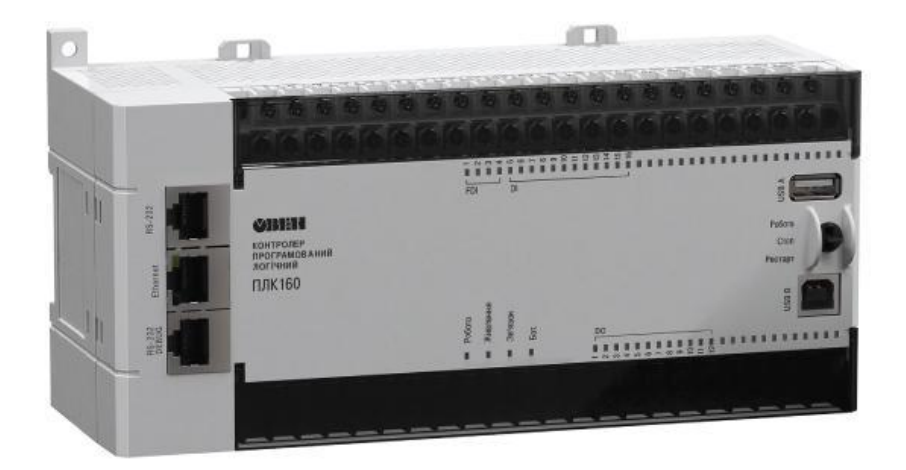

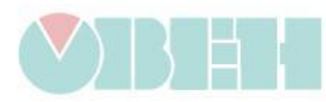

Pиcyнoк 4.6 – Зoвнiшнiй вигляд програмованого логічного контролеру Овен ПЛК160-200-У-М

ПЛК160-200-У-М має вбудовані аналогові та дискретні входи/виходи. Надійний практичний корпус з можливістю кріплення на DIN рейку.

Підтримується операційними системами Windows 7/8/10. Середнє напрацювання на відмову – 60 000 годин.

Контролер застосовує широкий вибір інтерфейсів. Серед них є Ethernet. Що робить комунікації всередині АСУ більш гнучкими та різноманітними.

ПЛК має можливість використовувати переваги хмарних технологій OwenCloud. Повна інформація про технічні характеристики та параметри ПЛК160-200-У-М є на офіційному сайті компанії https://owen.ua.

#### **4.3.2 Додаткові модулі розширення контролеру**

Після того, як ми обрали програмований логічний контролер, порівняємо його характеристики з вимогами до входів/виходів контролера (таблиця 2).

Бачимо, що базова комплектація ПЛК має недостатню кількість аналогових виходів. Тому нам знадобиться додатковий модуль розширення – модуль виводу аналогових сигналів з Ethernet МУ210-501.

## **5 Розрахункова частина**

#### **5.1 Завдання на розробку системи управління**

Розробити систему управління (стабілізації) температурою дифузійного соку на виході теплообмінника (поз 7 на рис. 1.1) за каналом «Температура дифузійного соку – Витрата пару на нагрів». Вихідні дані до розробки:

- «крива розгону» (рис. 5.1), отримана при зміні витрати пари на нагрівання дифузійного соку на величину  $\Delta u = 0.14 \frac{M^3}{n^3}$  $\frac{a}{c}$ ;
- показники якості перехідного процесу:
- статична похибка відсутня;
- $\checkmark$  ступінь затухання 0.9;
- $\checkmark$  перерегулювання не більше 30%;
- $\checkmark$  час регулювання не більше 100 с.

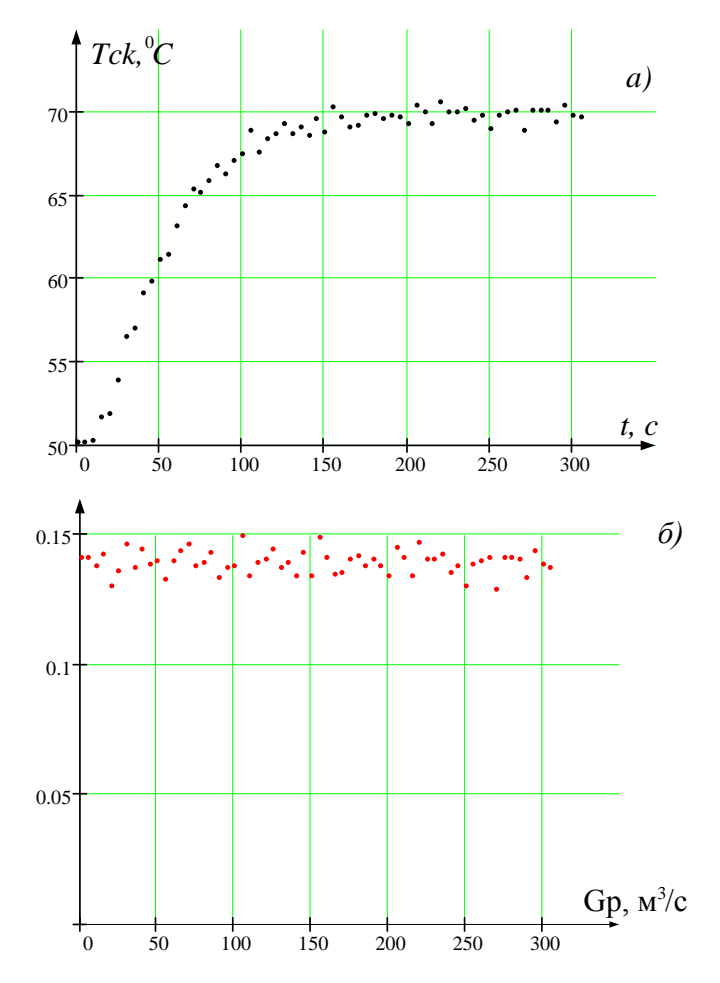

Рис. 5.1 - Експериментально отримана "крива розгону": а) температура на виході <sup>з</sup> теплообмінника; б) вхідний вплив

#### **5.2 Математична модель об'єкта управління**

Відповідно до завдання як об'єкт управління розглядається теплообмінник (поз. 7 на рис. 1.1), що використовується в технологічній схемі виробництва цукрового піску для підігріву дифузійного соку після стадії сульфітації. Теплообмінник конструктивне виготовлений за схемою протиточного теплообмінника типу «труба в трубі» (рис. 5.2), трубами якого подається дифузійний сік, а в міжтрубному просторі – перегріта пара. Для досягнення виконання технологічного регламенту процесу на наступних стадіях виробництва необхідно підтримувати температуру дифузійного соку на виході теплообмінника на рівні  $T_{\text{nc}} = 70 \degree C$ , що досягається зміною витрати перегрітої пари.

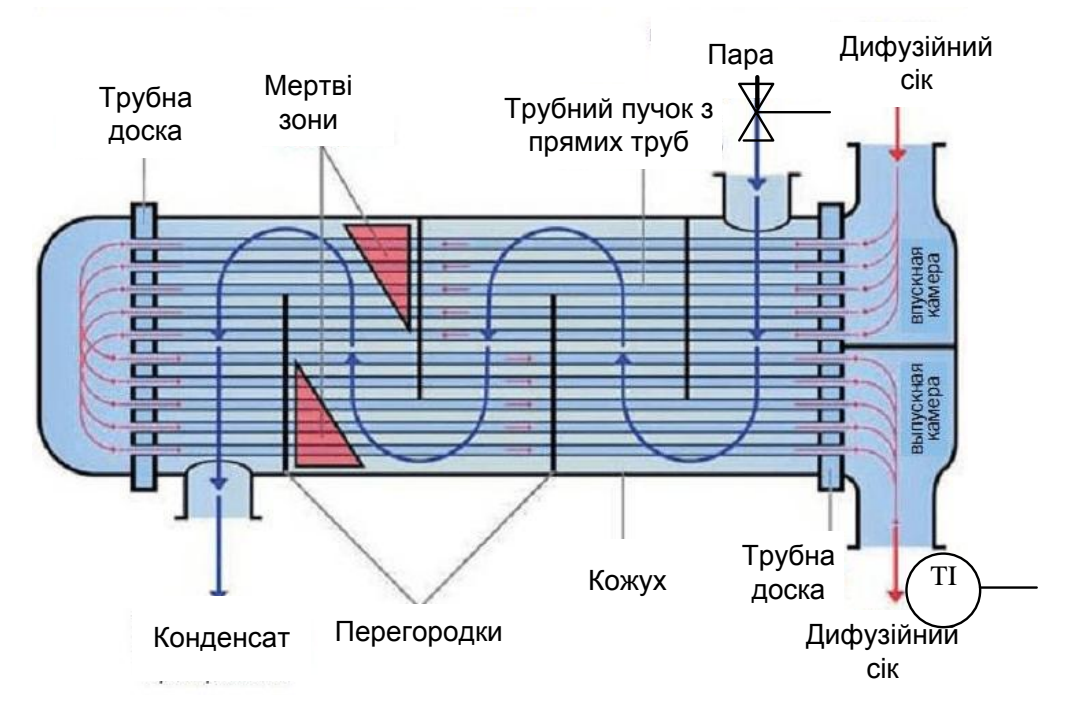

Рис. 5.2 - Схема обєкта управління - теплообмінника

**5.3 Розроблення математичної моделі теплообмінника аналітичним методом**

## **5.3.1 Обґрунтування та прийняття припущень, що спрощують, та ідеалізація режимів**

Функціонування кожухо-трубчатих теплообмінників відбувається за принципом передачі тепла від теплоносія з більшою температурою до теплоносія з меншою температурою. В випадку, який розглядається, передача тепла виконується від перегрітої пари до дифузійного соку.

При математичному описі процесів теплообміну часто використовують систему нелінійних рівнянь Фур'є [8] і розглядають теплообмінник як об'єкт з розподіленими параметрами. Однак слід зауважити, що оскільки систему управління теплообмінником оснащують датчиком, що вимірює середню температуру продукту теплообмінника, то для синтезу системи зовсім не важливо знати розподіл температур за радіусом і довжиною трубки. Цей висновок дозволяє перейти до розгляду процесу теплообміну в теплообмінникові [9] як об'єкта із зосередженими параметрами та скористатися під час виведення передаточних функцій законами збереження енергії та теплового балансу.

Разом з тим, маючи на увазі цілі побудови математичної моделі, які складаються в створенні системи управління цим процесом, були прийняті наступні припущення, що спрощують процес розробки моделі, а саме:

- 1. Фізико-хімічні властивості матеріалів, що приймають участь в процесі, є величинами константними і від технологічного режиму ведення процесу не залежать;
- 2. Відносно невисока температура процесу дозволяє вважати, що нагрівання дифузійного соку в теплообмінникові виконується виключно теплопровідністю;
- 3. Втратами тепла через зовнішню стінку теплообмінника маючи на увазі наявність теплоізоляції нехтуємо.

#### **5.3.2 Формування рівнянь математичної моделі**

Аналітичний метод побудови математичної моделі передбачає детальне вивчення та глибоке розуміння фізико-хімічних закономірностей, що протікають в об'єкті моделювання [10]. В результаті до складу математичного опису зазвичай включаються залежності, що пов'язують між собою змінні та параметри об'єкта, який моделюється, і які складають систему рівнянь математичної моделі.
Виконаний аналіз процесу теплообміну (рис. 5.2) показав, що теплові явища тут відіграють провідну роль, а значить в складі математичної моделі повинні бути присутніми рівняння теплового балансу.

Для цілей побудови математичної моделі сформуємо спрощену схему

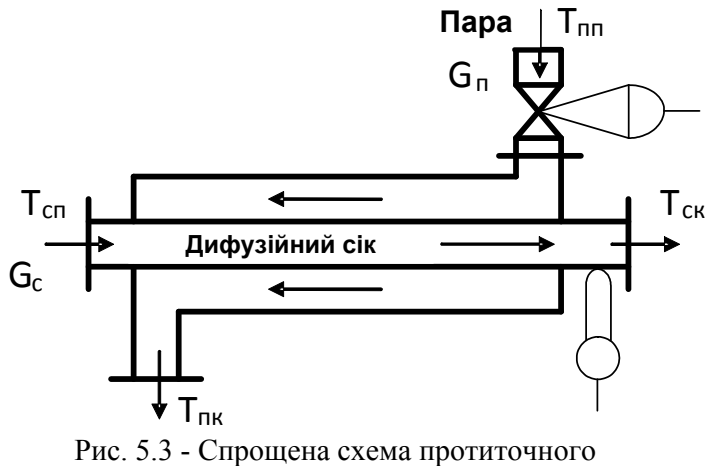

теплообмінника типу "труба в трубі"

протиточного теплообмінника типу «труба в трубі» (рис. 5.3), де трубами подається дифузійний сік з початковою  $T_{\rm cr}$  та кінцевою  $T_{\rm cr}$  температурою та витратою  $G_c$ , який нагрівається, а в міжтрубному просторі – перегріта пара з початковою  $T_{\text{nn}}$  та кінцевою  $T_{\text{nk}}$  температурою та витратою  $G_{\text{n}}$  для нагрівання.

Відповідно до наведеної вище (рис. 5.3) спрощеної схеми розроблена

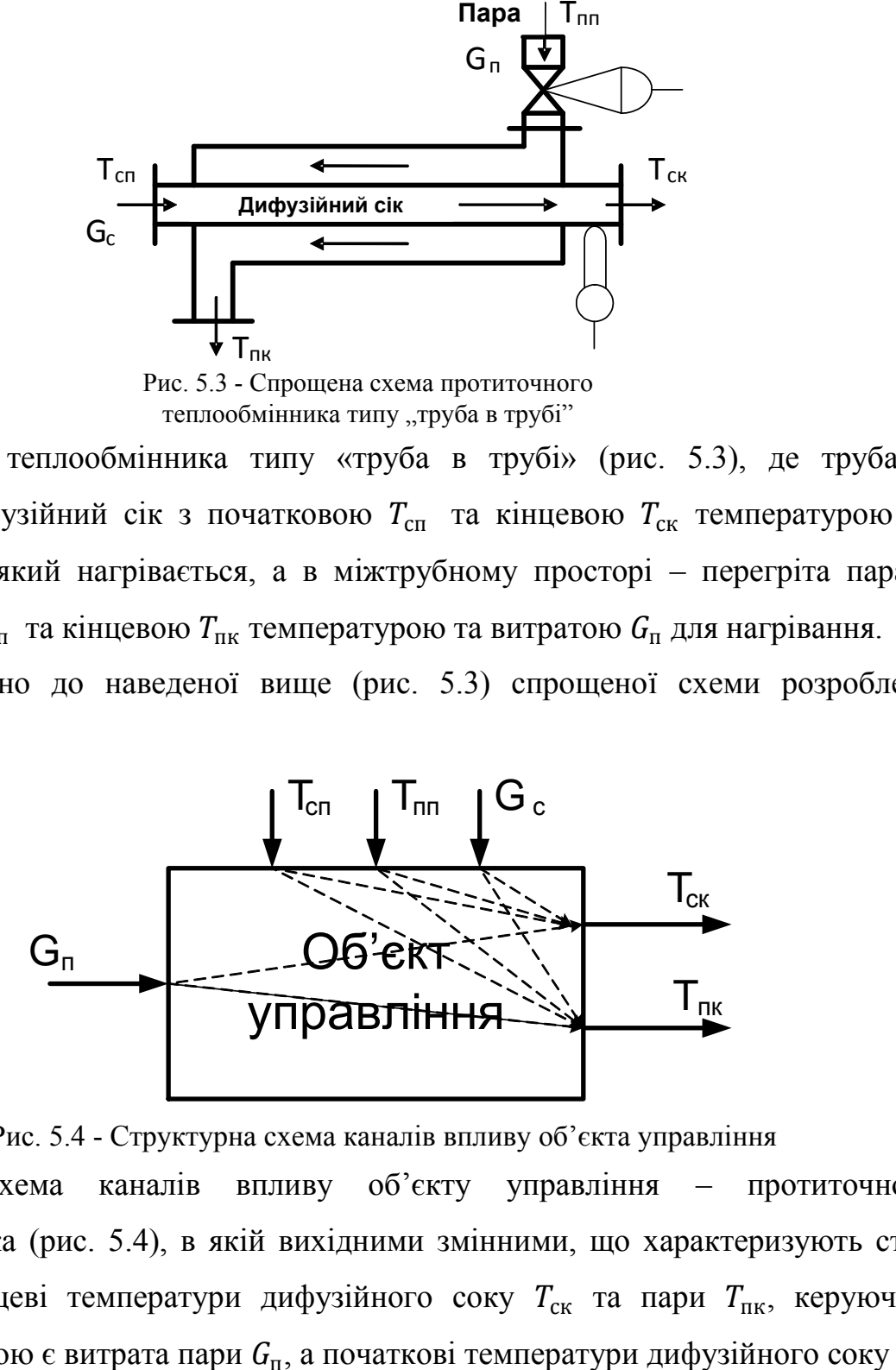

Рис. 5.4 - Структурна схема каналів впливу об'єкта управління

структурна схема каналів впливу об'єкту управління – протиточного теплообмінника (рис. 5.4), в якій вихідними змінними, що характеризують стан об'єкту є кінцеві температури дифузійного соку  $T_{\text{c}k}$  та пари  $T_{\text{nr}}$ , керуючою вхідною змінною є витрата пари  $G_{\text{n}}$ , а початкові температури дифузійного соку  $T_{\text{cn}}$ 

та пари  $T_{\text{nn}}$ , а також витрата дифузійного соку  $G_{\text{c}}$  – зовнішні впливи, що збурюють.

Процеси тепломасопереносу, які протікають у теплообмінному апараті, описуються системою нелінійних рівнянь

$$
G_{c}\rho_{c}c_{c}(T_{cK}-T_{cn})+m_{c}c_{c}\frac{dT_{cK}}{dt}+\propto_{c}F_{\text{BH}}(T_{cK}-T_{\text{rp}})=0;
$$
\n(5-1a)

$$
m_{\rm rp} c_{\rm rp} \frac{dT_{\rm rp}}{dt} - \alpha_{\rm c} F_{\rm BH} (T_{\rm ck} - T_{\rm rp}) + \alpha_{\rm n} F_{\rm 3H} (T_{\rm rp} - T_{\rm nK}) = 0; \qquad (5{\text -}16)
$$

$$
G_{\mathrm{n}}\rho_{\mathrm{n}}c_{\mathrm{n}}(T_{\mathrm{nk}}-T_{\mathrm{nn}})=\propto_{\mathrm{n}}F_{\mathrm{3H}}(T_{\mathrm{rp}}-T_{\mathrm{nk}}),\tag{5-1B}
$$

де  $G_c$  та  $G_\text{n}$  – об'ємні витрати дифузійного соку та пари;  $\rho_c$  та  $\rho_\text{n}$  – щільності дифузійного соку та пари;  $c_c$  та  $c_n$  – питомі теплоємкості дифузійного соку та пари;  $m_c$  та  $m_{\text{TD}}$  – маси дифузійного соку та труб теплообмінника;  $\alpha_c$  – коефіцієнт тепловіддачі від дифузійного соку до стінок труб теплообмінника;  $\alpha_n$  - коефіцієнт тепловіддачі від стінок труб теплообмінника до пари;  $F_{\text{BH}}$  та  $F_{\text{3H}}$  – внутрішня та зовнішня площі теплообміну;  $T_{\text{cK}}$  та  $T_{\text{nr}}$  – середні значення температур дифузійного соку та пари на виході теплообмінника;  $T_{\text{cn}}$  та  $T_{\text{nn}}$  - значення температур дифузійного соку та пари на вході в теплообмінник;  $T_{\text{TD}}$  – середня температура трубки теплообмінника;  $t$  – час.

Перше та третє рівняння системи (5-1) відображають закон збереження тепла для потоків дифузійного соку та пари відповідно. Друге рівняння описує баланс тепла, підведеного до трубки, відданого дифузійному соку і акумульованого в матеріалі теплообмінника.

Вхідним керуючим впливом теплообмінника є об'ємна витрата пари  $G_{\text{n}}$ , регульованою координатою - середня температура дифузійного соку на виході теплообмінника Т<sub>ск</sub>. До впливів, що збурюють процес, слід віднести зміни температур дифузійного соку  $T_{\text{cm}}$  та пари  $T_{\text{m}}$  на вході теплообмінника, а також зміну об'ємної витрати дифузійного соку  $G_c$ .

Система рівнянь (5-1) показує, що теплообмінник є нелінійним об'єктом управління. Нелінійність визначається насамперед перемноженням змінних  $G_{\text{n}}$  і  $T_{\text{HK}}$ ,  $G_{\text{c}}$  і  $T_{\text{c}k}$ . Крім того, відомо, що коефіцієнти тепловіддачі  $\propto_{\text{c}}$  і  $\propto_{\text{h}}$  є нелінійними функціями швидкості руху відповідного середовища, тобто функціями  $G_c$  та  $G_n$ .

Для можливості виконання синтезу системи управління температурою дифузійного соку методами лінійної теорії управління знайдемо лінеаризоване уявлення процесу теплообміну як об'єкта керування. Припустимо, що об'ємна витрата дифузійного соку  $G_c$  постійна і в області деякої робочої точки з параметрами  $G_{\text{m0}}$ ,  $T_{\text{m0}}$ , і  $T_{\text{m0}}$  процес характеризується постійними коефіцієнтами тепловіддачі. Тоді, переходячи в (5-1) до прирощень, розкладаючи основні нелінійності в ступеневий ряд Тейлора і обмежуючись першими членами розкладання, отримаємо лінеаризовану систему рівнянь [11], що описують динаміку процесу теплообміну в вигляді

$$
(G_{\rm c}\rho_{\rm c}c_{\rm c} + \alpha_{\rm c} F_{\rm BH})\Delta T_{\rm CK} - G_{\rm c}\rho_{\rm c}c_{\rm c}\Delta T_{\rm cm} + m_{\rm c}c_{\rm c}\frac{d\Delta T_{\rm CK}}{dt} - \alpha_{\rm c} F_{\rm BH}\Delta T_{\rm rp} = 0;
$$
\n(5-2a)

$$
m_{\text{TP}}c_{\text{TP}} \frac{d\Delta T_{\text{TP}}}{dt} - \alpha_{\text{c}} F_{\text{BH}} \Delta T_{\text{CK}} + \alpha_{\text{c}} F_{\text{BH}} \Delta T_{\text{TP}} + \alpha_{\text{n}} F_{\text{3H}} \Delta T_{\text{TP}} - \alpha_{\text{n}} F_{\text{3H}} \Delta T_{\text{HK}} = 0; (5\text{-}26)
$$
  

$$
\rho_{\text{n}}c_{\text{n}}(T_{\text{IR}0} - T_{\text{In}0})\Delta G_{\text{n}} + (G_{\text{n}0}\rho_{\text{n}}c_{\text{n}} + \alpha_{\text{n}} F_{\text{3H}})\Delta T_{\text{TK}} - G_{\text{n}0}\rho_{\text{n}}c_{\text{n}}\Delta T_{\text{In}1} =
$$
  

$$
\alpha_{\text{n}} F_{\text{3H}} \Delta T_{\text{TP}}(-T_{\text{IK}}), (5\text{-}2B)
$$

Замінюючи операцію диференціювання символом  $p = \frac{d}{dt}$  $\frac{u}{dt}$ , подамо систему рівнянь (5-2) в операторній формі [5]

$$
(m_{\rm c}c_{\rm c}p + G_{\rm c}\rho_{\rm c}c_{\rm c} + \alpha_{\rm c} F_{\rm BH})\Delta T_{\rm cx} - G_{\rm c}\rho_{\rm c}c_{\rm c}\Delta T_{\rm cn} - \alpha_{\rm c} F_{\rm BH}\Delta T_{\rm rp} = 0; \tag{5-3a}
$$

$$
(m_{\text{TP}}c_{\text{TP}}p + \alpha_{\text{c}} F_{\text{BH}}) \Delta T_{\text{TP}} - \alpha_{\text{c}} F_{\text{BH}} \Delta T_{\text{CK}} + \alpha_{\text{n}} F_{\text{3H}} \Delta T_{\text{TP}} - \alpha_{\text{n}} F_{\text{3H}} \Delta T_{\text{HK}} = 0; \quad (5-36)
$$
  

$$
\rho_{\text{n}}c_{\text{n}}(T_{\text{TK0}} - T_{\text{n}}) \Delta G_{\text{n}} + (G_{\text{n}0}\rho_{\text{n}}c_{\text{n}} + \alpha_{\text{n}} F_{\text{3H}}) \Delta T_{\text{TK}} - G_{\text{n}0}\rho_{\text{n}}c_{\text{n}} \Delta T_{\text{n}} = \alpha_{\text{n}} F_{\text{3H}} \Delta T_{\text{TP}},
$$
  

$$
(5-3B)
$$

Отримані рівняння дозволяють знайти передаточні функції процесу теплообміну по відношенню до керуючого та впливів, що збурюють. Застосуємо принцип суперпозиції і покладемо в (5-3)  $\Delta T_{\text{nn}} = 0$  та  $\Delta T_{\text{cn}} = 0$ .

$$
(m_{\rm c}c_{\rm c}p + G_{\rm c}\rho_{\rm c}c_{\rm c} + \alpha_{\rm c} F_{\rm BH})\Delta T_{\rm CK} - \alpha_{\rm c} F_{\rm BH}\Delta T_{\rm rp} = 0; \qquad (5-4a)
$$

$$
(m_{\text{TP}}c_{\text{TP}}p + \alpha_{\text{c}} F_{\text{BH}}) \Delta T_{\text{TP}} - \alpha_{\text{c}} F_{\text{BH}} \Delta T_{\text{CK}} + \alpha_{\text{n}} F_{\text{3H}} \Delta T_{\text{TP}} - \alpha_{\text{n}} F_{\text{3H}} \Delta T_{\text{HK}} = 0; \quad (5\text{-}46)
$$

$$
\rho_{\rm n}c_{\rm n}(T_{\rm n\kappa0}-T_{\rm n\rm n0})\Delta G_{\rm n}+(G_{\rm n0}\rho_{\rm n}c_{\rm n}+\alpha_{\rm n}F_{\rm 3H})\Delta T_{\rm n\kappa}=\alpha_{\rm n}F_{\rm 3H}\Delta T_{\rm pp},\tag{5-4B}
$$

Система рівнянь (5-4) дозволяє знайти передаточну функцію об'єкта по відношенню до керуючого впливу  $\Delta G_{\text{n}}$ . Виразимо з третього рівняння (5-4в)

$$
\Delta T_{\text{nk}} = \frac{\alpha_{\text{nl}} F_{\text{3H}}}{G_{\text{nl}} \rho_{\text{nl}} c_{\text{nl}} + \alpha_{\text{nl}} F_{\text{3H}}} \Delta T_{\text{rp}} - \frac{\rho_{\text{nl}} c_{\text{nl}} (T_{\text{nk0}} - T_{\text{nl0}})}{G_{\text{nl}} \rho_{\text{nl}} c_{\text{nl}} + \alpha_{\text{nl}} F_{\text{3H}}} \Delta G_{\text{nl}}
$$

і підставимо цю проміжну змінну в друге рівняння (5-4б)

$$
(m_{\text{tp}}c_{\text{tp}}p + \alpha_{\text{c}} F_{\text{BH}}) \Delta T_{\text{rp}} - \alpha_{\text{c}} F_{\text{BH}} \Delta T_{\text{CK}} + \alpha_{\text{H}} F_{\text{3H}} \Delta T_{\text{rp}} -
$$
  

$$
\frac{(\alpha_{\text{H}} F_{\text{3H}})^2}{G_{\text{H0}} \rho_{\text{H}} c_{\text{H}} + \alpha_{\text{H}} F_{\text{3H}}} \Delta T_{\text{rp}} - \frac{\alpha_{\text{H}} F_{\text{3H}} \rho_{\text{H}} c_{\text{H}} (T_{\text{HKO}} - T_{\text{HHO}})}{G_{\text{H0}} \rho_{\text{H}} c_{\text{H}} + \alpha_{\text{H}} F_{\text{3H}}} \Delta G_{\text{H}} = 0; \qquad (5-5)
$$

Виразимо з (5-5)  $\Delta T_{\text{rp}}$ 

 $\overline{\phantom{0}}$ 

$$
\Delta T_{\text{TP}} = \frac{\alpha_{\text{c}} F_{\text{BH}}}{(m_{\text{TP}} c_{\text{TP}} p + \alpha_{\text{c}} F_{\text{BH}} + \alpha_{\text{n}} F_{\text{3H}} - \frac{(\alpha_{\text{n}} F_{\text{3H}})^2}{G_{\text{n0}} \rho_{\text{n}} c_{\text{n}} + \alpha_{\text{n}} F_{\text{3H}}})} \Delta T_{\text{CK}} - \frac{\alpha_{\text{n}} F_{\text{3H}} p_{\text{C}} (T_{\text{n}} C_{\text{n}} - T_{\text{n}})}{\alpha_{\text{n}} F_{\text{3H}} \rho_{\text{n}} c_{\text{n}} (T_{\text{n}} C_{\text{n}} - T_{\text{n}})} \Delta G_{\text{n}}}{(m_{\text{TP}} c_{\text{TP}} p + \alpha_{\text{c}} F_{\text{BH}} + \alpha_{\text{n}} F_{\text{3H}} - \frac{(\alpha_{\text{n}} F_{\text{3H}})^2}{G_{\text{n0}} \rho_{\text{n}} c_{\text{n}} + \alpha_{\text{n}} F_{\text{3H}}}) (G_{\text{n0}} \rho_{\text{n}} c_{\text{n}} + \alpha_{\text{n}} F_{\text{3H}})}
$$

Підставивши отриманий вираз в перше рівняння системи (5-4), після нескладних перетворень отримаємо

$$
\left\{ m_{\text{TP}} c_{\text{TP}} m_{\text{c}} c_{\text{c}} p^2 + \left[ m_{\text{c}} c_{\text{c}} \left( \alpha_{\text{c}} F_{\text{BH}} + \alpha_{\text{n}} F_{\text{3H}} - \frac{(\alpha_{\text{n}} F_{\text{3H}})^2}{G_{\text{n}} \rho_{\text{n}} c_{\text{n}} + \alpha_{\text{n}} F_{\text{3H}}} \right) + m_{\text{TP}} c_{\text{TP}} (G_{\text{c}} \rho_{\text{c}} c_{\text{c}} + \alpha_{\text{c}} F_{\text{BH}}) \right] p + \left. + (G_{\text{c}} \rho_{\text{c}} c_{\text{c}} + \alpha_{\text{c}} F_{\text{BH}}) \left( \alpha_{\text{c}} F_{\text{BH}} + \alpha_{\text{n}} F_{\text{3H}} - \frac{(\alpha_{\text{n}} F_{\text{3H}})^2}{G_{\text{n}} \rho_{\text{n}} c_{\text{n}} + \alpha_{\text{n}} F_{\text{3H}}} \right) - \left( \alpha_{\text{n}} F_{\text{3H}} \right)^2 \right\} \Delta T_{\text{CK}} = \frac{\alpha_{\text{c}} F_{\text{BH}} \alpha_{\text{n}} F_{\text{3H}} \rho_{\text{n}} c_{\text{n}} (T_{\text{nKG}} - T_{\text{nno}})}{G_{\text{n}} \rho_{\text{n}} c_{\text{n}} + \alpha_{\text{n}} F_{\text{3H}}} \Delta G_{\text{n}}. \tag{5-6}
$$

Тепер переходимо в рівнянні (5-6) від приросту до зображень Лапласа та позначивши  $T_{\text{CK}}(p) = L\{\Delta T_{\text{CK}}\}$  та  $G_{\text{n}}(p) = L\{\Delta G_{\text{n}}\}$ , знайдемо передаточну функцію процесу теплообміну по відношенню до керуючого впливу в вигляді

$$
W_u(p) = \frac{T_{\text{CK}}(p)}{G_{\text{n}}(p)} = \frac{k_G}{a_0 p^2 + a_1 p + 1},\tag{5-7}
$$

$$
\text{Re} \quad k_G = \frac{\frac{\alpha_c F_{\text{BH}} \alpha_{\text{H}} F_{\text{3H}} \rho_{\text{H}} c_{\text{H}} (T_{\text{HKO}} - T_{\text{HIO}})}{G_{\text{H0}} \rho_{\text{H}} c_{\text{H}} + \alpha_{\text{H}} F_{\text{3H}} - \frac{(\alpha_{\text{H}} F_{\text{3H}})^2}{G_{\text{H0}} \rho_{\text{H}} c_{\text{H}} + \alpha_{\text{H}} F_{\text{3H}}}} - \text{ koefinient niqcmnethn}
$$

$$
\sigma \tilde{\sigma}^{\circ} \text{Ktra} \qquad \text{ynpabni\,}, a_0 = \frac{m_{\text{rp}} c_{\text{rp}} m_{\text{c}} c_{\text{c}}}{(c_{\text{c}} \rho_{\text{c}} c_{\text{c}} + \alpha_{\text{r}} F_{\text{bH}}) \left(\alpha_{\text{c}} F_{\text{bH}} + \alpha_{\text{r}} F_{\text{3H}} - \frac{(\alpha_{\text{r}} F_{\text{3H}})^2}{G_{\text{r} \cdot \text{d}} \rho_{\text{r}} c_{\text{r}} + \alpha_{\text{r}} F_{\text{3H}}}\right) - (\alpha_{\text{r}} F_{\text{3H}})^2};
$$
\n
$$
m_{\text{c}} c_{\text{c}} \left(\alpha_{\text{c}} F_{\text{bH}} + \alpha_{\text{r}} F_{\text{3H}} - \frac{(\alpha_{\text{r}} F_{\text{3H}})^2}{G_{\text{r} \cdot \text{d}} \rho_{\text{r}} c_{\text{r}} + \alpha_{\text{r}} F_{\text{3H}}}\right) + m_{\text{r} \cdot \text{p}} c_{\text{r} \cdot \text{p}} (c_{\text{c}} \rho_{\text{c}} c_{\text{c}} + \alpha_{\text{c}} F_{\text{bH}})
$$

$$
a_1 = \frac{G_{\text{c}}(C_{\text{c}} \sin \theta_{\text{m}} G_{\text{m}}) (G_{\text{r}} P_{\text{r}} + \alpha_{\text{r}} F_{\text{r}})}{(G_{\text{c}} \rho_{\text{c}} C_{\text{c}} + \alpha_{\text{c}} F_{\text{r}})} \left(\alpha_{\text{c}} F_{\text{r}} + \alpha_{\text{r}} F_{\text{r}} - \frac{(\alpha_{\text{r}} F_{\text{r}})}{G_{\text{r}} \rho_{\text{r}} C_{\text{r}} + \alpha_{\text{r}} F_{\text{r}}}}{G_{\text{r}} \rho_{\text{r}} C_{\text{r}} + \alpha_{\text{r}} F_{\text{r}}}}.
$$

Вид передаточної функції (5-7) показує, що процес нагрівання дифузійного соку в теплообмінникові є динамічною ланкою другого порядку, параметри якої  $k_G$ ,  $a_0$  та  $a_1$  підлягають ідентифікації.

### **5.4 Ідентифікація параметрів математичної моделі теплообмінника**

# **5.4.1 Створення Simulink-моделі теплообмінника та перевірка її роботоспроможності**

Використовуючи диференційне рівняння в операторній формі запису (5-6), сформуємо імітаційну модель об'єкту управління методом зниження порядку похідних, для чого рівняння (5-6) необхідно переписати в диференційній формі та вирішити щодо похідної вищого порядку, тобто

$$
a_0 \frac{d^2 T_{\text{CK}}}{dt^2} + a_1 \frac{d T_{\text{CK}}}{dt} + T_{\text{CK}} = k_G G_{\text{n}}.
$$
 (5-8)

звідки

$$
\frac{d^2T_{\text{CK}}}{dt^2} = -\frac{a_1}{a_0}\frac{dT_{\text{CK}}}{dt} - \frac{1}{a_0}T_{\text{CK}} + \frac{k_G}{a_0}G_{\text{II}},\tag{5-9}
$$

$$
\frac{d^2T_{\text{CK}}}{dt^2} = -k_2 \frac{dT_{\text{CK}}}{dt} - k_1 T_{\text{CK}} + bG_{\text{II}},\tag{5-10}
$$

де  $k_2 = \frac{a}{b}$  $\frac{a_1}{a_0}$ ,  $k_1 = \frac{1}{a_0}$  $\frac{1}{a_0}, b = \frac{k}{a}$  $\frac{\kappa_G}{a_0}$  — коефіцієнти імітаційної моделі. Імітаційна модель

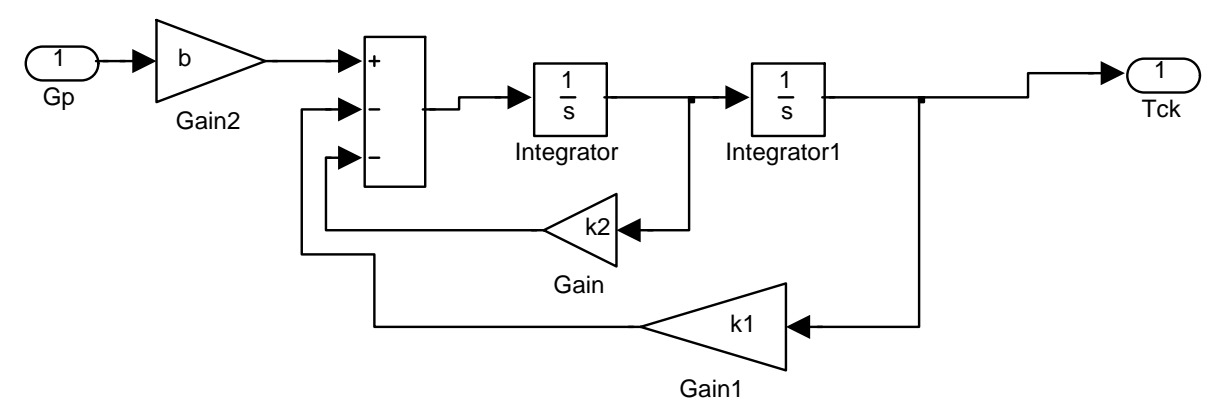

згідно виразу (5-10) наведена на рис. 5.5. Рис. 5.5 - Імітаційна модель теплообмінника в середовищі "Simulink"

Результати пробного моделювання при довільних значеннях параметрів моделі та початковому значенні  $T_{\text{cK}}(0) = 50$  °С наведені на рис. 5.6.

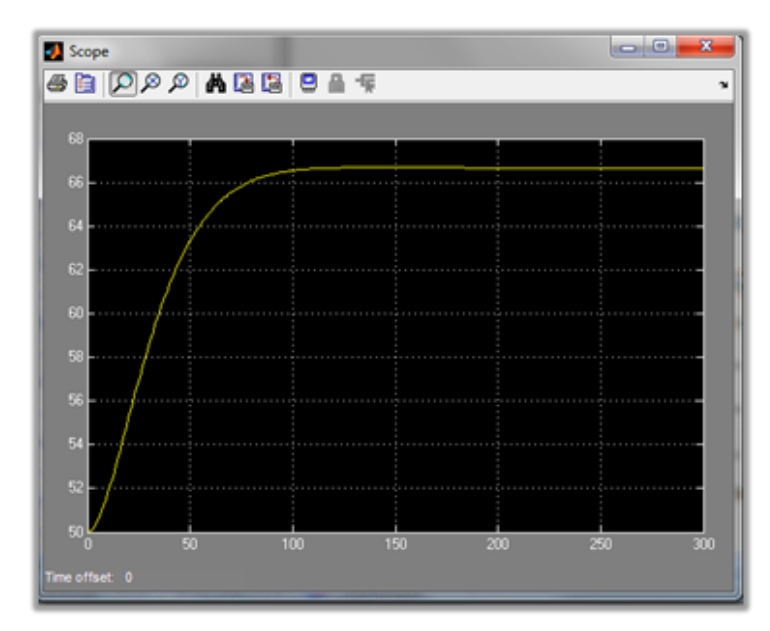

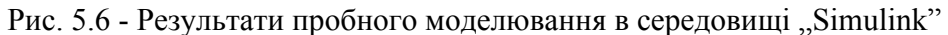

#### **5.4.2 Ідентифікація параметрів математичної моделі теплообмінника**

Один із способів визначення параметрів математичної моделі – це безпосередній вимір їх величин на об'єкті або використання довідкових значень з літературних джерел. Наприклад, теплоємність деяких матеріалів можна взяти з довідника, а геометричні розміри (площа, об'єм) можуть бути просто розраховані.

Однак не завжди і не всі параметри моделі можуть бути виміряні та визначені безпосередньо. Також не всі параметри моделей об'єктів управління мають однозначний фізичний смисл, а іноді взагалі його не мають. Наприклад, коефіцієнт теплопередачі дуже складно виміряти чи обчислити, оскільки він відображає загальну теплопередачу через матеріали різних геометричних розмірів і конфігурацій, а також через матеріали з різними теплофізичними властивостями. У цьому випадку використовується дещо інший підхід – ідентифікація невідомих параметрів моделі [12].

З математичної точки зору, ідентифікація параметрів – це математична задача оптимізації. Якщо  $u(t)$  – змінна впливу, який подається на об'єкт управління, то  $y(t)$  – виміряна реакція об'єкта на цей вплив на виході. Зауважимо, що  $u(t)$  і  $y(t)$  - експериментальні дані, які несуть у собі інформацію не лише про поведінку об'єкта управління, а також і різні впливи збурення.

Pозглянемо деяку модель об'єкта з набором параметрів  $(\lambda_1, \lambda_2, ..., \lambda_n) = \Lambda$ . При подачі на вхід моделі сигналу  $u(t)$  (такого ж самого, як і на фізичний об'єкт), то на виході моделі з'явиться відгук  $y_{\Lambda}(t)$ , вигляд якого залежить від фактичних значень параметрів моделі Л. В цьому разі задача мінімізації різниці між розрахованим відгуком по моделі *<sup>y</sup>* (*t*) і виміряним відгуком реального об'єкта  $y(t)$  при тому самому вхідному сигналі  $u(t)$  може бути представлена у вигляді інтеграла

$$
I(\Lambda) = \int_{0}^{T} (y_{\Lambda}(t) - y(t))^2 dt \to \min,
$$

де *<sup>T</sup>* - час, на протязі якого виконується вимір вихідного сигналу об'єкту управління.

Наведену вище задачу мінімізації функції  $I(\Lambda)$  щодо вектора параметрів Л можна розв'язати чисельно. В результаті отримуємо параметри моделі  $\Lambda^*$ , які найкраще їх наближують експериментальні дані.

Як уже вказувалось, в розробленій математичній моделі теплообмінника для підігріву дифузійного соку ідентифікації підлягають три параметри:  $k_G$ ,  $a_0$  та  $a_1$ , які звязані з параметрами імітаційної моделі однозначними співвідношеннями:  $k_2=\frac{a}{b}$  $\frac{a_1}{a_0}$ ,  $k_1 = \frac{1}{a_0}$  $\frac{1}{a_0}, b = \frac{k}{a}$  $\frac{\kappa_G}{a_0}$  Для можливості їх ідентифікації параметри  $k_2$ ,  $k_1$ , та прописуються в відповідних блоках імітаційної моделі (рис. 5.5) та для них задаються довільні початкові наближення в командному вікні **MatLab** в вигляді

 $\gg k_2 = 0.01; k_1 = 0.01; b = 0.01;$ 

В результаті виконання цих команд ці параметри оголошуються в робочому просторі **Workspace MatLab** и стають доступними для моделей **Simulink**.

В результаті експериментальних вимірювань, виконаних на теплообмінникові (за літературними джерелами) були отримані та сформовані у текстових файлах такі дані: Gp.txt – вимірювання витрати пару на нагрівання дифузійного соку (змінна керування); Tck.txt –температури дифузійного соку на виході теплообмінника (вихідна змінна) і tout.txt - відліки часу вимірювань, які проводилися протягом 1530 секунд з інтервалом в 5 секунд, що в результаті

склало число вимірювань, що дорівнює 306. Результати вимірювань представлені в вигляді графіків на рис. 5.7.

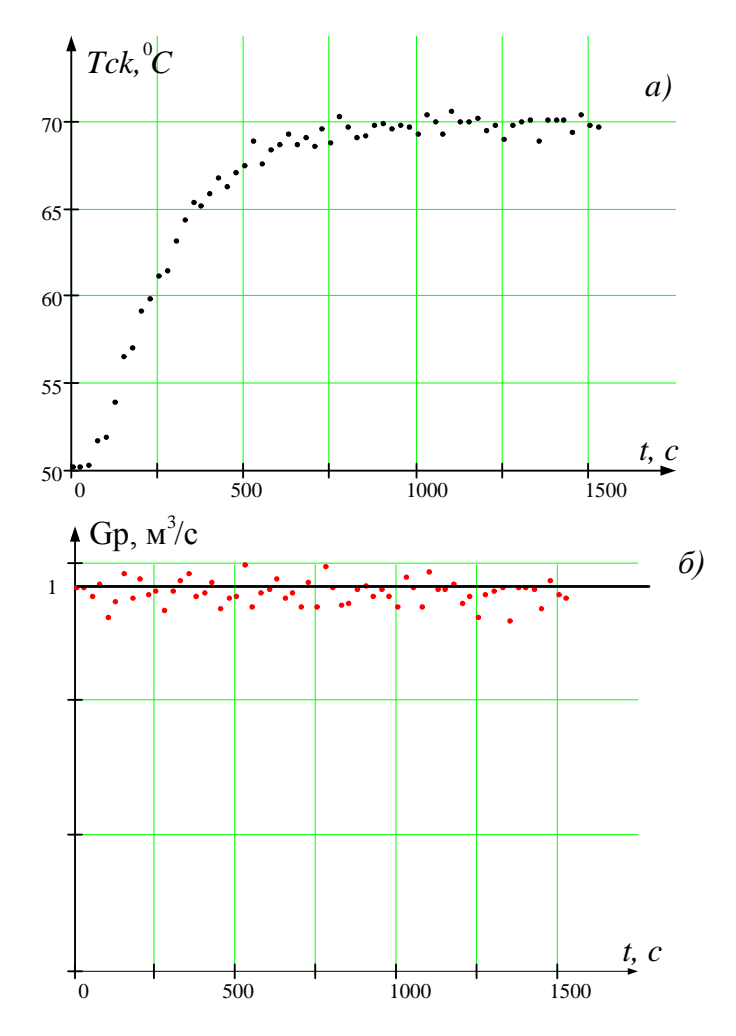

Рис. 5.7 - Експериментально дані:

а) температура на виході <sup>з</sup> теплообмінника; б) вхідний вплив

Для проведення ідентифікації засобами **Simulink** (**MatLab**) в створеній моделі ОУ (рис. 5.5) замінюємо блоки генерації впливів та відображення сигналів на спеціальні блоки, що є портами введення та виведення моделі:

- блок Step заміняємо на блок введення In1 та надаємо ім'ям сигналу Gp;
- Блок Scope заміняємо на блок введення Out1 та надаємо ім'ям сигналу Tсk.

Для виконання ідентифікації параметрів моделі теплообмінника

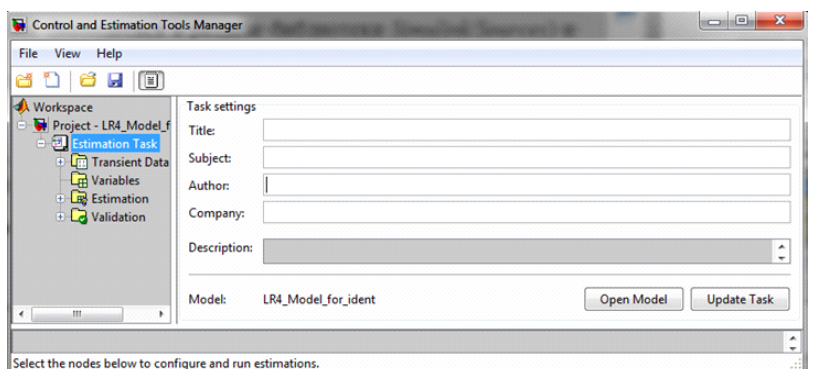

Рис. 5.8 - Робоче вікно *Control and Estimation Tools Manager*

скористаємось додатком *Simulink* **Design Optimization** [12]. Для цього необхідно завантажити додаток *Control and Estimation Tools Manager* з текстового меню *Simulink*: *Tools/Parameter Estimation*..., після чого з'явится вікно ідентифікації параметрів и синтезу регуляторів, показано на рис. 5.8.

Процес ідентифікації в середовищі математичного пакету *Simulink* (**MatLab**) виконується в декілька етапів.

На першому етапі в додаткові формується набір експериментальних даних шляхом завантаження текстових файлів: Gp.txt – вимірювання витрати пари на нагрівання; Tсk.txt – вимірювання температури дифузійного соку на виході теплообмінника і tout.txt - відліки часу вимірювань. Результати імпорту вхідної

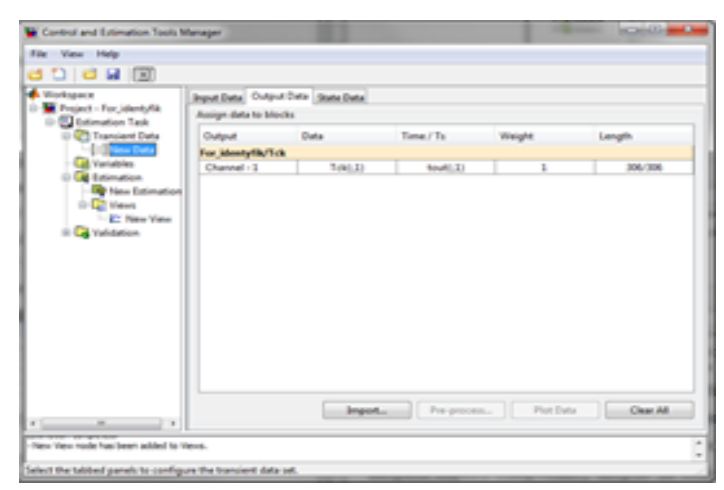

Рис. 5.10 - Вихідні дані моделі: Tсk - температура дифузійного соку на виході теплообмінника

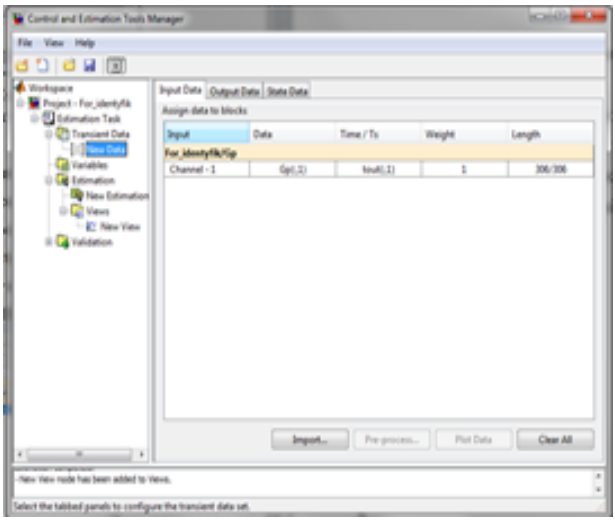

Рис. 5.9 - Вхідні дані моделі: Gp - витрата пари на нагрівання

змінної Gp наведені на рис. 5.9, вихідної змінної Tсk – на рис. 5.10.

На наступному етапі приготування ідентифікації виконується специфікація параметрів моделі, які необхідно визначити при проведенні ідентифікації. Результат виконання цього етапу наведено на рис. 5.11.

Наступний етап – виконання безпосередньо ідентифікації параметрів.

Виділимо у дереві ліворуч (рис.5.11) пункт *Estimation* і у вікні праворуч, вигляд якого зміниться, натиснемо кнопку *New*, створивши, таким чином, нову задачу ідентифікації з іменем за умовчанням *New Estimation*, що відображається в дереві ліворуч. Виділимо у дереві пункт *New Estimation*. Вид вікна праворуч

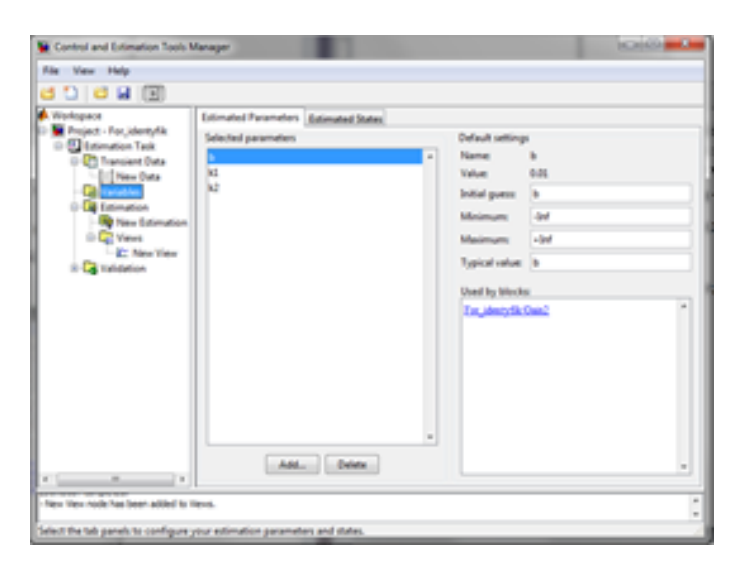

зміниться: буде сформовано кілька закладок, призначених для налаштування та виконання процесу ідентифікації параметрів. Рис. 5.11 - Специфікація параметрів моделі для ідентифікації

На закладці *Data Sets* встановлюємо прапорець у списку доступних наборів даних проти створеного раніше набору з ім'ям *New Data* – це означає, що цей набір даних буде використаний під час поточної ідентифікації.

Перейдемо на закладку *Parameters* і помітимо параметри моделі, що підлягають ідентифікації.

Виконаємо безпосередньо ідентифікацію.

Для безпосередньої ідентифікації параметрів перейдемо на закладку *Estimation* і натиснемо кнопку *Start*. На кожній ітерації оптимізаційної процедури в таблицю *Estimation progress* виводяться значення кроку зміни параметрів (*Iteration*) і величина цільової функції (*Cost Function*). Процедура оптимізації

автоматично завершиться у разі досягнення локального мінімуму цільової функції, що відповідає шуканим значенням параметрів, або після заданої кількості ітерацій (за замовчуванням – 100). Натиснувши кнопку *Estimation Options*, можна налаштувати параметри процесу ідентифікації, наприклад, вибрати інший алгоритм чи інший критерій завершення оптимізації.

В разі успішного завершення процесу ідентифікації буде отримано повідомлення, що наведене на рис. 5.12.

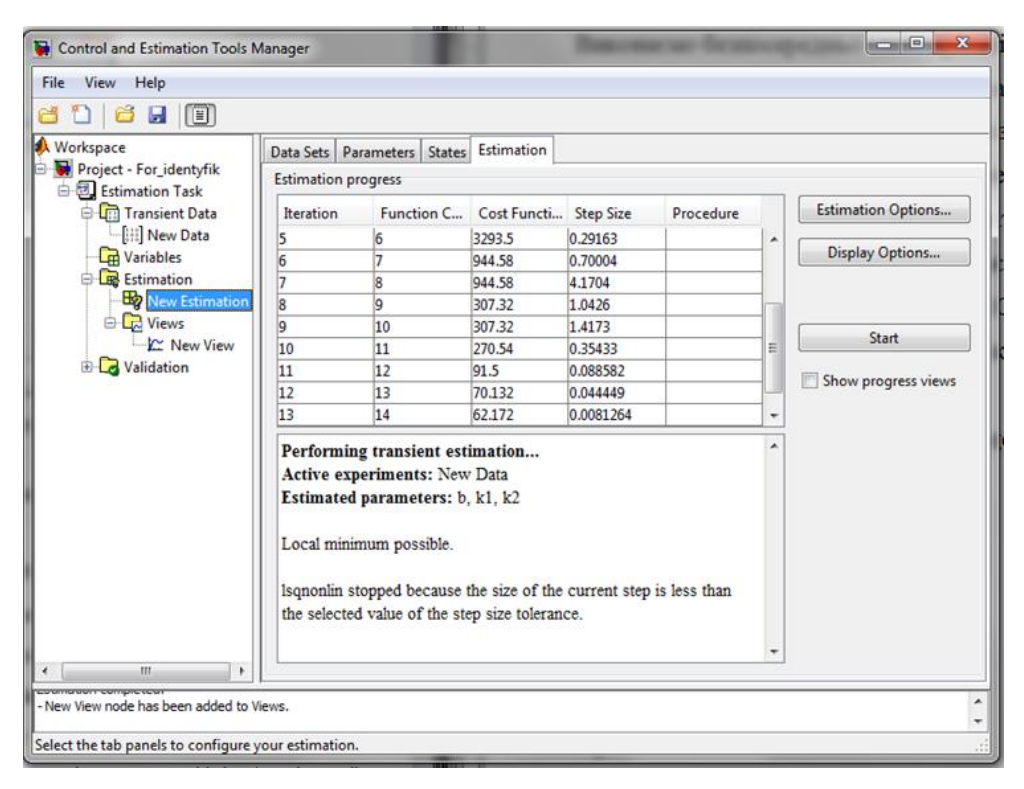

Рис. 5.12 - Завершення процесу ідентифікації параметрів моделі

Після завершення процесу ідентифікації можна порівняти виміряні зв результатом експерименту дані температури дифузійного соку на виході теплообмінника та дані, отримані в результаті моделювання з використанням визначених в результаті ідентифікації параметрів.

Для цього виділяємо ліворуч у дереві пункт *Estimation/Views* і натискаємо праворуч кнопку *New*, що створює нове сімейство графіків з ім'ям за замовчуванням *New View*. Виділивши в дереві *New View* підпункт *Estimation/Views*, отримаємо праворуч таблицю графіків, у першому рядку якої (кліком) у колонці *Plot Type* виберемо *Measured and simulated* (Вимірювання та моделювання), а також відзначимо прапорцем у *Options* пункт *New Estimation* (для зв'язування майбутніх графіків з задачею ідентифікації). Натискання кнопки

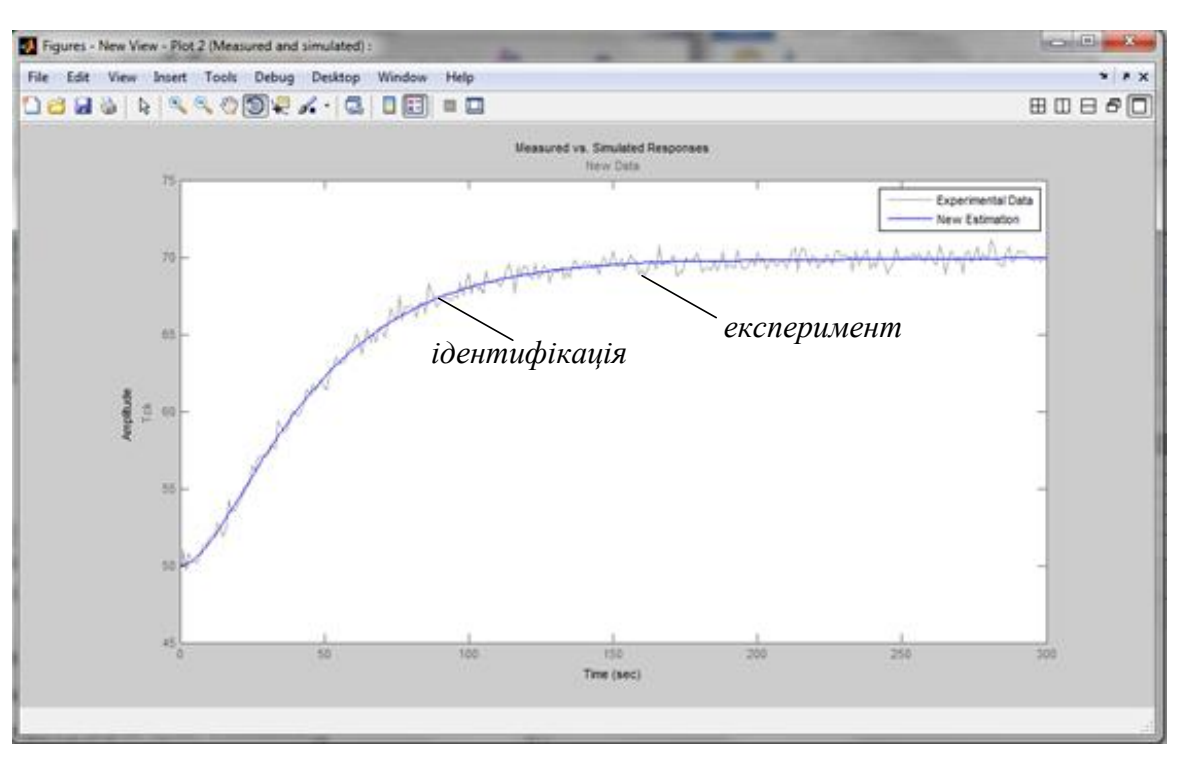

Рис. 5.13 - Зміна температури дифузійного соку на виході теплообмінника: виміряна <sup>в</sup> ході експерименту і отримана за результатами ідентифікації

*Show Plots* призведе до побудови двох суміщених графіків (виміряної в експерименті та промодельованої за ідентифікованими параметрами), як показано на рис. 5.13.

На графікові (рис. 5.13) сіром кольором зображені виміряні значення температури дифузійного соку на виході теплообмінника (з урахуванням шумів виміру) з файлу Tbk.txt та синім кольором (на рис. 5.13 товстою лінією), отримана в результаті моделювання з урахуванням знайдених в результаті ідентифікації параметрів. Як можна помітити, обидва графіки досить добре збігаються (у середньому), що дозволяє зробити висновок про задовільність ідентифікації параметрів моделі

Чисельні значення знайдених в результаті ідентифікації параметрів можна отримати, набравши їхні імена в командному вікні *MatLab* і натиснувши *Enter*, як показано нижче:

 $>> b = 0.1368$ ;

 $>> k1 = 0.001955;$ 

 $>> k2 = 0.0969$ ,

або в вікні *New Estimation,* відкривши закладку *Parameters*.

Від найдених параметрів імітаційної моделі b, k1 та k2 перейдемо до коефіцієнтів диференціального рівняння (передаточної функції), скориставшись приведеними на початку розділу співвідношеннями:  $k_2 = \frac{a}{b}$  $\frac{a_1}{a_0}$ ,  $k_1 = \frac{1}{a_0}$  $\frac{1}{a_0}, b = \frac{k}{a}$  $\frac{\kappa_G}{a_0}$ . Розв'язуємо цю систему з трьох рівнянь з трьома невідомими – отримаємо

 $a_0 = 511.5; a_1 = 49.5; k_G = 70.0$ 

### **5.5 Математична модель сервопривода**

Малогабаритні сервоприводи на тепер широко використовуються в різноманітних сучасних системах управління, в тому числі і для переміщення та позиціювання органів регулювання. Найчастіше промислові системи управління положенням приводу, що є характерним для серврприводів, будуються за принципами підлеглого регулювання.

В роботі [13] наводиться спосіб побудови математичної моделі сервопривода на основі електродвигуна постійного струму з незалежним збудженням з підпорядкованим керуванням відносно положення та швидкості.

Дуже часто в системах підпорядкованого управління використовують три контури. Але, якщо необхідно регулювати лише положення, то найкраще, чим можна при цьому керувати – це керування швидкістю (тобто частотою обертання), оскільки якраз швидкість безпосередньо визначає вплив на зміну положення (швидкість – є похідна від положення), а інші величини (струм, напруга та інше) впливають на положення опосередковано, що є не зручним для виконання регулювання. Якщо треба регулювати швидкість, то для її регулювання бажано вибрати момент двигуна, оскільки він визначає прискорення приводу, а прискорення, як відомо, найпростішим математичним законом пов'язане зі швидкістю. Так як для двигуна момент - це по суті струм, то для регулювання моменту потрібно керувати напругою на інверторі перетворювача, тому що струм і напруга теж пов'язані між собою у першому наближенні простим диференціальним рівнянням.

Але, якщо якийсь один внутрішній контур не регулювати, то положення буде регулюватися, але погано, тобто не з такою швидкодією, як у системі з трьома контурами. Якщо не враховувати, наприклад, контуру струму, то залишається безконтрольним момент приводу (струм) – а значить він буде змінюватися довільно. Проте, якщо мати на увазі, що для сервоприводів, призначених для переміщення органів регулювання запірної арматури суттєва зміна моменту не передбачається, то, значить, схему управління можна спростити.

Рівняння замкнутої системи сервопривода запірної арматури в операторній формі в цьому випадку мають вигляд [7]

$$
\begin{cases}\n\omega = \frac{rK_d^2}{T_M p} (M - M_c), \\
M = \frac{1/rK_d}{T_n p + 1} (U - \frac{1}{K_d} \omega), \\
\varphi = \frac{n\omega}{p}, \\
U = K_p (\varphi_3 - \varphi).\n\end{cases} (5-11)
$$

Тут  $r$  – повний активний опір якірного ланцюга (Ом);  $\omega$  – механічна швидкість обертання ротора (рад/с);  $M$  – момент обертання, що створюється двигуном  $(H^*m)$ ;  $M_c$  – момент статичного навантаження, приведений до валу двигуна  $(H^*M)$ ;  $K_d = K\Phi$  (рад/ $B^*c$ ), де  $K$  – безрозмірний конструктивний коефіцієнт двигуна,  $\Phi$  – магнітний потік збудження двигуна, який створюється постійним магнітом (Вб);  $T_M$  – електромеханічна постійна часу привода (с);  $T_a$  - електромагнітна постійна якірного ланцюга (с);  $U$  – напруга на обмотці якоря двигуна (В);  $\varphi$  – кут повороту вихідного валу сервопривода (рад);  $n$  – передаточне число редуктора;  $K_p$  - коефіцієнт підсилення П-регулятора (В/рад);  $\varphi_3$  – заданий кут повороту вихідного валу сервопривода (рад).

Структурна схема сервопривода відповідно до математичної моделі (5-11)

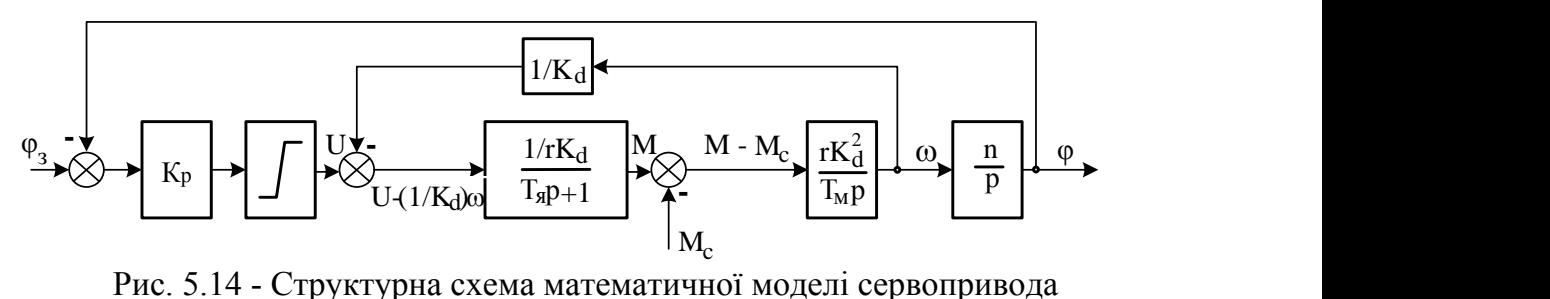

наведена на рис. 5.14.

Після розв'язання системи рівнянь (5-11) відносно кута повороту  $\varphi$ отримаємо

$$
\varphi(p) = \frac{\varphi_3(p) - r_{Kp}^K (T_n p + 1) M_c}{T_n T_M T_c p^3 + T_M T_c p^2 + T_c p + 1},
$$
\n(5-12)

Отримати задовільні динамічні властивості сервопривода можна підбором відповідного характеристичного полінома замкнутої системи (5-12) (а саме підбором відповідної величини коефіцієнта підсилення  $K_p$ ). Як еталонний поліном можна взяти характеристичний поліном на основі бінома Ньютона [10], який характеризується тим, що має кратні корені

$$
H(p) = (p + \omega_0)^n, \tag{5-13}
$$

де  $\omega_0$  – параметр полінома Ньютона;  $n = 3$  – порядок полінома. Для забезпечення монотонності перехідного процесу без перерегулювання корні полінома (5-13) вибираєм кратні, дійсні та від'ємні. Прирівнявши між собою характеристичні поліноми (5-12) та (5-13) можна знайти розрахункові співвідношення, які повязують параметри математичної моделі (5-12) та поліномв Ньютона, а саме

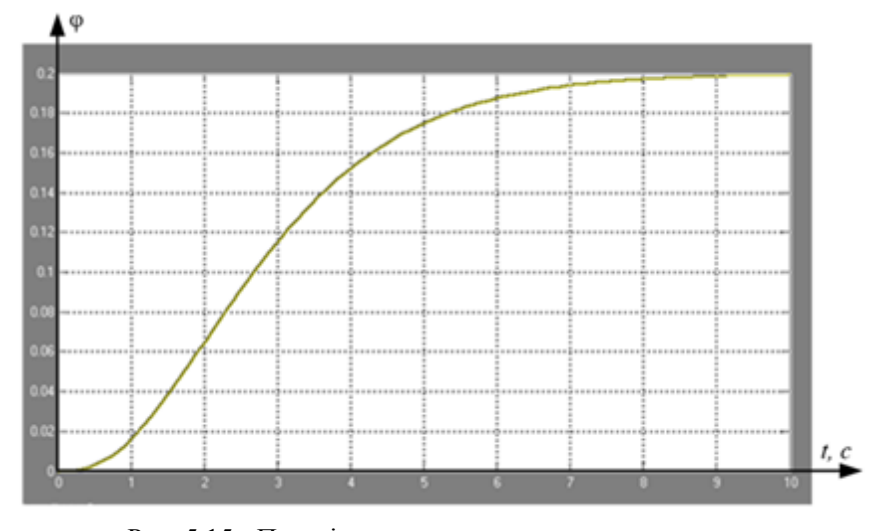

 $T_M = 1/\omega_0$ ;  $T_c = 3/\omega_0$ ;  $T_a = 1/3\omega_0$ . Якщо вибрати параметр полінома  $\omega_0 = 0.8$ , то перехідна характеристика сервопривода матиме вигляд, представлена на рис. 5.15, Рис. 5.15 - Перехідна характеристика сервопривода

а передаточна функція, як відношення кута повороту  $\varphi(p)$  до заданий кут повороту вихідного валу сервопривода  $\varphi_3(p)$  при незмінному моментові статичного навантаження,

$$
W_{sp}(p) = \frac{0.2}{(p+\omega_0)^n} = \frac{0.2}{(p+1)^3} = \frac{0.2}{p^3 + 2.4p^2 + 1.95p + 0.512}.
$$
\n(5-13)

### **5.6 Отримання математичного опису розімкнутої системи**

Розімкнута система управління температурою дифузійного соку являє собою послідовне поєднання передаточної функції об'єкту управління (безпосередньо теплообмінник та технологічно з ним зв'язаний датчик температури) (5-7), яка з урахуванням отриманих в розділі 5.3 значень параметрів набуде вигляду

$$
W_{tp}(p) = \frac{70}{511.5p^2 + 49.5p + 1},\tag{5-14}
$$

та передаточної функції сервопривода (5-13)

$$
W_{sp}(p) = \frac{0.2}{p^3 + 2.4p^2 + 1.95p + 0.512}.\tag{5-15}
$$

Передаточна функція розімкнутої системи

$$
W_{sp}(p) = \frac{0.2}{p^3 + 2.4p^2 + 1.95p + 0.512} \cdot \frac{70}{511.5p^2 + 49.5p + 1}
$$
 (5-16)

має п'ять полюсів:  $p_1 = p_2 = p_3 = -0.8$ ;  $p_4 = -0.068$ ;  $p_5 = -0.028$ , які є всі дійсним і від'ємним величинами, тобто знаходяться в лівій напівплощині комплексної площини коренів характеристичного рівняння. Це означає, що розімкнута систем є стійкою.

Амплітудно-фазочастотна характеристика розімкнутої системи наведена на

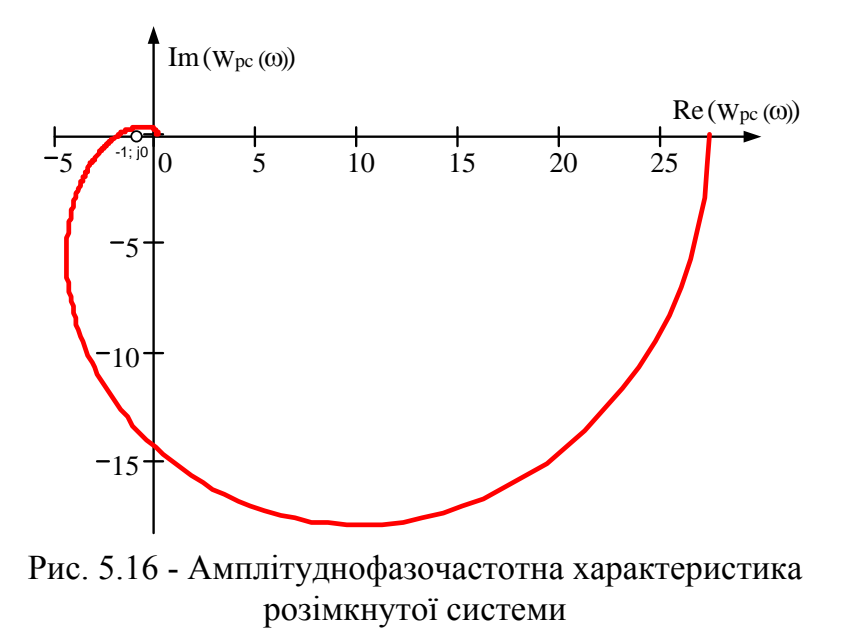

рис. 5.16.

Із графіка видно, що АФЧХ розімкнутої системи охоплює критичну точку (- 1; j0), а значить відповідно до першого формулювання критерію Найквіста система в разі замикання її одиничним від'ємним зв'язком стане нестійкою. Звідси слідує, що необхідно виконати корегування властивостей системи за допомогою відповідного регулюючого пристрою з метою забезпечення показників якості, вказаних в завданні до цієї роботи.

## **5.7 Параметричний синтез регулятора методом Дудникова (методом розширених частотних характеристик**

В зв'язку з тим, що об'єкт управління (розімкнута система) не має яскраво вираженого транспортного запізнювання, то, маючи на увазі рекомендації щодо вибору структури типового регулятора наведені в [11], як регулятор рекомендується використовувати ПІ-регулятор з математичним описом

$$
W_{pi}(p) = k_1 + \frac{k_0}{p},\tag{5-14}
$$

де  $k_0$ ,  $k_1$  – параметри настроювань III-регулятора (інтегральної та пропорціональної частин відповідно).

# **5.7.1 Теоретичні відомості щодо методу розширених частотних характеристик**

Ідея методу [11] базована на зв'язку ступеня коливальності перехідного процесу деякої системи із запасом її стійкості при припущенні, що перехідний процес, в основному, визначається парою найближчих до уявної осі комплексносполучених коренів. В якості типового приймається перехідний процес зі ступенем загасання ψ = 0.75÷0.9 (вихідні дані) і в подальшому ведеться розрахунок параметрів вибраного регулятора таких, що забезпечують запас стійкості, що відповідає прийнятому ступеню коливання з використанням розширених частотних характеристик.

Відомо [12], що чим далі корінь характеристичного рівняння замкнутої системи розміщений від уявної осі, тим менший є вклад відповідної складової рішення диференціального рівняння в результуючий перехідний процес. Якщо знехтувати впливом всіх коренів характеристичного рівняння, крім пари

комплексно-спряжених, найближчих до уявної осі, то, по суті, система *n*-го порядку може бути представлена як система 2-го порядку (коливальна ланка).

Позначимо до прикладу найближчий до уявної осі корінь через  $s_{1,2} = -\alpha \pm j\omega$ (рис. 5.17). Ступінь коливання *m* - це тангенс кута γ між вектором ОА і уявною віссю

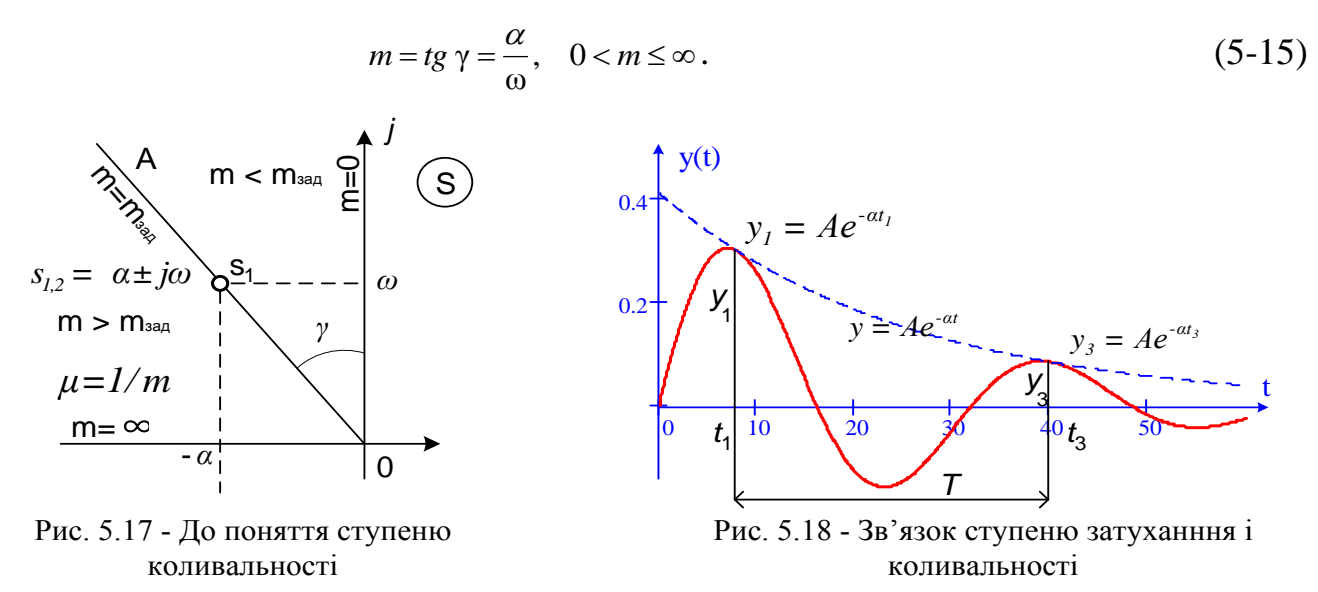

При *m* = 0 маємо незатухаючий перехідний процес (границю стійкості), а при *m* = ∞ аперіодичний перехідний процес.

Для коливальної ланки 2-го порядку між показником ступеня коливання *m* і ступенем згасання ψ (це одна з прямих оцінок якості перехідного процесу) існує однозначний зв'язок, який нескладно визначити, маючи на увазі побудову на рис. 5.18.

Ступінь згасання визначається як відношення амплітуд двох сусідніх коливань (див. рис.5.18)  $\psi = \frac{A_1 - A_3}{A_1} = 1 - \frac{A_3}{A_1}$ 1 1 *A A*  $=\frac{A_1 - A_3}{\cdot} = 1 - \frac{A_3}{\cdot}$ . Підставивши замість амплітуд їх значення для моментів часу  $t_1$  та  $t_3$ , а також з урахуванням очевидного співвідношення  $t_3 - t_1 = T = 2\pi/\omega$ , отримаємо

$$
\psi = 1 - \frac{A_3}{A_1} = 1 - \frac{A e^{-\alpha t_3}}{A e^{-\alpha t_1}} = 1 - e^{-\alpha (t_3 - t_1)} = 1 - e^{-2\pi m},
$$
\n(5-16)

де 2π*m* – логарифмічний декремент згасання коливань. У таблиці 5.1 наведено деякі значення ψ і відповідні їм значення ступеня коливання *m*.

Таблиця 5.1 – Відповідність між ступенем коливання *m* та ступенем згасання ψ

| $\mathbf{U}$     | $\tau$<br>◡. ៸ ◡                    | ח ר<br>v.o   | 0,85  | $\mathbf{\mathcal{C}}$ . | $\Omega$<br>◡、ノ◡ |          |
|------------------|-------------------------------------|--------------|-------|--------------------------|------------------|----------|
| $\boldsymbol{m}$ | $\bigcap$ 1<br>$U, \angle \angle L$ | 756<br>∪٫∠J∪ | 0,302 | 0,336                    | 17<<br>≖<br>◡ѧ⊤៸ | $\infty$ |

Для забезпечення заданого ступеня коливальності m<sub>зал</sub> найближчий до уявної осі корінь повинен розташовуватися на прямій ОА, що проведена під кутом  $\gamma = \arctg(m_{\text{30}})$  до уявної осі. Отже, пряма ОА може розглядатися як межа області заданої коливальності, а сама область буде розташована ліворуч від прямої ОА (рис. 5.17).

Рівняння прямої ОА на комплексній площині коренів (маючи на увазі, що s  $=$   $i\omega$  – рівняння уявної осі) має вигляд

$$
s = j\omega - tg\gamma\omega = j\omega - m\omega = \omega(j - m). \tag{5-17}
$$

Розглянемо поняття розширеної частотної характеристики. Відомо [11], що звичайні частотні характеристики можуть бути отримані з передаточної функції формальною заміною *<sup>s</sup> j*<sup>ω</sup> . У цьому випадку змінна *s* змінює своє значення вздовж уявної осі. Розширеними частотними характеристиками називаються такі, у яких зміна змінної *s* виконується вздовж межі заданої коливальності, тобто необхідно виконати заміну відповідно до  $(5-17)$ , а саме  $s = \omega(j-m)$ . Розширена частотна характеристика (РЧХ) позначається як *<sup>W</sup>*(*<sup>m</sup>*, *<sup>j</sup>*ω).

Для експериментального отримання РЧХ необхідно створити періодичне вхідний вплив не з постійною, а з амплітудою, що згасає,  $x(t) = x_m e^{i m \omega t} \sin(\omega t)$ . Через складність постановки подібних експериментів в інженерній практиці РЧХ отримують аналітичним шляхом з використанням передаточної функції або методом перебудови звичайної АФЧХ.

Приклади виразів для побудови РЧХ деяких елементарних ланок та типових регуляторів наводяться в спеціальній літературі, зокрема в [12].

Звичайні частотні характеристики використовуються [11] для дослідження стійкості САУ за допомогою критеріїв Михайлова та Найквіста. Ці критерії можна переформулювати також і для РЧХ і тоді з'являється можливість проведення дослідження систем на задану ступінь коливальності перехідного процесу.

Так, до прикладу, критерій Найквіста для РЧХ сформулюється так: якщо розімкнена система має ступінь коливання не менш заданої ( $m \ge m_{\text{max}}$ ), то ступінь коливання замкнутої системи також буде не менш заданої, якщо розширена АФЧХ розімкнутої системи при зміні частоти від 0 до ∞ не охопить критичної точки з координатами [ -1, j0]. Аналогічно можна переформулювати і критерій Михайлова.

Використовуючи модифіковані критерії Найквіста або Михайлова для РЧХ можна побудувати лінії однакового згасання (ЛОЗ) системи, які являють геометричне місце точок у площині параметрів настроювань вибраного регулятора при заданому значенні показника коливальності *m*зад, на основі якого і визначаються оптимальні налаштування.

Для отримання рівняння ліній однакового згасання (ЛОЗ) необхідно записати умову знаходження системи на межі заданої коливання, яка для критерію Найквіста можна подати у вигляді двох умов виконання балансу амплітуд та фаз

$$
A_{oo}(m,\omega)A_{pec}(m,\omega) = 1;
$$
  
\n
$$
\Psi_{oo}(m,\omega) + \Psi_{pec}(m,\omega) = -\pi,
$$
\n(5-18)

а для критерію Михайлова у вигляді рівності нулю дійсної та уявної частин розширеної функції Михайлова

$$
Re(D(m, j\omega)) = 0; \nIm(D(m, j\omega)) = 0,
$$
\n(5-19)

Підставляючи в (5-18) або в (5-19) вирази для РЧХ об'єкта управління та регулятора і виконавши розв'язок зазначених систем щодо параметрів настроювань регулятора, можна отримати рівняння ЛОЗ в параметричному вигляді (залежно від ω ), як це показано на рис. 5.19.

Розрахунок оптимальних налаштувань регулятора, що забезпечують заданий ступінь коливання, виконується у два етапи:

- на першому етапі будується в площині параметрів настроювань обраного регулятора ЛОЗ, що містить множину налаштувань, які забезпечують

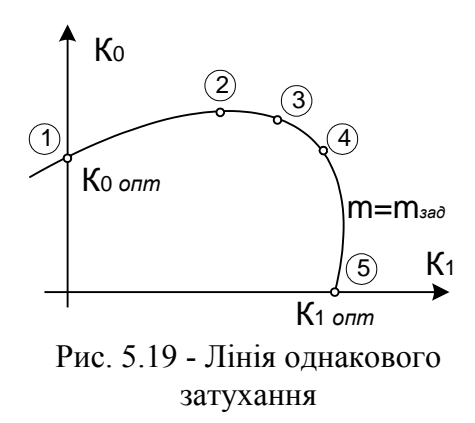

заданий рівень коливальності (або заданий запас стійкості);

- на другому етапі з множини налаштувань на ЛОЗ визначаються ті, які забезпечують якість регулювання, що оцінюється з мінімуму квадратичного інтегрального критерію (або з інших міркувань).

Для регуляторів з одним параметром (П та І-регулятори) виконується лише перший етап, тому що для них ЛОЗ вироджується в крапку. Для регуляторів з двома параметрами налаштування після побудови ЛОЗ необхідно вибрати тільки одну пару налаштувань  $(k_0, k_1)$ , що відповідає мінімальному значенню інтегрального критерію. Досвід показує, що оптимальному значенню для ПІрегулятора відповідає точка на ЛОЗ, що знаходиться дещо правіше за вершину (точка 3 на рис. 5.19). Зміна налаштувань в сторону точки 2 посилює інтегральну складову і у точці 1 регулятор працює як інтегральний. Аналогічно, точці 5 відповідає оптимальне налаштування П-регулятора.

Для точного визначення оптимальних налаштувань необхідно розрахувати інтегральний критерій всім парам значень  $(k_0, k_1)$ , що дуже важко. На практиці частоту, що відповідає робочій точці 3 визначають за частотою, що відповідає вершині ЛОЗ  $\omega_0$  з виразу  $\omega_p = 1.2\omega_0$  або за частотою  $\omega_n$ , що відповідає пропорційному закону регулювання за наближеною формулою  $\omega_p = 0.8\omega_n$ . Значення  $k_0$  і  $k_1$  для знайденої частоти  $\omega_p$ визначаються з параметричних рівнянь лінії однакового затухання ЛОЗ.

## **5.7.2 Розрахунок оптимальних настроювань ПІ-регулятора методом розширених частотних характеристик**

Розрахунок налаштувань регулятора одноконтурної системи автоматичного

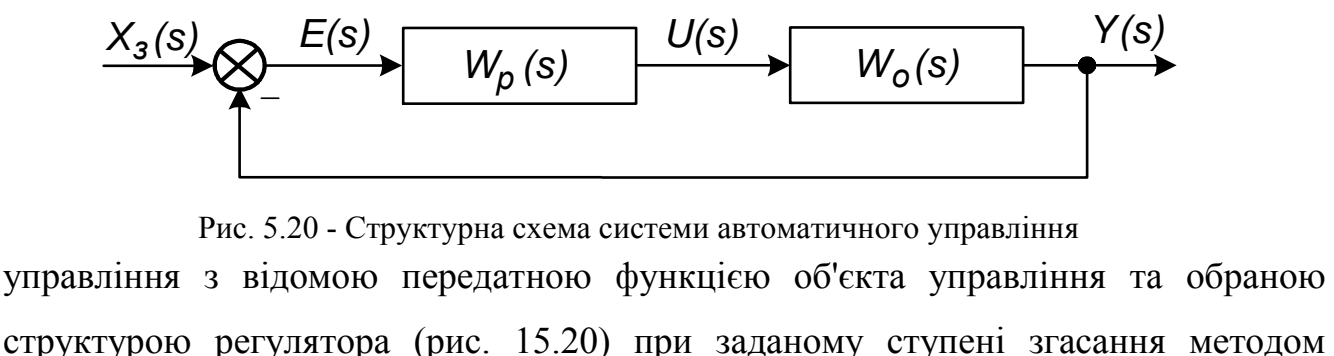

Рис. 5.20 - Структурна схема системи автоматичного управління

управління з відомою передатною функцією об'єкта управління та обраною

розширених частотних характеристик (РЧХ) виконується в наступній послідовності:

1. Отримуємо вираз для розширеної АФЧХ об'єкта управління як функцію кореневого показника ступеня коливальності *m*, який пов'язаний із заданим ступенем загасання перехідного процесу виразом  $\psi = 1 - e^{-2\pi m}$ , частоти  $\omega$  i параметрів об'єкта управління

$$
W_o(m, j\omega) = A_o(m, \omega)e^{j\Psi_o(m, \omega)}
$$
(5-20)

2. Отримуємо вираз для розширеної АФЧХ попередньо обраного регулятора (через стандартність їх математичного опису в літературі можна знайти готові вирази розширених АФЧХ) залежно від кореневого показника ступеня коливання *m*, частоти ω та параметрів налаштувань регулятора

$$
W_p(K_i, m, j\omega) = A_p(K_i, m, \omega) e^{j\Psi_p(K_i, m, \omega)}
$$
\n(5-21)

3. Згідно з критерієм Найквіста для систем із заданим ступенем коливання розширена АФЧХ повинна проходити через точку з координатами [-1; j0]. Ця умова запишеться як

$$
W_o(m, j\omega) \cdot W_p(K_i, m, j\omega) = 1,
$$
\n
$$
(5.20) \cdot (5.21) \cdot (5.21) \cdot (5.22) \cdot (5.22) \cdot (5.22) \cdot (5.22) \cdot (5.22) \cdot (5.22) \cdot (5.21) \cdot (5.21)
$$

звідки з урахуванням (5-20) та (5-21) маємо

$$
A_p(K_i, m, \omega)e^{j\Psi_p(K_i, m, \omega)} = \frac{1}{A_o(m, \omega)}e^{-j\Psi_o(m, \omega)}.
$$
\n(5-22*a*)

Рівність цих двох комплексних функцій можливе у разі, якщо рівні їх модулі, а аргументи відрізняються на π*n* (досить n=1), тобто виконується умова балансу амплітуд та фаз

$$
A_p(K_i, m, \omega) = \frac{1}{A_o(m, \omega)};
$$
  
\n
$$
\Psi_p(K_i, m, \omega) - \Psi_o(m, \omega) = -\pi.
$$
\n(5-226)

Оскільки умова (5-22) може бути переписана у вигляді

$$
W_p(K_i, m, j\omega) = \frac{1}{W_o(m, j\omega)} = W_o^*(m, j\omega),
$$
\n(5-23)

де W<sub>o</sub><sup>\*</sup>(m, jω) - зворотна (інверсна) розширена АФЧХ, то умова (5-22) може бути виражена також як умова одночасного дотримання рівності дійсних і уявних частин комплекснозначних функцій  $W_p(m, j\omega)$  і  $W_o^*(m, j\omega)$ , тобто у вигляді:

$$
Re(W_p(m, j\omega)) = Re(W_o^*(m, j\omega));
$$
  
\n
$$
Im(W_p(m, j\omega)) = Im(W_o^*(m, j\omega)).
$$
\n(5-23a)

4. Розв'язуємо систему рівнянь щодо двох невідомих параметрів налаштування регулятора (якщо налаштувань три, то одну фіксуємо на деякому рівні), наприклад  $K_0$  і  $K_1$  при заданому значенні кореневого показника ступеня коливальності *m*. Отримуємо параметричні рівняння лінії однакового згасання (ЛОЗ) як функцію частоти та параметрів налаштування

$$
K_0 = f_0(K_2, \omega);
$$
  
\n
$$
K_1 = f_0(K_2, \omega).
$$
\n(5-24)

5. Будуємо графік ЛОЗ як параметричну функцію  $K_0 = f(K_1)$  в діапазоні частот від нуля до значення частоти, коли параметри налаштувань мають додатні значення, або до частоти зрізу системи. Для регулятора з трьома налаштуваннями будується кілька залежностей при фіксованих значеннях третього параметра або графік у просторі трьох параметрів.

6. Для різних пар значень параметрів налаштування, розташованих на ЛОЗ, розраховуємо величину квадратичного інтегрального критерію якості перехідного процесу за виразом

$$
J_{20} = \int_{0}^{\infty} (y(\infty) - y(t))^2 dt
$$
 (5-25)

та вибираємо параметри налаштування, що відповідають мінімальному значенню  $\bm{J}_{20}$ .

7. Для знайдених налаштувань регулятора, відповідних даному показнику коливання *m*, проводимо імітаційне моделювання роботи системи управління та оцінюємо основні показники якості перехідного процесу.

Оскільки моделі об'єктів управління можуть бути різними, то для того, щоб не вирішувати систему (5-23а) щоразу заново, є готові вирази для ЛОЗ у вигляді функцій від розширених АЧХ та ФЧХ об'єкта управління у загальному вигляді. Подані в такій формі рівняння ЛОЗ універсальні та придатні для об'єктів з будьякою передаточною функцією.

Конкретизуємо систему рівнянь для ПІ-регулятора, вибраного в даній роботі.

ПІ-регулятор має два параметри налаштування: коефіцієнт підсилення  $k_1$  та величина зворотна постійної часу інтегрування (часу ізодрому)  $k_0 = 1/T_u$  [11].

Розширена АФЧХ ПІ-регулятора має вигляд [11]

$$
W_p(m, j\omega) = k_1 + \frac{k_0}{j\omega - m\omega},
$$
\n(5-26)

звідки розширені амплітудно-частотна та фазо-частотна характеристики на робочій частоті

$$
A_{p}(m, \omega_{p}) = \frac{\sqrt{(k_{0} - k_{1}m\omega_{p})^{2} + (k_{1}\omega_{p})^{2}}}{\omega_{p}\sqrt{1 + m^{2}}};
$$
  
\n
$$
\Psi_{p}(m, \omega_{p}) = \arctg \frac{k_{1}\omega_{p}}{k_{0} - k_{1}m\omega_{p}} - \frac{\pi}{2} - \arctg m.
$$
\n(5-26*a*)

Рівняння балансу фаз та амплітуд для заданого кореневого показника коливальності *m* запишеться у вигляді:

$$
A_o(m, \omega_p) \frac{\sqrt{(k_o - k_1 m \omega_p)^2 + (k_1 \omega_p)^2}}{\omega_p \sqrt{1 + m^2}} = 1;
$$
  
\n
$$
\Psi_o(m, \omega_p) + \arctg \frac{k_1 \omega_p}{k_o - k_1 m \omega_p} - \arctg m = -\frac{\pi}{2}.
$$
\n(5-266)

Отримана система дозволяє визначити два невідомих параметри, а необхідно три (робоча частота), тому існує множина рішень при різних значеннях робочої частоти. Для отримання цих рішень систему після перетворень розв'язують щодо невідомих налаштувань регулятора  $k_0$  та  $k_1$ 

$$
k_1(\omega_p) = \frac{\sqrt{1+m^2} \sin \gamma_p(m, \omega_p)}{A_o(m, \omega_p)};
$$
  
\n
$$
k_0(\omega_p) = \frac{\omega_p \sqrt{1+m^2} [m \sin \gamma_p(m, \omega_p) + \cos \gamma_p(m, \omega_p)]}{A_o(m, \omega_p)};
$$
\n
$$
\omega_0 \le \omega_p \le \omega_1,
$$

$$
\text{rate } \gamma_p(m, \omega_p) = -\frac{\pi}{2} + \arctg m - \Psi_o(m, \omega_p).
$$

Тут граничні частоти  $\omega_0$  та  $\omega_1$  легко визначаються з умов балансу фаз для однопараметричних П- та І-регуляторів і є обмежуючими для побудови ЛОЗ.

Рівняння балансу фаз для визначення робочої частоти П-регулятора

$$
\omega_1 = \arg[\Psi_o(m, \omega) = -\pi] \tag{5-27}
$$

дуже просто розв'язується графічно. Рівняння (5-27) інтерпретується так: необхідно визначити значення частоти  $\omega_1$  з умови  $\Psi_o(m,\omega) = -\pi$ , тобто на пересіканні розширеної ФЧХ об'єкту управління з лінією мінус 180<sup>0</sup>. Відповідні побудови представлені на рис. 5.21.

Рівняння балансу фаз для визначення робочої частоти І-регулятора

$$
\omega_0 = \arg[\Psi_o(m,\omega) = -\frac{\pi}{2} + \arctg \frac{1}{m}] \tag{5-28}
$$

також просто розв'язується графічно. Рівняння (5-28) інтерпретується так: необхідно визначити значення частоти  $\omega_0$  з умови  $\Psi_o(m,\omega) = -\frac{\pi}{3}$  $\frac{n}{2}$  + arctg  $\frac{1}{m}$ , тобто на пересіканні розширеної ФЧХ об'єкту управління з лінією  $-\frac{\pi}{3}$  $\frac{n}{2}$  + arctg  $\frac{1}{m}$ . Відповідні побудови представлені на рис. 5.21.

Відповідно до завдання на розрахункову частину роботи ступінь затухання перехідного процесу повинна бути не менше ψ = 0.9, що відповідає (див. табл. 5.1) значенню ступеня коливання *m=*0,336.

Для побудови лінії однакового згасання (ЛОЗ) використаємо рівняння (5- 26в)

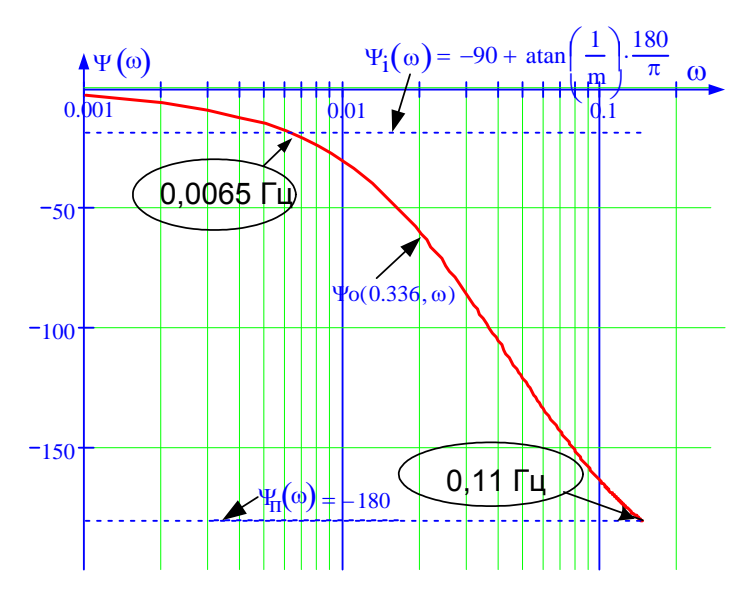

Рис. 5.21 - До вибору діапазону робочих частот

Слід мати на увазі, що при зміні частоти від 0 до ∞ ЛОЗ являє собою спіраль, що розкручується. Проте нас цікавить лише та її ділянка, яка проходить через перший квадрант в діапазоні робочих частот  $\omega_0 \le \omega_p \le \omega_1$  і відповідає додатним значенням параметрів налаштування регулятора, тобто негативного зворотного зв'язку.

У знайденому діапазоні робочих частот  $\omega_p$ = 0,0065...0,11 Гц будуємо відповідно до виразів (5-26в) лінію однакового згасання для заданого значення ψ = 0.9, якому відповідає показник коливання *m* = 0.336 (див. рис. 5.22).

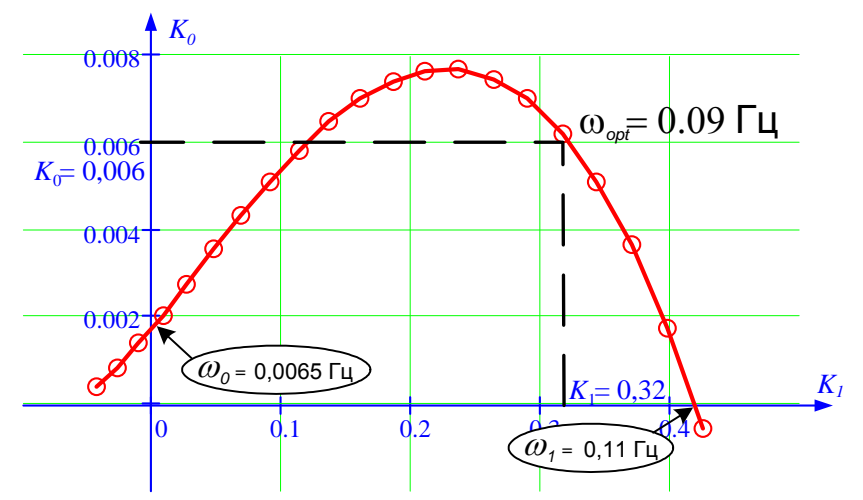

Рис. 5.22 - Лінія однакового згасання для ПІ-регулятора <sup>в</sup> робочому діапазоні частот та визначення оптимальних настроювань

Для визначення оптимальних налаштувань необхідно розрахувати інтегральний критерій парі значень  $(k_0, k_1)$ , що відповідає робочій точці, яку визначають за частотою, що відповідає вершині ЛОЗ  $\omega_{max} = 0.075$  Гц з виразу  $\omega_{opt} = 1.2 \omega_{max} = 1.2 \cdot 0.075 = 0.09$ . Значення  $k_0 = 0.006$  і  $k_1 = 0.32$  для знайденої частоти  $\omega_{opt}$  визначаються з параметричних рівнянь лінії однакового затухання ЛОЗ.

Для знайдених оптимальних настроювань ПІ-регулятора  $k_0$ =0.006 і  $k_1$ =0.32 виконаємо імітаційне моделювання замкнутої системи в середовищі математичного пакету MatLab (додаток Simulink). Структурна схема імітаційної

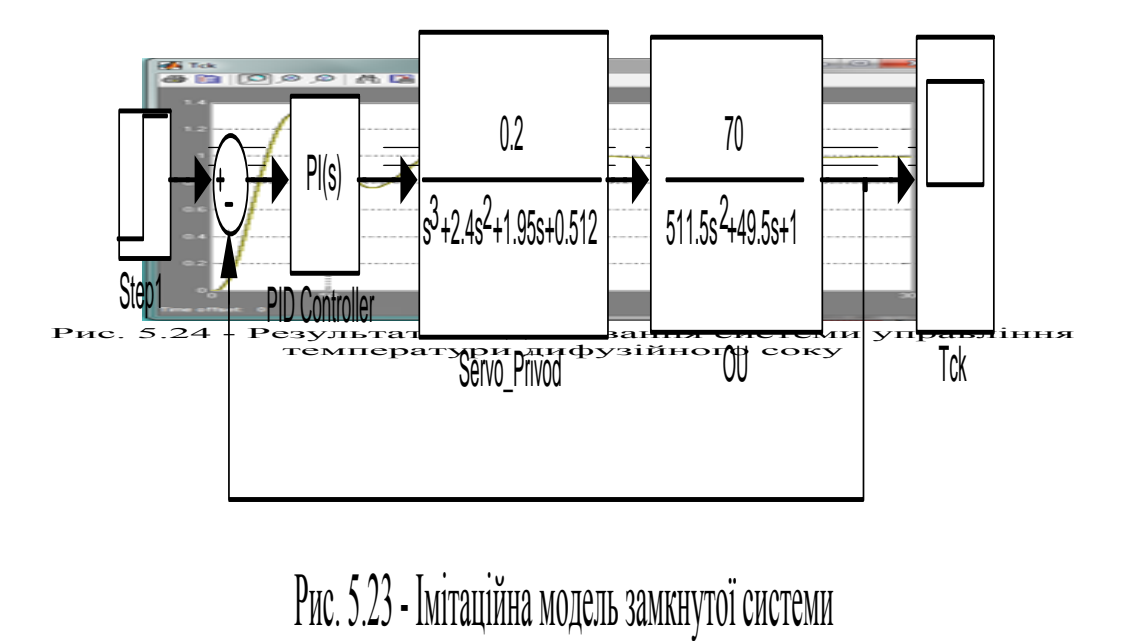

моделі наведена на рис. 5.23.

Результати моделювання представлені на рис. 5.24.

Показники якості перехідного процесу

- перерегулювання  $30\%$  (задано  $\leq 30\%$ );
- час регулювання 87 с (задано  $\leq$ =100c);
- статична похибка відсутня.

Ці показники задовольняють заданим, а значить синтез системи регулювання виконано успішно.

### **6. ОПИС АЛГОРИТМІВ РОБОТИ СИСТЕМИ**

Система автоматичного регулювання процесу виробництва цукрового піску складається первинних перетворювачів, контролеру, виконавчих механізмів, регулюючих органів, робочих станцій тощо. Мета системи та її основне завдання – автоматизований контроль всього технологічного процесу.

### **6.1 Алгоритм роботи САР**

Алгоритм роботи САР виглядає наступним чином:

1. Вимірювання технологічних параметрів (температуру, витрату). Їх перетворення та зчитування.

2. Аналіз отриманої від датчиків інформації. Порівняння поточних значень параметрів з заданими значеннями. Формування сигналів розугодження та/або сигналів захисту та блокування.

3. Передача сформованих сигналів на виконавчі механізми та регулюючі органи.

4. Регулювання параметрів, які відповідають за безпеку та якість перебігу технологічного процесу.

5. Керування виконавчими механізмами, двигунами, насосами тощо.

6. Реєстрація інформації, яка пов'язана з перебігом технологічного процесу та діяльністю САР.

Впровадження чіткого алгоритму роботи САР дає змогу організувати надійний перебіг технологічного процесу та функціонування САР, стабілізувати якість продукції та економічні показники.

Алгоритм роботи системи зображено на рисунку нижче:

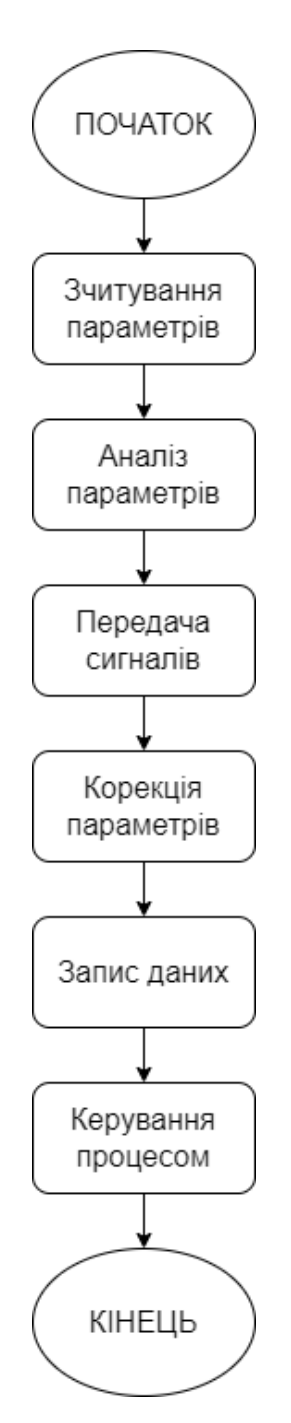

Рисунок 26 – Алгоритм роботи системи

**6.2 Алгоритм роботи підсистеми підтримання оптимальної температури вакуум-апарату**

Розділимо алгоритм роботи підсистеми підтримання оптимальної температури вакуум-апарату на наступні етапи:

> 1. Зчитування даних. Контролер зчитує інформацію про температуру вакуум-апарату з первинних перетворювачів, які розташовані в апараті.

2. Аналіз даних. Контролер аналізує отримані значення температур та порівнює їх з заданими значеннями. В тому випадку, якщо температура вакуум-апарату не відповідає заданим параметрам, система переходить до наступного етапу.

3. Генерація керуючого сигналу. Контролер генерує сигнал, який передається на виконавчі механізми з метою підвищення або зниження температури в вакуум-апараті.

4. Контроль виконання. САР відслідковує виконання команди на зміну температури вакуум-апарату та контролює дані про її стан. Якщо виконання керуючого впливу не призвело до необхідного результату, система дублює попередні етапи.

5. Реєстрація даних. Контролер записує всю інформацію про процес підтримки температури в вакуум-апараті в електронну базу даних (з метою подальшого аналізу та архівації).

6. Управління процесом. САР керує виконавчими механізмами вакуум-апарату, за рахунок чого забезпечується оптимальна температура процесу кристалізації цукру з цукрового сиропу.

7. Автоматичний режим роботи. Контролер може працювати в автоматичному режимі, за якого всі процеси з контролю та регулювання температури в вакуум-апараті відбуваються без участі людини. Зчитування інформації, аналіз, генерування керуючих впливів, реєстрація – все це відбувається автоматично.

8. Сповіщення. В тих випадках, коли температура у вакуум-апараті виходить за припустимі межі, контролер генерує сигнал тривоги з метою швидкої реакції на подію. Сповіщення може бути подано як на пульт управління, так і на мобільний телефон відповідальної особи.

9. Дистанційне керування. Контролер може бути підключений до системи дистанційного керування. Це дозволяє операторам керувати технологічним процесом віддалено.

10. Аналіз даних. На основі зібраних даних проводиться аналіз дій. Таким чином відбувається пошук можливостей підвищити ефективність роботи САР.

11. Звітування та статистика. САР формує звіти та статистику своєї роботи.

12. Запобігання аварій. Контролер постійно контролює стан вакуум-апарату з метою попередження можливих аварійних ситуацій.

Беззаперечно мікропроцесорна підсистема підтримки оптимальної температури вакуум-апарату відіграє вирішальну роль в САР виробництва сахарного піску. Це запорука стабільної, ефективної роботи обладнання, а отже якості кінцевого продукту.

Для того, щоб робота мікропроцесорної підсистеми була якомога ефективнішою, необхідно забезпечити:

- коректне програмне та апаратне забезпечення;

- чітку інтеграцію з іншими складовими САР;

- регулярне технічне обслуговування підсистеми з метою запобігання можливих проблем та аварій.

Детальний алгоритм регулювання температури в вакуум-апараті зображено на рисунку нижче:

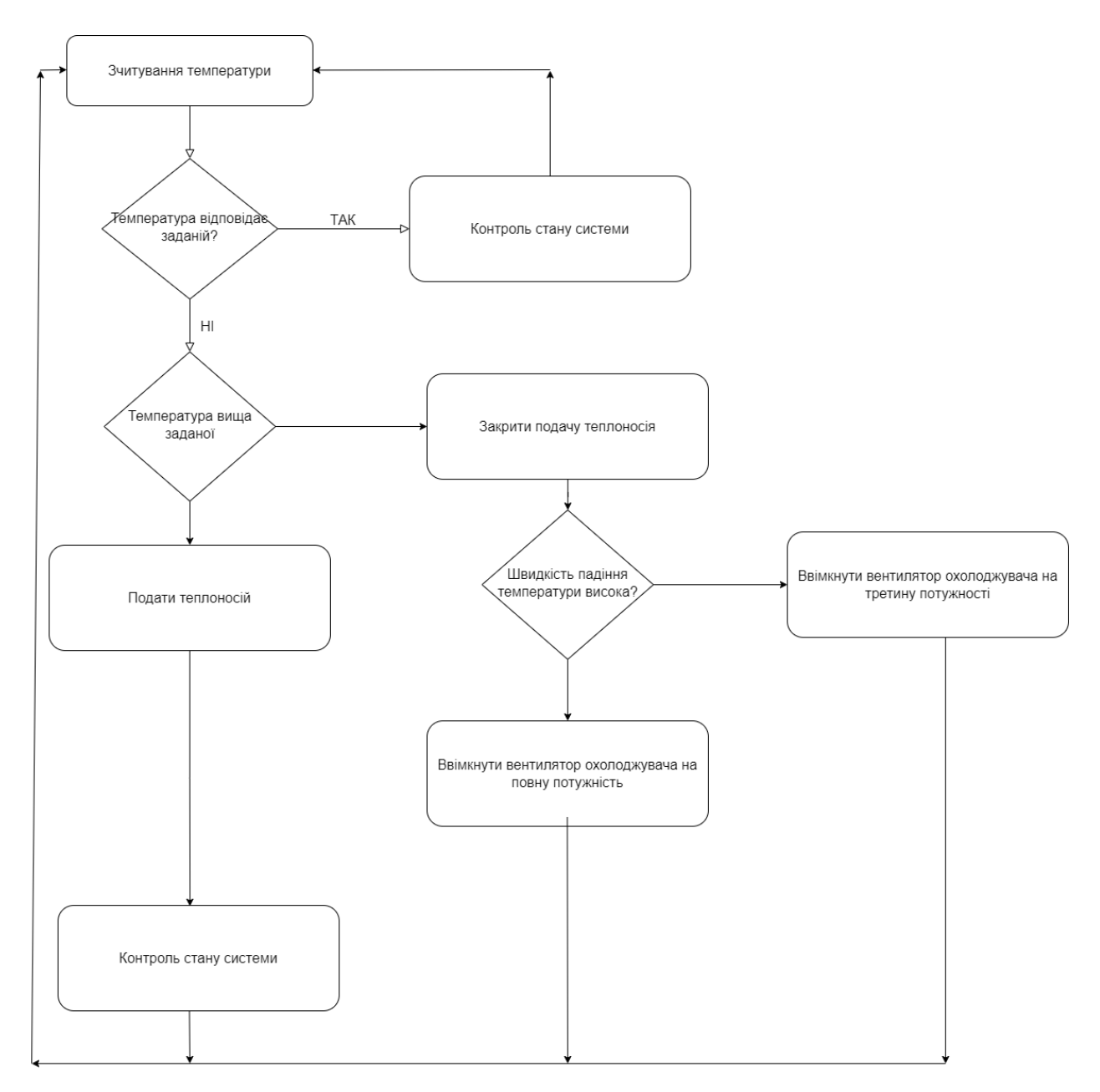

Рисунок 27 – Детальний алгоритм роботи підсистеми регулювання

температури в вакуум-апараті

.

### **7. POЗPOБКA АСУTП ТA CТPУКТУPНOЇ CXЕМИ**

Метою впровадження АСУ виробництва сахарного піску є забезпечення якості виробленого кінцевого продукту. Мета досягається шляхом контролю впливових параметрів технологічного процесу та оптимізації відповідних процесів [15].

Озвучимо деякі впливові параметри та процеси:

1. Контроль якості вхідної сировини. Адже чим краща сировина, тим кращий продукт отримується на виході. Наприклад, вміст цукру та вологи в сировині.

2. Відслідковування процесу виробництва та його впливових параметрів.

3. Контроль якості кінцевого продукту (а саме цукрового піску).

4. Регулювання запасів та залишків сировини.

5. Оптимізація витрат на виробництво.

6. Дотримання вимог техніки.

7. Грамотне управління обладнанням з метою запобігання.

8. Планування процесу виробництва (планові обсяги виробництва, терміни виконання тощо).

9. Аналіз даних про роботу САР.

10. Автоматизоване управління виробництвом з метою виключення людського фактора.

В основу побудови АСУТП було взято розподілену систему управління ОВЕН, верхній рівень CitectSCADA.

Один ПЛК може обслуговувати від однієї до п'яти станцій. Станція – це коротка технологічна ділянка виробництва (як то дифузія, випарка, сатурація, жомосушка тощо).

З точки зору візуального представлення інформації, кожен аналоговий параметр має завдання, і це для зручності зроблено іншим шрифтом. Таким чином найважливіші параметри виділяються із загального списку. Що дає змогу оператору швидко орієнтуватися під час роботи.

**7.1 Регулятори**

У САР для функцій аналогового регулювання використовуються ПІД регулятори. Для визначення регулюючого впливу використовується формула, в якій задіяні задане значення параметру, його поточне значення та коефіцієнти регулятора.

Слід відмітити, що з метою корекції завдання регуляторів, використовуються корегувальні параметри (КП). Це дозволяє змінювати структуру регулятора без перепрограмування ПЛК та ПК. Що дуже зручно.

В свою чергу будь-який регулятор можна логічно перепризначити зі SCADA, не перепрограмовуючи сам контролера. Це досягається за допомогою застосування відповідної архітектури програмного коду: наявна структурна надмірність програмного коду та закладено можливість налаштування та перемикання.

#### **7.2 Шафи**

Окремо слід зупинитися на виконанні та комплектації шаф. Так, цукрові заводи мають яскраво визначену сезонність, зазвичай переробляють сировину починаючи з кінця літа до кінця весни.

Тим не менше, цукрові заводи розташовуються в південних регіонах нашої країни. Отже температура всередині цеху цілком може досягати 40 <sup>0</sup>С. Таким чином маємо підвищені кліматичні вимоги, які обов'язково слід враховувати під час розміщення обладнання всередині шафи.

Вигляд шафи АСУТП процесу виробництва цукрового піску зображено на рисунку нижче:

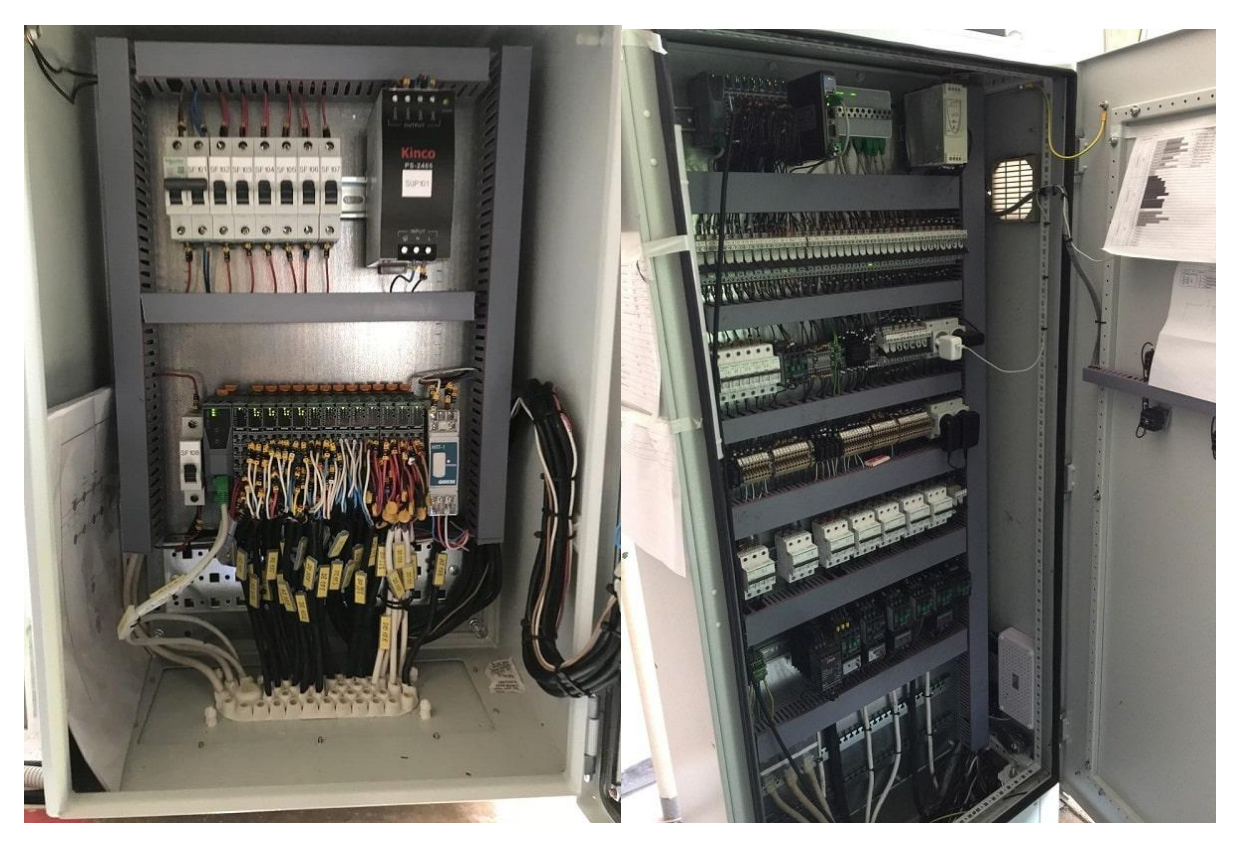

Рисунок 28 – Вигляд шафи АСУТП процесу виробництва цукрового піску

#### **7.3 Мнемосхеми**

Вище ми згадували про візуальне представлення інформації. Отже мнемосхеми процесу виробництва цукрового піску розроблені в CitectSCADA.

Коротко опишемо мнемосхеми основних етапів технологічного процесу.

### **7.3.1 Станція водопідготовки**

Відповідно до технологічної карти виробництва, до загальної збірки надходить цілий ряд речовин: вапняне молоко, кислота, вода різних рівнів рН, віджатий сік. Суміш сульфітується сірчаним газом. Основною метою проесу сульфітації є підготовка води заданого рівня рН.

Процес водопідготовки складний. Оскільки має місце значна інерція; труби, канали та перепускні клапани постійно забиваються вапняним молоком. Тому регулярно доводиться рухати клапани, тим самим запобігаючи їх механічному блокуванню.

Мнемосхему процесу водопідготовки зображено на рисунку нижче:
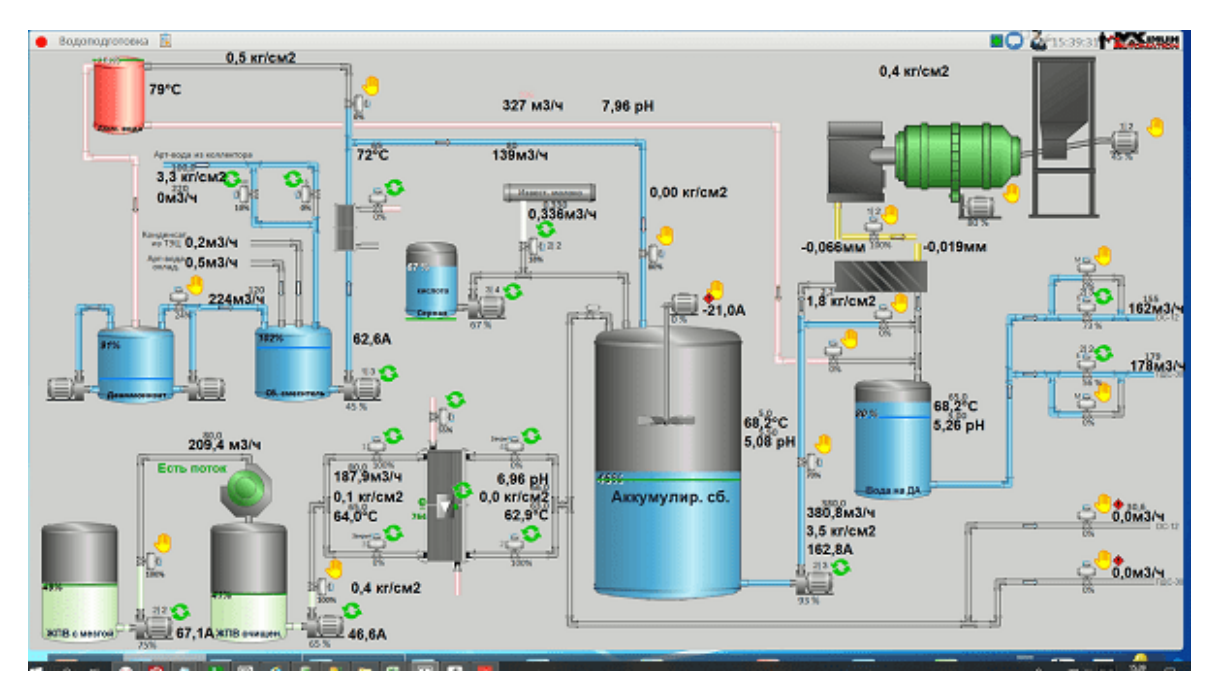

Рисунок 29 – Мнемосхема процесу водопідготовки

# **7.3.2 Випарна станція**

Функція випарної станції – згущення сіку в цукровий сироп. Основною складністю тут є заростання поверхні теплообміну. Це, в свою чергу, спричиняє труднощі контролю рівнів речовин.

Мнемосхему процесу випаровування зображено на рисунку нижче:

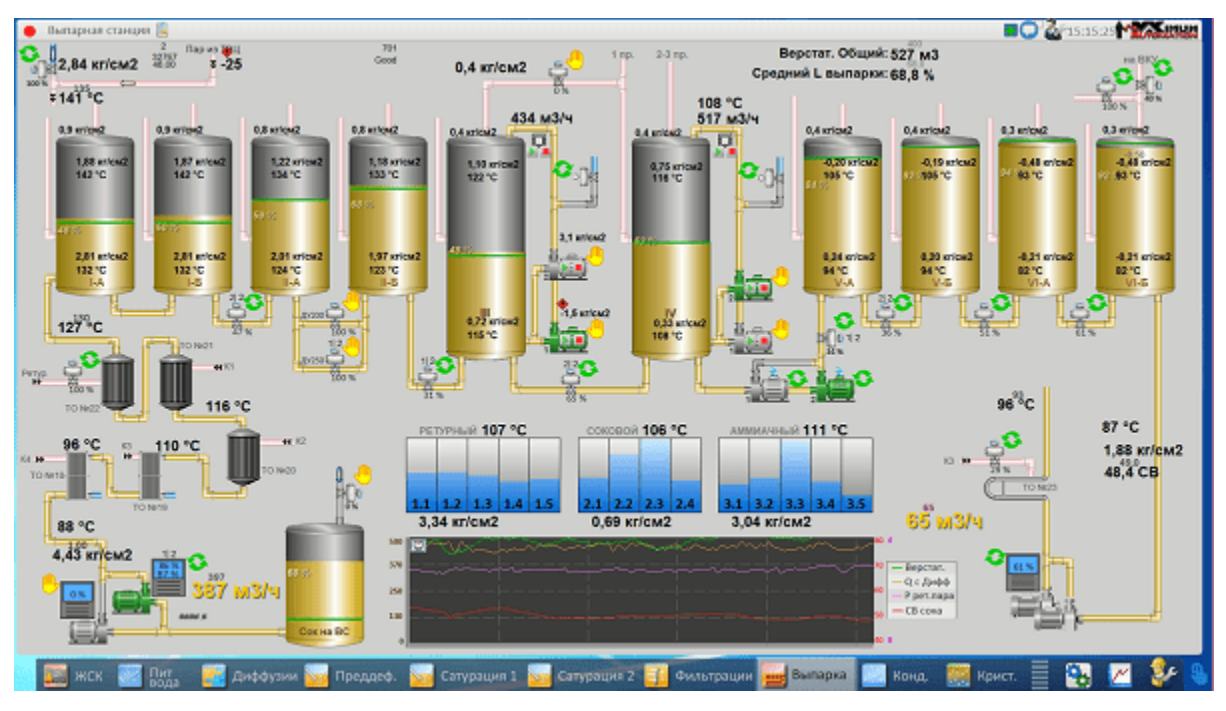

Рисунок 30 – Мнемосхема процесу випаровування

## **7.3.3 Вапняно-палююча піч**

Основним завданням, яке вирішується на цій ділянці технологічного процесу, є рівномірне дозування вапняного каменю та вугілля для рівномірного розподілу в скіпі. Далі скіп піднімається на висоту тридцяти метрів і завантажується в піч.

Таким чином отримуються вапняне молоко та газ для виробництва. Проблематика – вчасно та плавно зупинити важкий скіп і розробити алгоритм рівномірного розподілу по всій площині пічі.

Мнемосхему вапняно-палюючої пічі зображено на рисунку нижче:

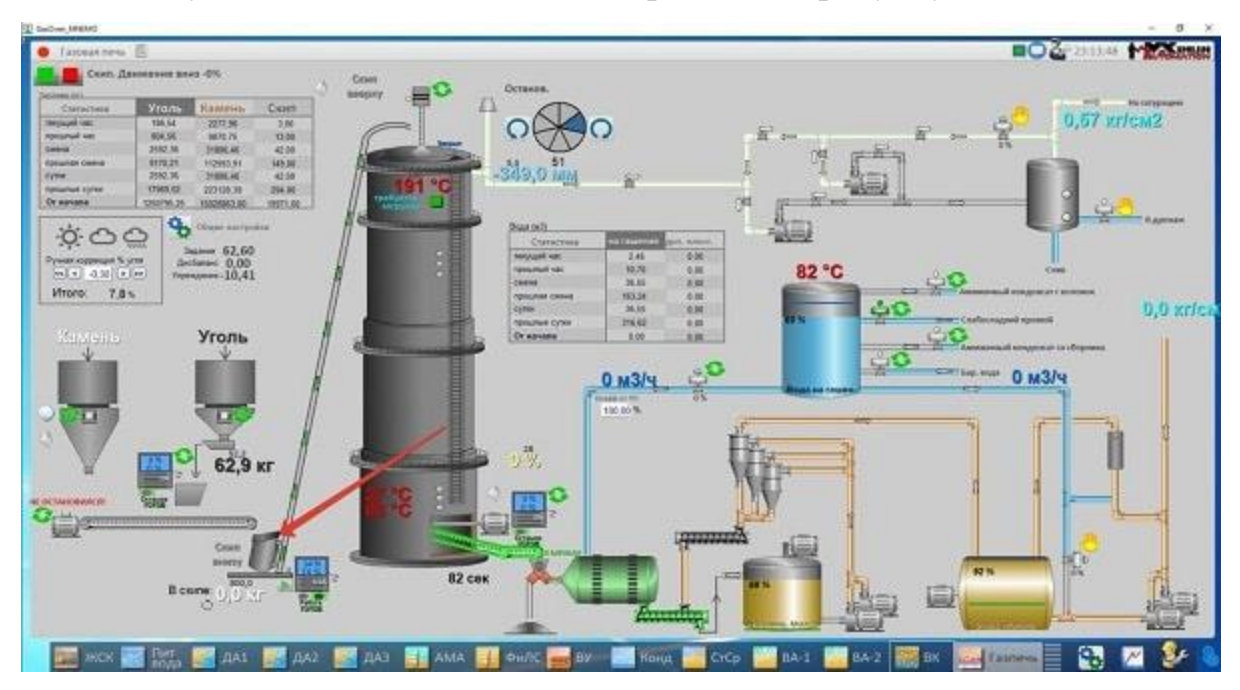

Рисунок 31 – Мнемосхема вапняно-палюючої пічі

## **7.3.4 Дифузійне відділення**

В дифузійному відділенні нарізається необхідна кількість стружки, змішується з водою у заданій пропорції. Складність ділянки полягає в інерційності процесу, неоднаковості перебігу процесу в різних ситуаціях, необхідності рівномірного викачування отриманої суміші.

Мнемосхему дифузійного відділення зображено на рисунку нижче:

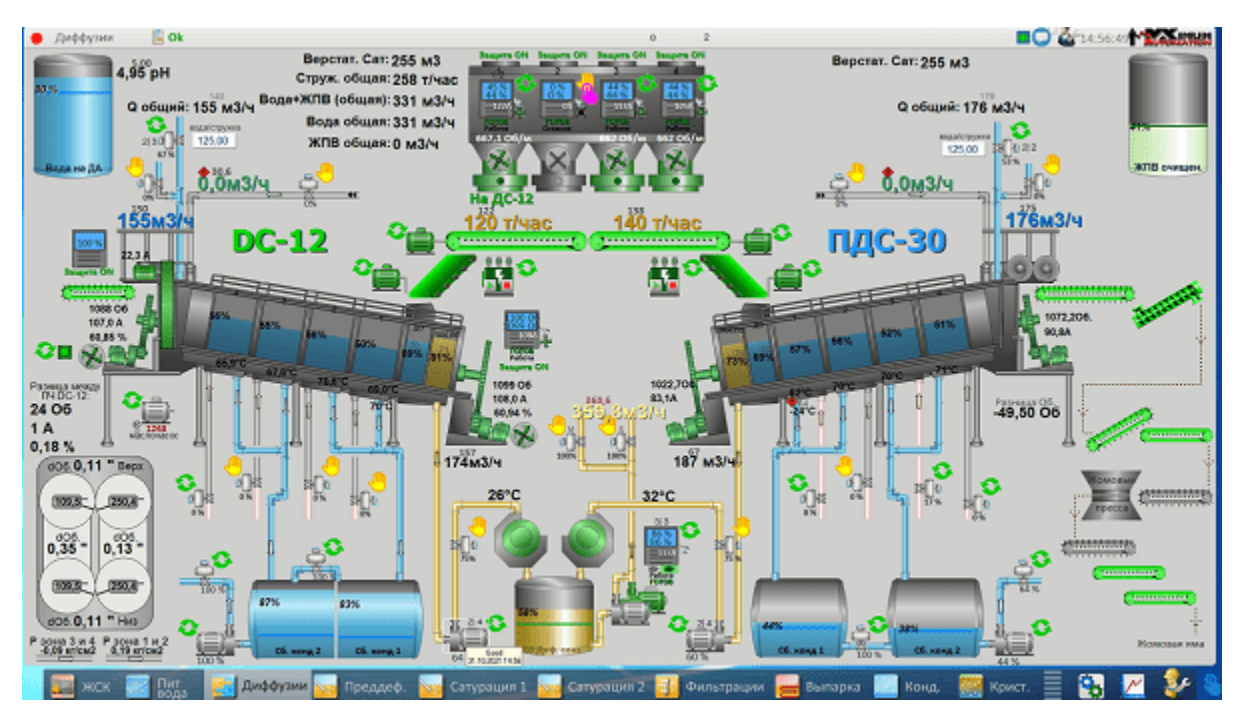

Рисунок 32 – Мнемосхема дифузійного відділення

## **7.3.5 Жомосушильне та жомопресове відділення**

Ділянка призначена для віджаття жому та подачі його до жомосушильної установку, де жом висушується та формується в товарні гранули.

Це одна із найскладніших ділянок виробництва. Технологічний процес дуже інертний. На роботу ділянки впливають наступні фактори: рН жому, якість застосовуваної води (в залежності від вмісту кислот, газів, молока, гіпсу тощо), обороти пресів, розмір та товщина стружки, свіжість сировини, рівномірність подачі з дифузійного відділення.

Рішенням є управління технологічним процесом з перемиканням на оптимальний режим.

Мнемосхему жомосушильного відділення зображено на рисунку нижче:

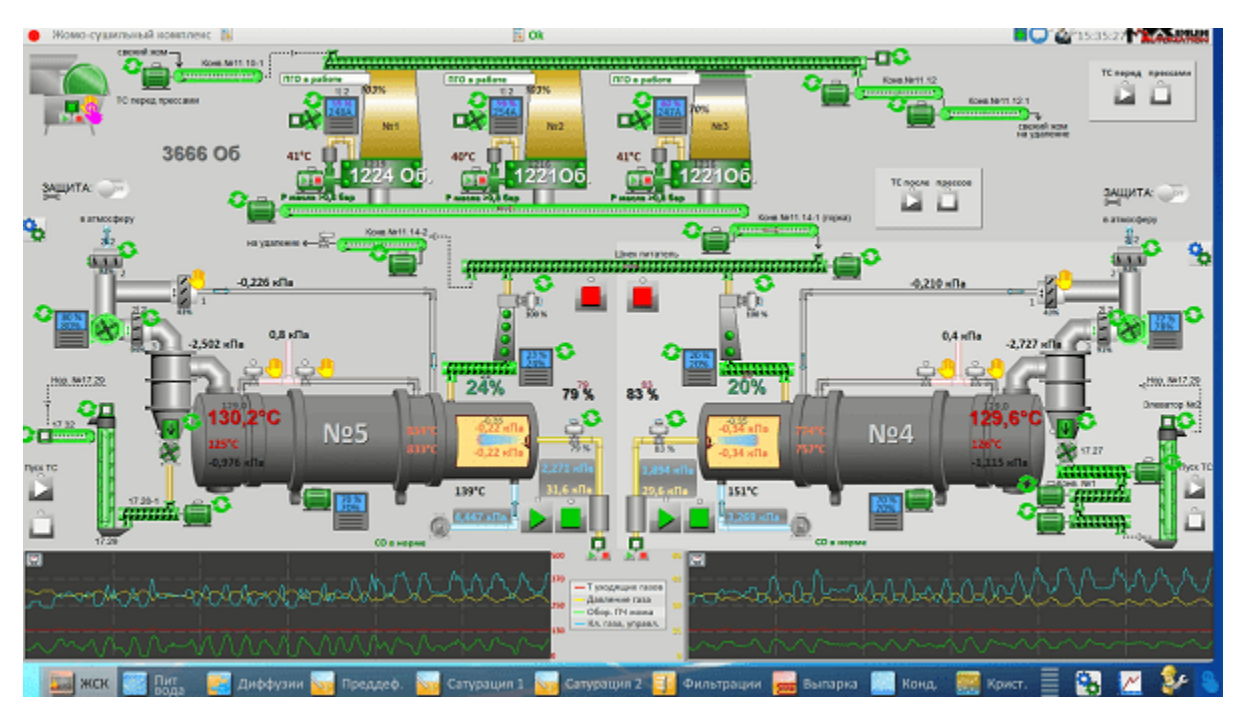

Рисунок 33 – Мнемосхема жомосушильного відділення

# **7.3.6 Станція фільтрації**

Станція фільтрації відфільтровує цукровий сік. Тут відбувається автоматичне налаштування тиску на станцію фільтрації залежно від "забитості" фільтрів. Продуктивність станції залежить від потоку.

З метою виділення та зручності сприйняття інформації, фільтри в різних режимах роботи блимають та змінюють кольори.

Мнемосхему станції фільтрації зображено на рисунку нижче:

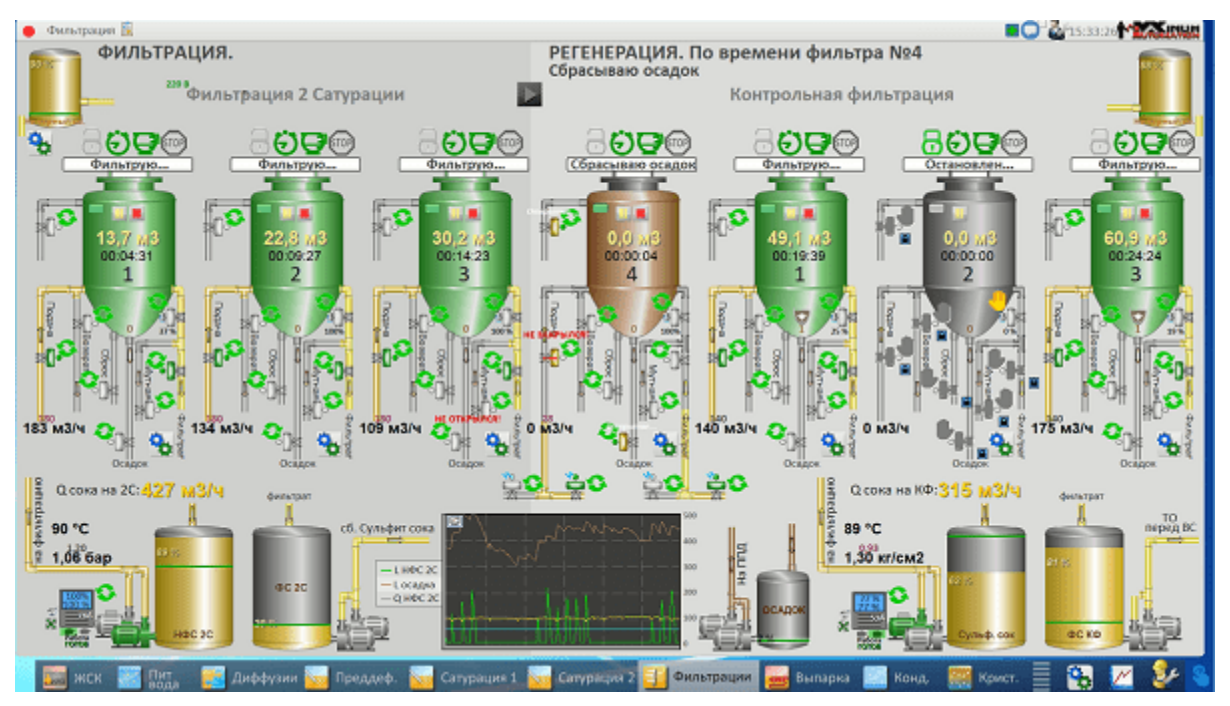

Рисунок 34 – Мнемосхема станції фільтрації

## **7.3.7 Вікно налаштування сигналів**

Зручно, коли є можливість кастомізувати змінні, які характеризують певні параметри технологічного процесу. Наприклад, коли можна перейменовувати, змінювати фізичні одиниці та кількість точок після коми для відображення. Змінювати шкали вимірювань. Перемикатися між модулями ПЛК.

Окремий плюс, якщо всі зміни відбуваються одразу та приймаються у всій системі.

Мнемосхему вікна налаштування сигналів зображено на рисунку нижче:

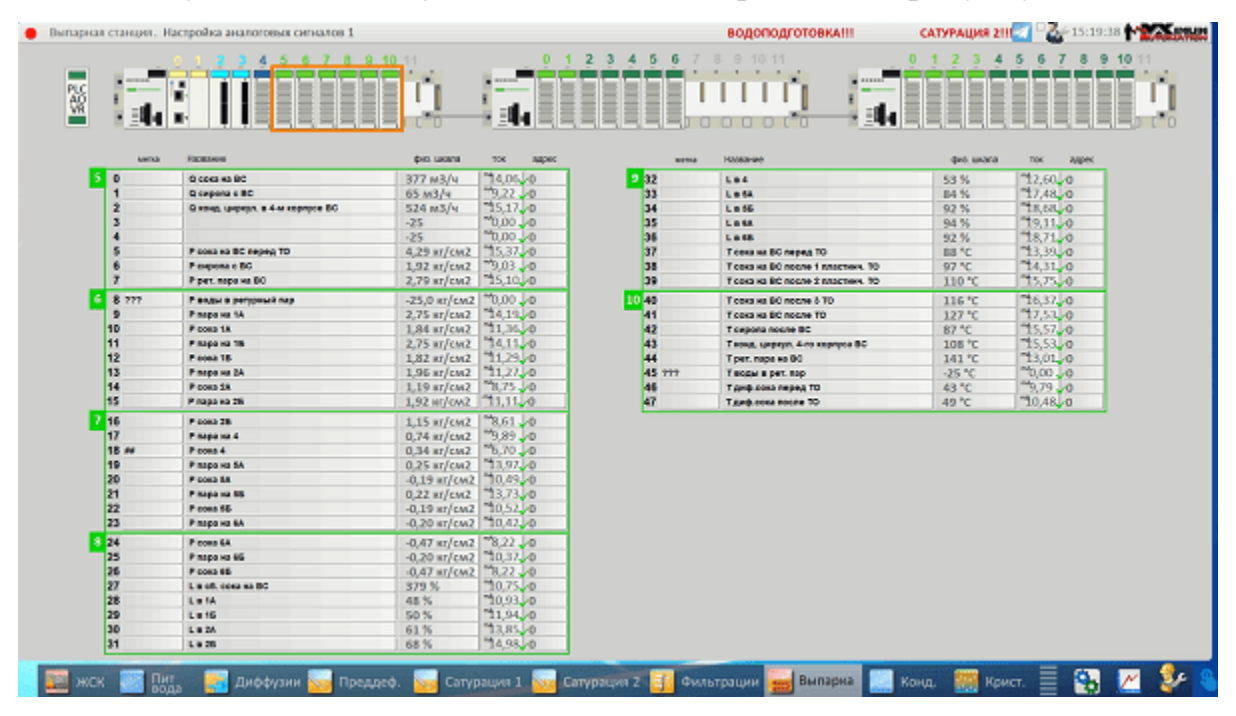

Рисунок 35 – Вікно налаштування сигналів.

## **7.3.8 Елеватор. Зерносховище**

Мета цього розділу – формування логістичного маршруту від точки А до точки Б у будь-якому поєднанні. Після вибору всіх вхідних даних, система підсвічує маршрут руху.

Якщо маршрут влаштовує – запускаємо ланцюжок з кінця автоматично.

Мнемосхему вікна елеватору зображено на рисунку нижче:

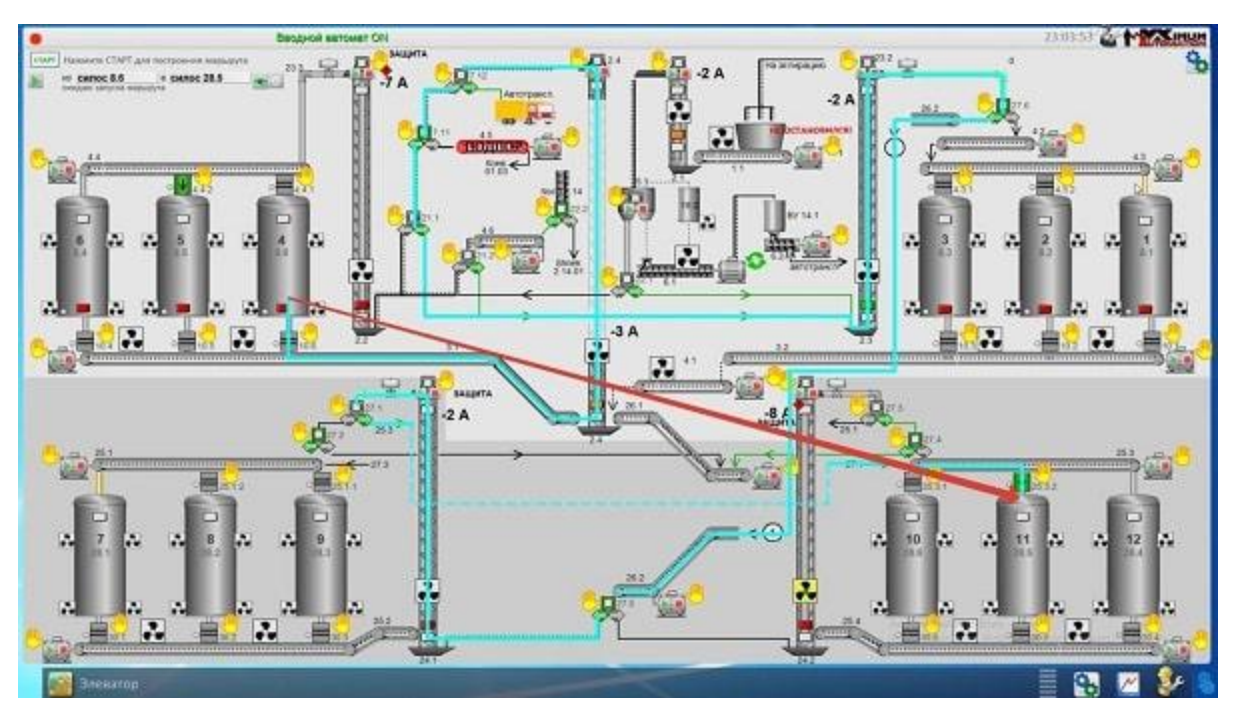

Рисунок 36 – Мнемосхема логістики елеватору.

### **ВИСНОВОК**

На підставі завдання розроблено інформаційне та технічне забезпечення, а також алгоритм роботи системи управління технологічного процесу виготовлення цукрового піску з цукрового буряку.

Система управління (АСУ ТП) має три рівні, до складу яких входять:

- давачі, встановлені безпосередньо на технологічному обладнанні;
- виконавчі органи, які відпрацьовують отриманий від PC-based контролера сигнал;
- PC-based контролер, який виконує первинну обробку даних отриманих від датчиків, видає керуючий вплив для регулюючих органів, а також виступає сполучною ланкою між об'єктом управління та автоматизованим робочим місцем (АРМ);
- автоматизоване робоче місце (АРМ) до складу якого входить IBM PC комп'ютер із встановленою операційною системою Windows та встановленим програмним комплексом CitectSCADA.

В рамках розрахункової частини роботи була розроблена аналітичним способом математична модель теплообмінника для підігріву дифузійного соку, виконана ідентифікація невідомих параметрів за даними експерименту, а також синтезований контур регулювання температурою процесу дифузійного соку на виході з теплообмінника. Розроблено загальний алгоритм роботи системи управління та мнемосхема автоматизованого робочого місця оператора.

Використання сучасних методів управління технологічним процесом, а також новітніх технічних засобів автоматизації дало можливість реалізувати якісно новий рівень управління та підвищило ефективність виробництва, що призвело до:

- підвищення якості продукції, що випускається;
- зниження витрат енергетичних ресурсів за окремими статтями собівартості;
- скорочення термінів простоїв через неполадки та аварії та збільшення міжремонтних термінів роботи обладнання;

- скорочення кількості працівників, необхідних для підтримки процесу у робочому стані та ліквідації аварійних ситуацій.

#### **СПИСОК ВИКОРИСТАНИХ ДЖЕРЕЛ**

1. "Автоматизація системи управління технологічним процесом виробництва" / Мельник О.В., Кочерга О.В., Макаренко В.В. та ін. // Вісник Кременчуцького національного університету імені Михайла Остроградського,  $2020. - N<sub>2</sub> 2(95).$ 

2. "Автоматизація харчової промисловості" / О. М. Гринченко, І. В. Іващенко, 2021.

3. "Особливості впровадження автоматизованих систем у харчовій промисловості" / С. І. Іваненко, 2020.

4. "Особливості виробництва цукру піску в Україні" / А. І. Бондаренко, 2019.

5. "Оптимізація технології виробництва цукру піску" / М. О. Шевченко, 2018.

6. "Каталог технічних засобів автоматизації від провідних виробників" / Компанія "Атом". - https://atom.ua/ua/products/catalog/automation-equipment.

7. "Каталог обладнання ОВЕН для автоматизації виробництва" https://www.owen.ua/catalog.

8. Лыков А.В. Теория теплопроводности. – М.: Высшая школа, 1967. – 599 с.

9. С.В. Алимов, Л.А. Мигачева, А.Р. Титов. ПЕРЕДАТОЧНЫЕ ФУНКЦИИ ПРОЦЕССА ТЕПЛООБМЕНА В АППАРАТЕ ВОЗДУШНОГО ОХЛАЖДЕНИЯ МАСЛА. Вестник Самарского ГОС. ТЕХН. УН-ТА. Сер. ТЕХНИЧЕСКИЕ НАУКИ. 2012. № 4 (36), с 198.

10. Конспект лекцій з дисципліни "Математичне моделювання та застосування ЕОМ в хімічній технології" для студентів спеціальності 6.051301 «Хімічна технологія» усіх форм навчання / Г. М. Худолей. — Суми : СумДУ,  $2013. - 183$  c.

11 Теорія автоматичного управління: конспект лекцій: у 2 частинах. Ч. 2 «Синтез лінійних систем автоматичного управління» / укладач Г. М. Худолей. – Суми: Сумський державний університет, 2012. - 87с.

12. Теорія автоматичного управління: конспект лекцій: у 2 частинах. Ч. 1, «Основи теорії лінійних систем» / укладач Г. М. Худолей. – Суми: Сумський державний університет, 2016. - 180с.

13. Методичні вказівки до виконання лабораторних робіт із дисципліни "Ідентифікація об'єктів управління" [Електронний ресурс] : для студ. спец. 151 Автоматизація та комп'ютерно-інтегровані технології / Г. М. Худолей. — Суми : СумДУ, 2023. — 105 с.

14. Давлетшина В. Н., Шамаєв Е. І. Про комутуючі диференційні операторах рангу два, 2014 [Електронний ресурс]: – Режим доступу: https://www.iac.nsk.su – Назва з екрану.

15. "Автоматизація технологічних процесів виробництва з використанням інформаційно-вимірювальних систем та АСУТП" / О. І. Бондаренко, 2020.

16. "Розробка моделі АСУТП з використанням сучасних програмних засобів" / О. В. Ємельянов, 2019.